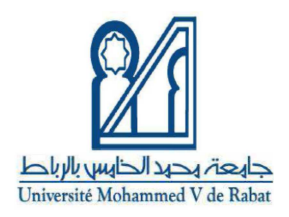

**ROYAUME DU MAROC UNIVERSITE MOHAMMED V DE RABAT FACULTE DE MEDECINE ET DE PHARMACIE** 

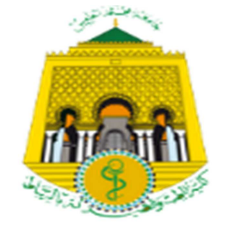

**Année : 2021 N° : MM0462021** 

## **EVALUATION EXTERNE DE LA QUALITE EN SEROLOGIE VIRALE Etude descriptive au niveau du Laboratoire Central de Virologie CHU Ibn Sina Rabat.**

### **MEMOIRE DE MASTER**

Master de Biotechnologie. Option : Biotechnologie Médicale

*Présentée et soutenue par* 

### **Mme. Loubna ZAGHOUCHI**

## **JURY**

**Président : Pr. OUADGHIRI MOUNA** 

 **Professeur de Microbiologie et Biologie** 

**Encadrant : Pr. KABBAJ HAKIMA** 

 **Professeur de Microbiologie** 

**Examinateur : Pr. LMIMOUNI BADREDDINE** 

 **Professeur de Parasitologie** 

**Examinateur : Pr. BENKIRANE SOUAD** 

**Professeur d'Hématologie Biologique**

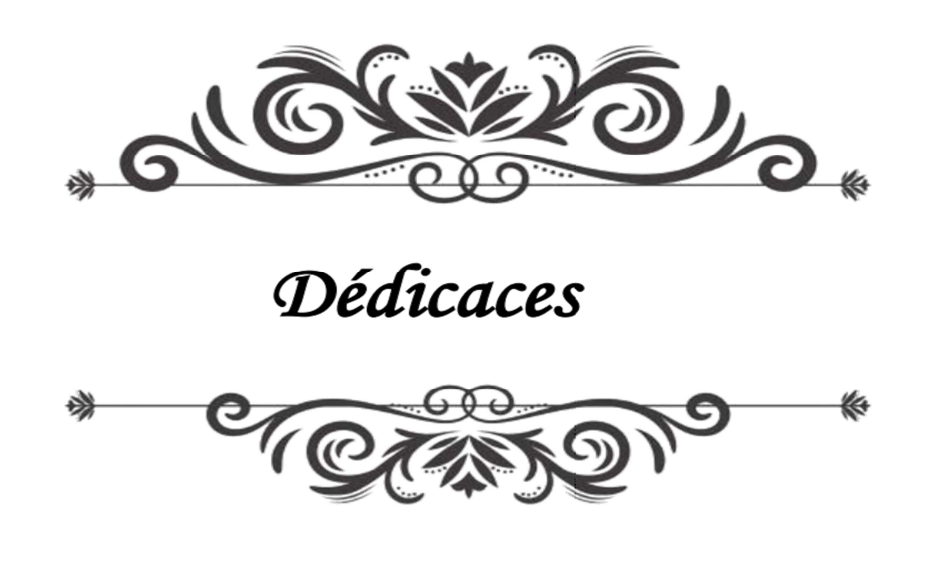

*Je dédie ce travail,* 

*A ma famille et mes proches, qui m'ont soutenu et encouragé pendant ces années d'études.* 

### *A Mesdames LAHLOU HOUDA et AGOURAR SIHAM*

*Que ce travail soit le témoignage de ma profonde reconnaissance à votre participation effective dans son élaboration* 

*A Toute l'équipe du Laboratoire Central de Virologie CHU Ibn Sina Rabat* 

*Veuillez trouver ici le témoignage de ma profonde reconnaissance.* 

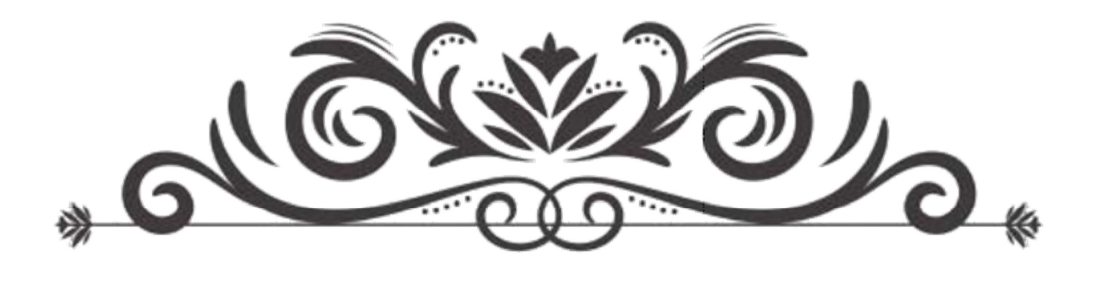

Remerciements

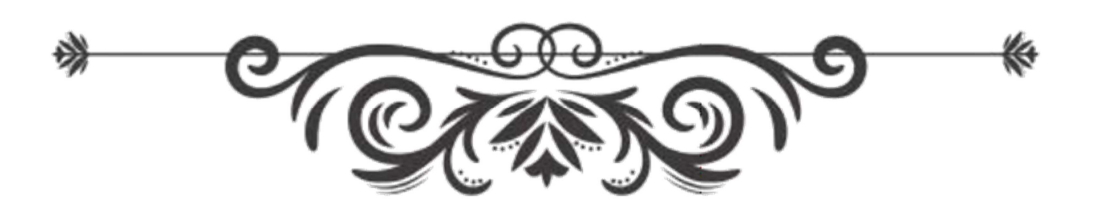

# **À Notre Maitre et Présidente de Jury Professeur OUADGHIRI MOUNA Professeur de Microbiologie et Biologie**

*Nous sommes très sensibles à l'honneur que vous nous avez fait en acceptant de présider le jury de cette mémoire. Nous avons eu le grand privilège de bénéficier de votre enseignement lumineux. Veuillez accepter, Chère Maître, dans ce travail l'assurance de mon estime et de mon profond respect.* 

# *A Notre Maitre et Encadrant de Mémoire Madame le Professeur KABBAJ* **HAKIMA**  *Professeur de Microbiologie*

*Vous nous avez accordé un immense honneur et un grand privilège en acceptant de diriger notre travail. Que votre sérieux, vos précieuses recommandations, votre compétence et votre rigueur de travail soient pour nous un exemple à suivre. Je vous remercie infiniment, Chère Maitre, pour avoir consacré à ce travail une partie de votre temps précieux et de m'avoir guidé avec rigueur et bienveillance.* 

# **A Notre Maitre et Examinateur de Mémoire Professeur LMIMOUNI BADREDDINE Professeur de Parasitologie**

*Nous tenons à vous remercier très vivement pour l'honneur que vous nous faites en acceptant de juger ce travail. Nous sommes très affectés par votre volonté d'enseigner et par votre profonde humanité. Veuillez croire, Cher Maître, en nos sentiments les plus respectueux.* 

# *A Notre Maitre et Examinatrice de Mémoire Professeur BENKIRANE* **SOUAD**  *Professeur d'Hématologie Biologique*

*C'est pour nous un grand honneur de vous voir siéger dans notre jury. Nous vous sommes très reconnaissantes de la spontanéité et de l'amabilité avec lesquelles vous avez accepté de juger notre travail. Je vous prie Chère Maître de trouver ici l'expression de ma reconnaissance et ma profonde gratitude.* 

## **À Notre Maitre Professeur SEFFAR MYRIAME**

*Merci de* m'avoir accueilli au sein de votre équipe technique. Je suis *impressionnée par vos qualités professionnelles et humaines. Je vous prie Chère Maitre, de trouver dans ce travail le témoignage de ma profonde reconnaissance.* 

# **À Notre Maitre Professeur IBRAHIMI AZZEDINE**

*Merci de m'avoir accueilli au sein de votre équipe scientifique. Je suis impressionnée par vos qualités professionnelles et humaines. Je vous prie, Cher Maître, d'accepter dans ce travail le témoignage de ma haute considération.* 

## **ABSTRACT**

**Title** : External quality assessment in viral serology : Descriptive study at the Central Laboratory of Virology CHU Ibn Sina - Rabat **Author**: LOUBNA ZAGHOUCHI

LCV participates in the CTCB Viral Serology and Viral Molecular Biology EQA program and Randox's RIQAS virology program. The fundamental objective of this study is the evaluation of the analytical performance of the ARCHITECT ABBOTT (i2000SR and i1000SR) and CHORUS TRIO analyzer for viral serology.

In the light of this work, we were able to determine the quality level of our laboratory for certain parameters and to know the different uses and contributions of EQA programs. Through the 2 EQE programs, CTCB and RIQAS, we were able to analyze our accuracy compared to the majority of viral serology analyzes performed in our laboratory. During the year 2020, four EQP programs were carried out. The qualitative results of were consistent. Some Z-scores were + / - 2 but had no clinical impact.

Participation in the EQP program provides additional information to that provided by the CIQ for better quality control.

**Key words**: External quality assessment, EQA, performances, viral serology, CTCB, RIQAS.

## **RESUME**

**Titre** : Evaluation externe de la qualité en sérologie virale : Etude descriptive au niveau du Laboratoire Central de Virologie CHU Ibn Sina – Rabat **Auteur** : LOUBNA ZAGHOUCHI

Notre travail s'intéresse à l'EEQ et particulièrement à l'EEQ en sérologie virale au LCV en décrivant la démarche et la mise en œuvre d'un programme d'EEQ et son intérêt dans l'évaluation des performances des examens sérologiques. Il s'agit d'une étude prospective descriptive qui a porté sur la description du processus d'EEQ au niveau du LCV du Centre Hospitalo-Universitaire Ibn Sina. Cette analyse a porté sur l'année 2020.

Le LCV participe au programme d'EEQ de sérologie virale et de biologie moléculaire virale du **CTCB** et le programme de virologie **RIQAS** de Randox. L'objectif fondamental de cette étude est l'évaluation des performances analytiques de l'automate ARCHITECT ABBOTT (i2000SR et i1000SR) et CHORUS TRIO pour la sérologie virale. On a pu, à la lumière de ce travail, déterminer le niveau de qualité du notre laboratoire pour certains paramètres et connaitre les différentes utilisations et apports des programmes d'EEQ. A travers les 2 programmes d'EEQ, CTCB et RIQAS, on a pu analyser notre exactitude par rapport à la majorité des analyses des sérologies virale effectuées dans notre laboratoire. Au cours de l'année 2020, quatre programme d'EEQ ont été réalisés. Les résultats qualitatifs de étaient conformes. Certains Z-score étaient à + /- 2 mais n'avaient pas d'impact clinique.

La participation au programme d'EEQ apporte des informations complémentaires à celles fournies par le CIQ en vue d'une meilleure maitrise de la qualité.

**Mots clés** : Evaluation externe de la qualité, EEQ, performances, sérologie virale, CTCB, RIQAS.

### ملخص

العنوان: التقييم الخارجي للجودة في الأمصـال الفيروسية في المختبر المركزي لعلم الفيروسات ابن سينا -الرباط المؤلف: لبني زغوشي

الكلمات المفتاحية: التقييم الخارجي للجودة، الأداء، الأمصـال الفيروسية، RIQAS ،CTCB

يهتم عملنا بـالتقييم الخارجي للجودة وخاصـة التقييم الخارجي للجودة في الأمصـال الفيروسية في المختبر المركزي لعلم الفيروسات في وصف عملية وتنفيذ برنامج التقييم الخارجي للجودة واهتمامها بتقييم أداء الفحوصات المصلية ِ هذه دراسة بأثر رجعي وصفي وتحليلي ركزت على وصف عملية التقييم الخارجي للجودة على مستوى المختبر المركزي لعلم الفيروسات في المستشفى الجامعي ابن سينا فطي هذا التحليل عام 2020. المختبر المركزي في علم الفيروسات يشارك في برنامج التقييم الخارجي للجودة للأمصـال الفيروسية والبيولوجيا الجزيئية الفيروسية CTCB وبرنامج RIQAS لعلم الفيروسات.

الهدف الأساسي لهذه الدراسة هو تقييم الأداء التحليلي لوحدة التحكم ARCHITECT ABBOTT . و ا لL CHORUS TRIO وi1000SR) و)i2000SR

في ضوء هذا العمل، تمكنا من تحديد مستوى جودة مختبرنا لمعايير معينة ومعرفة الاستخدامات والمساهمات المختلفة لبر امج التقييم الخار جي للجودة. لذلك خلال هذا العمل، اقتصرنا على معايير معينة ومحددة.

نتائج المشاركة في بر امج التقييم الخارجي للجودة التي نظمتها CTCB وRIQAS، بالنسبة لغالبية المعلمات التي تم تقييمها، كانت القيم التي تم العثور عليها مرضية

توفر المشاركة في برنامج التقييم الخارجي للجودة معلومات إضافية لتلك المقدمة من CIQ لتحسين مراقبة الجو دة.

.

# **SOMMAIRE**

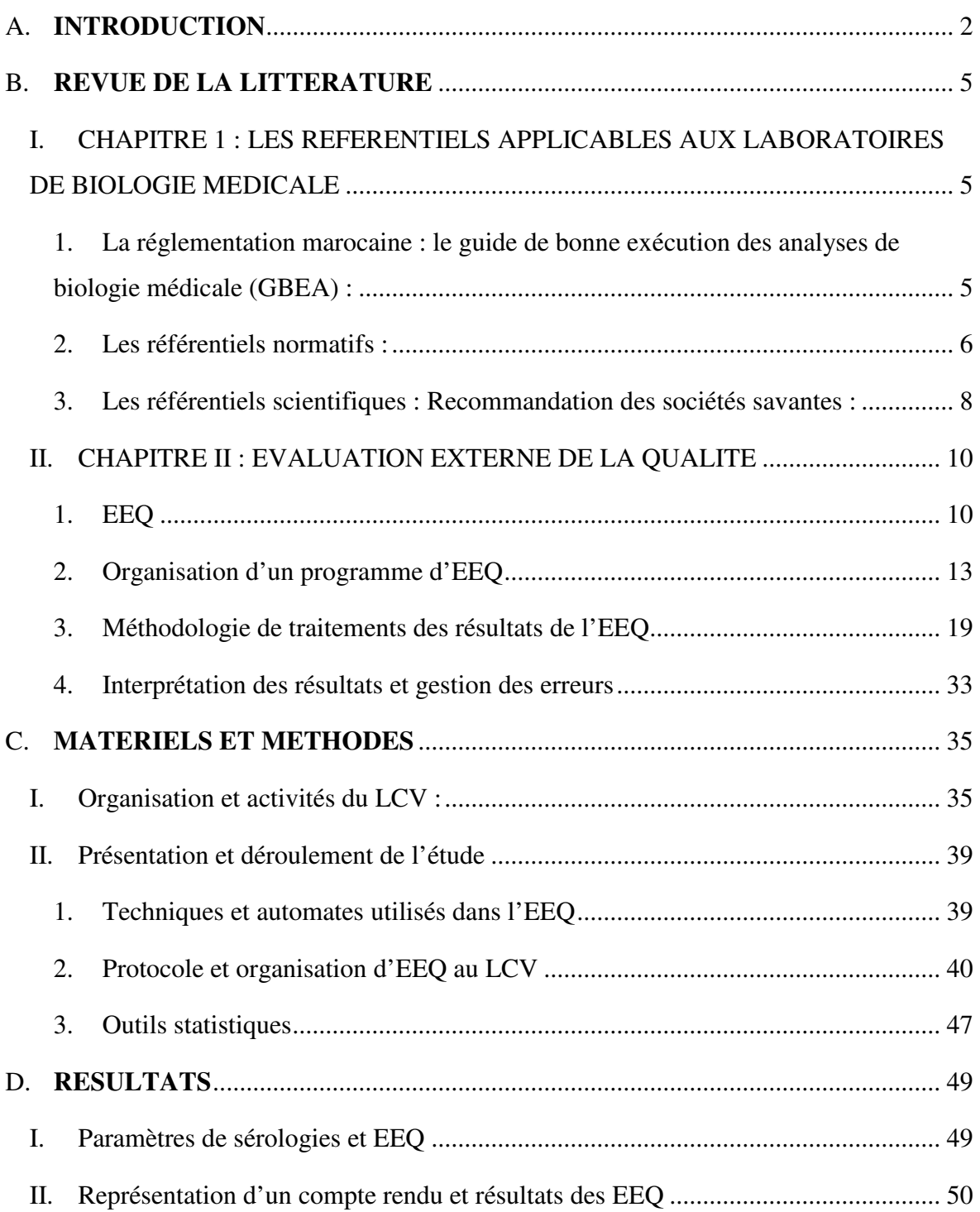

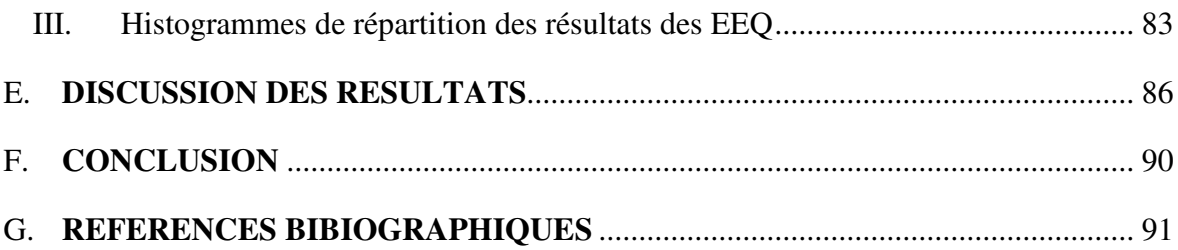

# **LISTE DES ABREVIATIONS**

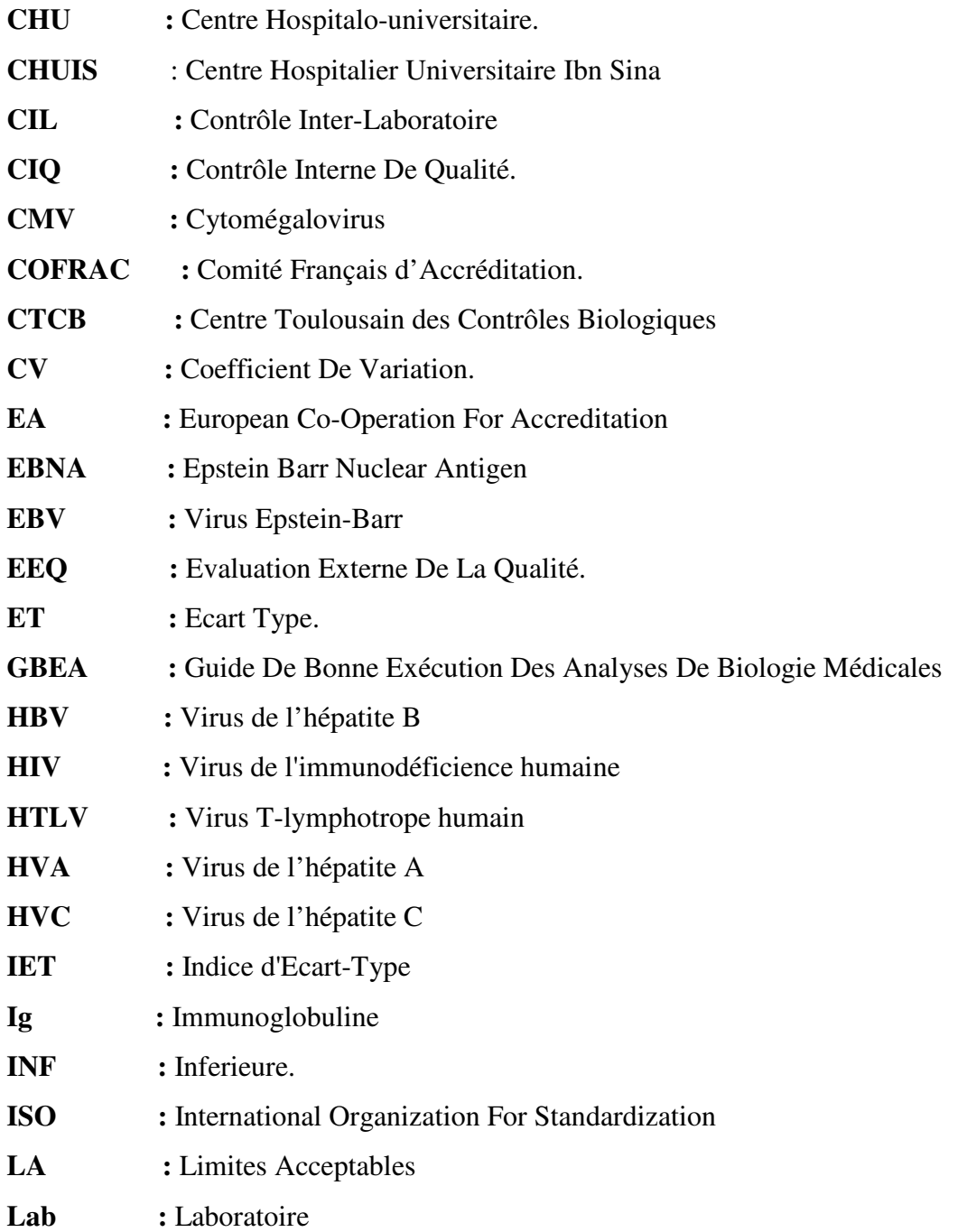

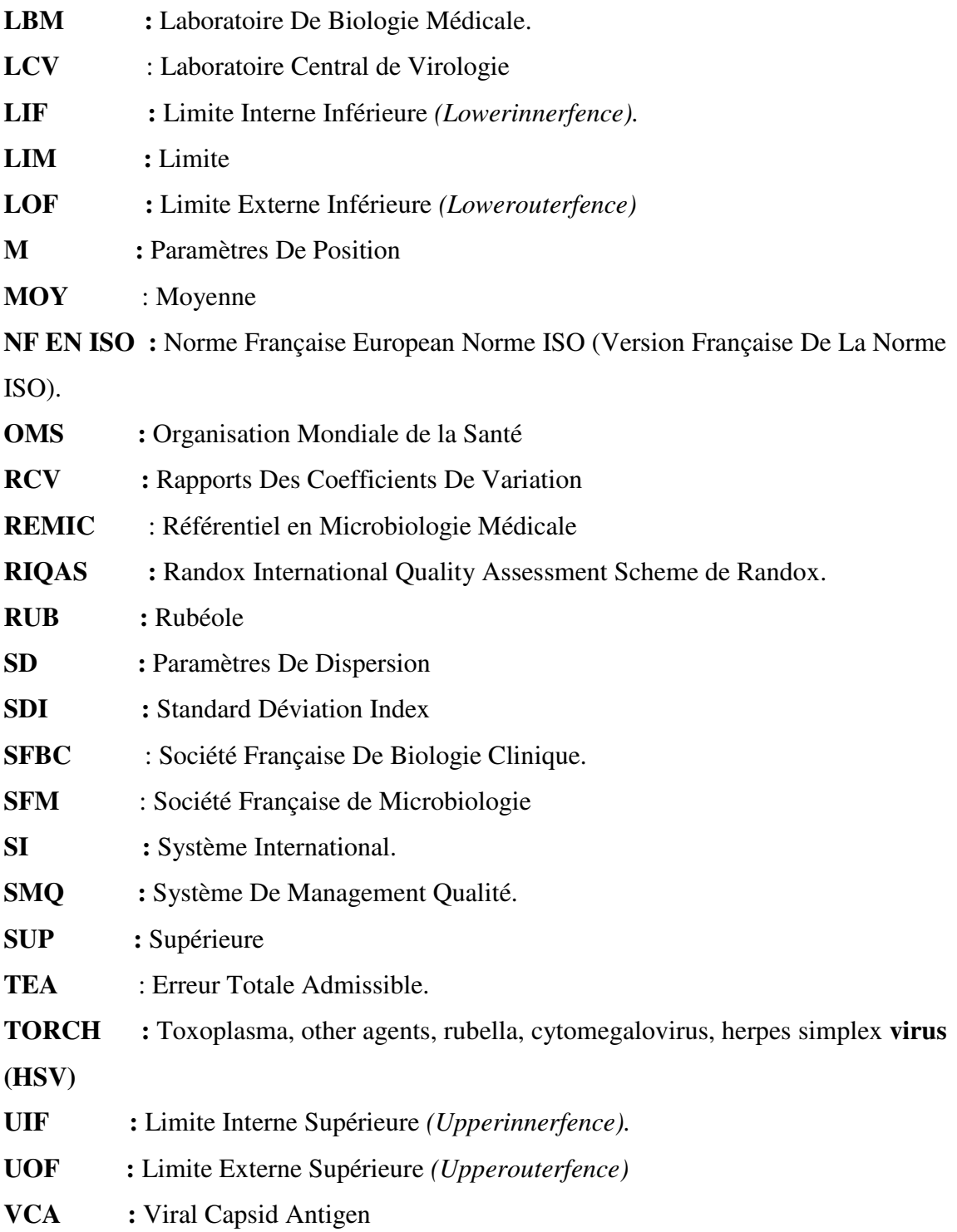

# **LISTE DES FIGURES**

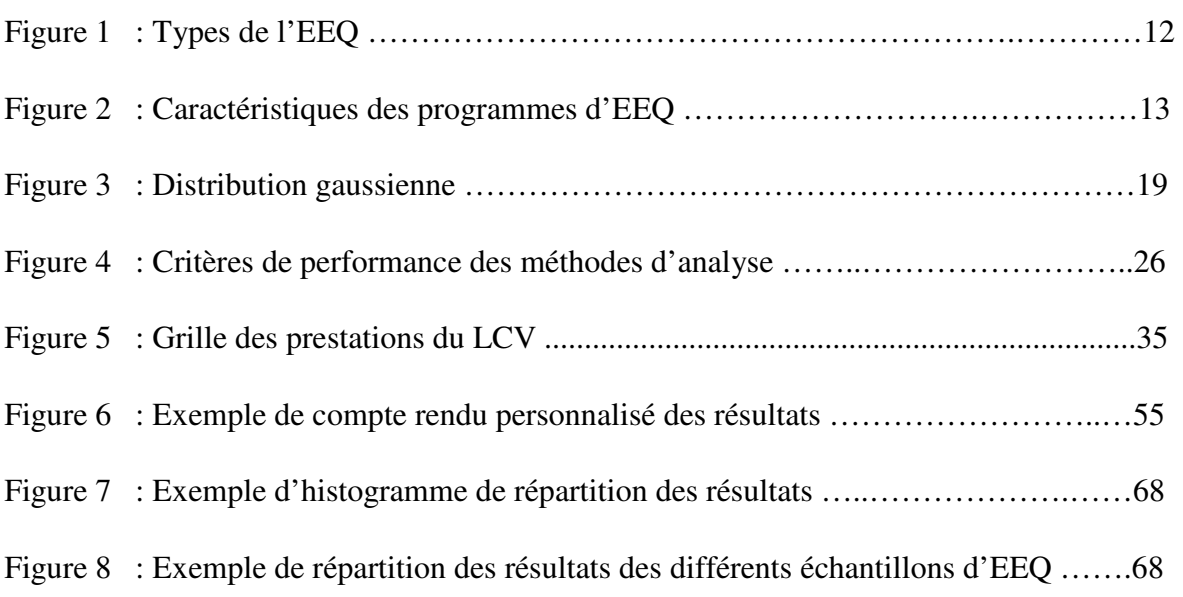

# **LISTE DES TABLEAUX**

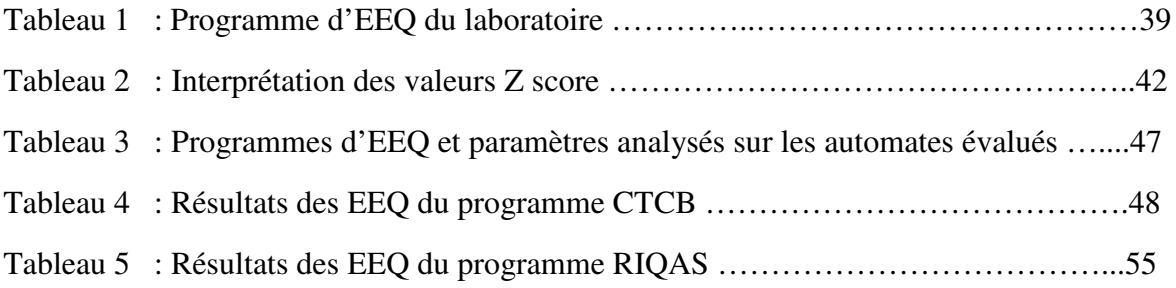

# **INTRODUCTION**

#### A. INTRODUCTION

La prise en charge thérapeutique est de plus en plus tributaire des résultats de laboratoire de biologie médicale (LBM) qui sont utilisés à des fins diagnostique, pronostique, ou encore pour dépister des maladies spécifiques dans des populations présumées en bonne santé. L'interprétation de ces résultats étant réalisée par comparaison avec un intervalle de référence ou un seuil de décision clinique établi par les sociétés savantes, il est important qu'ils soient justes et fidèles une assurance apportée par les différents systèmes de contrôle qualité [1].

Les laboratoires utilisent souvent des méthodes de dosage différentes qui peuvent compromettre les décisions médicales et le suivi des malades. L'harmonisation, la standardisation ou bien la détermination des écarts est la préoccupation des plusieurs travaux récents. Une partie de cette mission incombe à l'Evaluation Externe de la Qualité (EEQ), que les anglo-saxons appellent "External Quality Assessment (EQA)" [2].

La participation aux programmes d'évaluation externe de la qualité (EEQ) et les éventuelles mesures correctives découlant de l'exploitation des résultats, permettent aux laboratoires de s'inscrire dans une démarche d'amélioration continue de leurs prestations et permet de garantir la comparabilité des résultats [3,4]. Ce programme permettra d'augmenter la crédibilité du laboratoire et la confiance du public, ainsi que l'aide aux systèmes d'accréditation selon la norme ISO 15189 relative aux laboratoires d'analyses médicales permettant ainsi la reconnaissance formelle de compétences du laboratoire à effectuer les analyses médicales.

Le contrôle qualité comprend deux volets : le contrôle de qualité interne (CQI) et l'évaluation externe de la qualité (EEQ) ou contrôle de qualité externe (CQE). Le Laboratoire Central de Virologie (LCV) du Centre Hospitalo-Universitaire Ibn Sina (CHUIS) de Rabat a inscrit la recherche de la qualité parmi ses préoccupations professionnelles essentielles, ainsi après la certification ISO 9001 version 2008, il a entamé la démarche qualité pour l'accréditation selon les exigences de la norme ISO 15189 version 2012.

2

Notre travail s'intéressera à l'EEQ et particulièrement à l'EEQ en sérologie virale au LCV avec comme objectif la description de la démarche et la mise en œuvre d'un programme d'EEQ et son intérêt dans l'évaluation des performances des examens sérologiques.

Le plan de notre étude comprend la présentation de notre étude et une revue de la littérature en rapport avec notre travail personnel.

# REVUE DE LA LITTERATURE

## B. REVUE DE LA LITTERATURE

## I. CHAPITRE 1 : LES REFERENTIELS APPLICABLES AUX LABORATOIRES DE BIOLOGIE MEDICALE

Un référentiel regroupe l'ensemble des exigences qui s'appliquent à une activité. La biologie médicale est dotée de plusieurs :

- Les référentiels réglementaires obligatoires : lois, décrets, arrêtés.
- Les référentiels normatifs choisis dans le cadre d'une démarche qualité volontaire au Maroc : les normes ISO 9001, ISO/CEI 17025 et surtout ISO 15189.
- Les référentiels professionnels : sociétés savantes, groupes multi-professionnels.

## 1. La réglementation marocaine : le guide de bonne exécution des analyses de biologie médicale (GBEA) :

Au Maroc, le guide de bonne exécution des analyses de biologie médicale (GBEA) [5] est le référentiel qualité obligatoire pour les laboratoires de biologie médicale, prévu à l'article 55 de la loi n° 12-01 susvisé est définit à l'annexe de l'Arrêté du Ministère de la santé N° 2598-10 du 07 septembre 2010 et qui prend effet après 12 mois de sa publication au *bulletin officiel*.

Et a pour but :

- D'aider à rationaliser le fonctionnement des laboratoires d'analyses de biologie médicale.
- De rappeler un certain nombre de règles et de recommandations dont le but n'est ni d'imposer des contraintes, ni d'empiéter sur la compétence propre du biologiste : le choix de la méthode utilisée pour l'exécution d'une analyse particulière relève de sa seule compétence. Toutefois, il est important que cette méthode soit adaptée aux connaissances théoriques du moment et qu'elle suive, dans la mesure du possible, les recommandations des sociétés savantes nationales ou internationales afin d'assurer la qualité exigée.
- $\triangleright$  Les textes du GBEA établissent tout ce qui se rapporte au LBM à savoir quatre chapitre:
	- \* Chapitre I : organisation du laboratoire : Locaux, Instrumentation, Consommables, Dispositifs médicaux à usage diagnostic in vitro (DMIDIV) et le Personnel
	- \* Chapitre II : fonctionnement du laboratoire et réalisation des analyses de biologie médicale : Prélèvement – identitovigilance – identification – conservation, Procédures et modes opératoires, Compte – rendu d'analyses, Transmission des résultats, Transmission de prélèvements entre laboratoires, Maintenance des appareils et l'Archivage.
	- \* Chapitre III : assurance qualité : Contrôle de qualité interne et Contrôle de qualité externe
	- \* Chapitre IV : sécurité et hygiène

Toutefois, bien qu'elle aborde plusieurs points sur la mise en place d'un système d'assurance qualité qui représente l'ensemble des actions préétablies et systématiques pour qu'un résultat d'analyses satisfasse aux exigences de qualité, il est très important de rappeler que cette législation n'impose pas la mise en place de l'accréditation des LBM qui reste une démarche volontaire.

#### 2. Les référentiels normatifs :

La série des normes ISO a été élaborée par la fédération internationale de normalisation pour harmoniser le grand nombre de normes développées à travers le monde et dont la multiplication avait entrainé une confusion dans les milieux industriels. ISO n'est pas un sigle mais un nom dérivé du grec isos, signifiant "égal" [6]. Les normes sont des accords documentés contenant des spécifications techniques ou autres critères précis destinés à être utilisés systématiquement en tant que règles, lignes directrices ou définition des caractéristiques.

#### i. La norme ISO 9001 :

Cette norme internationale décrit des exigences relatives au système de management de la qualité (système de management permettant d'orienter et de contrôler un organisme en matière de qualité) qui sont génériques et prévues pour s'appliquer à tout organisme, à tout domaine d'activité quel que soient son type, sa taille et le produit fourni. Le terme « produit » est ici très général et s'applique uniquement au produit destiné à, ou exigé par, un client. Si l'organisme ne peut pas satisfaire une ou plusieurs exigences, elles ne doivent pas affecter son aptitude à fournir un produit conforme aux exigences des clients et aux exigences réglementaires applicables, et ne le dégagent en rien de cette responsabilité [7].

#### ii. La norme ISO/CEI 17025 :

Intitulée « Exigences générales concernant la compétence des laboratoires d'étalonnages et d'essais », elle est née en mai 2000 de la fusion de la norme EN 45001 et du guide ISO/CEI25. Les prescriptions techniques font sa spécificité, ainsi que tout ce qui concourt au résultat de l'analyse doit être pris en compte. Elle est conçue pour l'accréditation des laboratoires d'étalonnages et d'essais par des professionnels du secteur. La version en vigueur de septembre 2005, rédigée dans un but d'harmonisation avec les normes de la série ISO 9000 version 2000, est un amendement de la version initiale. Ainsi, le terme « prescriptions » a été remplacé par « exigences », « système qualité » par « système de management », la notion d'amélioration continue a été introduite.

La partie « Exigences relatives au management » décrit l'organisation, le système de management, la maîtrise de la documentation, les contrats, les achats, les réclamations, les non conformités, les actions correctives et préventives, les audits internes et les revues de direction. La partie « Exigences techniques » est particulièrement détaillée et l'accent est mis sur la compétence technique [7].

#### iii. La norme ISO 15189 :

La norme ISO 15189 [8] a établi les exigences de compétence et de qualité propres aux laboratoires de biologie médicale en se basant sur l'ISO 9001 et l'ISO/CEI 17025.

La première version de la norme ISO 15189 a été publiée en 2001, puis elle a subi deux révisions, une première en 2007 puis une seconde en 2012.

Elle comporte deux grandes parties :

- Une partie dédiée au management de la qualité qui est très proche de la norme ISO 9001 (chapitre 4).

Cependant, les laboratoires accrédités ISO 15189 ne sont pas certifiés ISO 9001 car ces deux normes ont des différences dont notamment la planification de la conception, le développement et réalisation des produits (PDCA).

- Une partie dédiée aux exigences techniques qui sont propres à cette norme (chapitre 5).

La norme ISO 15189 encadre donc les différentes étapes de l'acte de biologie médicale : pré-analytique, analytique et post-analytique mais porte aussi sur l'organisation, le management et la compétence du personnel et préconise que les prestations fournies par le LBM doivent satisfaire aux besoins à la fois des patients et des cliniciens responsables des soins prodigués aux patients. Les prestations des laboratoires incluent la prescription des examens, la préparation du patient et son identification, le prélèvement d'échantillons, le transport, le stockage, le prétraitement et l'analyse d'échantillons biologiques, suivis de l'interprétation des résultats, du compte rendu et du conseil, tout en assurant la sécurité du personnel et le respect de l'éthique, le laboratoire doit assurer également l'éducation et la formation scientifique du personnel concerné.

#### 3. Les référentiels scientifiques : Recommandation des sociétés savantes :

Les référentiels scientifiques sont des référentiels des professionnels de différentes sociétés savantes ou groupes multi-professionnels (Exemple le REMIC de la SFM pour la virologie médicale)

#### i. La Société Française de Microbiologie (SFM) :

La SFM est une société savante fondée le 28 octobre 1937, à Paris, son siège étant situé à l'institut Pasteur de Paris, spécialisée dans la Microbiologie [9].

La SFM, dans ses colloques et ses réunions ainsi que dans sa participation active aux conférences de consensus organisées par la Société de Pathologie Infectieuse de Langue Française, a largement contribué à améliorer les interfaces et le dialogue bioclinique indispensable. La SFM a en effet entrepris l'édition de référentiels de microbiologie clinique avec, d'une part, le RÉMIC (Référentiel en Microbiologie Médicale) dont l'actuelle édition date de 2018.

Le QUAMIC 2016 est un autre référentiel de la SFM dont le but est d'aider le microbiologiste dans sa démarche d'accréditation en lui proposant un référentiel spécifique à la microbiologie. Ce référentiel fixe le niveau d'exigences et de compétences requis pour son activité professionnelle dans les domaines pré-analytique, analytique et post-analytique. Sa parution est prévue pour Décembre 2016.

#### ii. Le Référentiel en microbiologie médicale (REMIC) :

Il est le par le groupe REMIC de la Société Française de Microbiologie, c'est-à-dire par des biologistes médicaux d'établissements publiques ou privés, universitaires ou non, est destiné aux bactériologistes, aux techniciens d'analyses médicales, aux internes et aux étudiants en microbiologie médicale.

C'est un référentiel qui a voulu rassembler les principales notions de bactériologie, virologie, parasitologie, mycologie et hygiène utiles à la pratique médicale, enrichie de nouvelles recommandations dans les domaines analytiques et post-analytique.

#### II. CHAPITRE II : EVALUATION EXTERNE DE LA QUALITE

#### 1. EEQ

#### i. Définition

Le terme évaluation externe de la qualité est utilisé pour décrire une méthode permettant de comparer les analyses des laboratoires à une référence externe aux laboratoires. Elle peut être utilisée pour comparer les performances d'un groupe de laboratoires similaires ou pour estimer les performances d'un laboratoire de référence. Le terme EEQ est parfois utilisé de façon interchangeable avec le terme « Test de Capacité » (ou « Proficiency Testing », PT, en anglais); cependant l'EEQ peut aussi être mise en œuvre en utilisant d'autres processus que les seuls tests de capacité.

L'EEQ est ici définie comme un système servant à vérifier objectivement les performances des laboratoires en utilisant une agence ou des installations externes [10-12].

#### ii. Objectifs de l'évaluation externe de la qualité

La participation à une EEQ pour l'ensemble des examens pratiqués est une exigence réglementaire et normative (norme NF EN ISO 15 189 : 2012), elle constitue l'un des critères d'accréditation du LBM et est une obligation du GBEA Marocain.

Son objectif général est d'améliorer la performance des laboratoires impliqués dans l'étude, d'évaluer à posteriori l'exactitude des résultats fournis et d'apporter la preuve de la fiabilité des résultats, c'est également un instrument efficace d'harmonisation, d'évaluation de la cohérence des résultats d'un laboratoire à un autre et de mettre en évidence des non-conformités motivant des actions curatives et correctives [11,13].

#### iii. Avantages de l'évaluation externe de la qualité

Pour les laboratoires participants à l'EEQ :

- $\triangleright$  Comparaison de leur propre performance avec la performance des autres laboratoires participants ;
- $\triangleright$  Identification des problèmes liés aux processus, aux techniques ou aux réactifs utilisés dans le laboratoire ;
- Donnent un premier avertissement sur des problèmes systématiques ;
- $\triangleright$  Fournissent une preuve objective de la qualité des analyses ;
- Possibilité d'augmenter la crédibilité du laboratoire et la confiance du public ;
- Accès à un réseau de laboratoires qui permet l'échange d'information.
- Comparer les résultats par technique pour identifier les réactifs ayant les meilleures performances techniques.

Pour les autorités sanitaires et de réglementation sont notamment :

- Mise en place d'un réseau de laboratoires de biologie dont la performance est de qualité connue
- $\triangleright$  Fourniture d'informations utiles pour faciliter :
	- La définition de normes
	- Le réexamen des stratégies et des techniques d'analyse
	- L'utilisation efficace des ressources
	- Le développement de la confiance du client
	- L'aide aux systèmes d'accréditation [13,14].

#### iv. Types d'évaluation externe de la qualité

Plusieurs méthodes ou processus d'EEQ sont communément utilisés. Ils incluent :

#### • Les tests de capacités (Proficiency Testing)

C'est le programme le plus utilisé d'EEQ. Un fournisseur externe envoie des échantillons inconnus au laboratoire puis les résultats de tous les laboratoires sont analysés et comparés et un rapport est envoyé à tous les participants.

#### • Recontrôle ou relecture

Les lames qui ont été lues sont relues par un laboratoire de référence ; des échantillons qui ont été analysés sont re-testés, permettant ainsi une comparaison entre laboratoires.

#### • L'évaluation sur site

C'est une méthode couteuse, qui consiste à faire visiter périodiquement le laboratoire par des experts métiers. L'évaluation sur site est en général faite lorsqu'il est difficile de mener des tests de capacités ou d'utiliser la méthode de recontrôle.

#### • Echange d'échantillons

C'est une autre méthode de comparaison entre laboratoires consiste en un échange d'échantillons entre un groupe de laboratoires, méthode normalement réservée à des analyses très spécifiques pour lesquelles les tests de capacités n'existent pas. Cette méthode est utilisée par des laboratoires très spécialisés ou très sophistiqués [10].

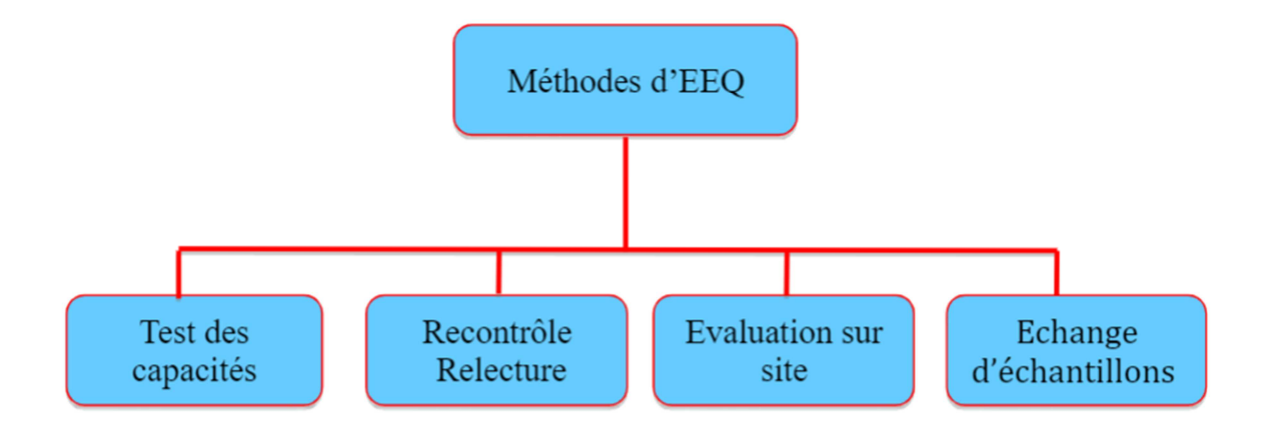

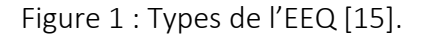

#### v. Caractéristiques de l'EEQ

Les programmes d'EEQ sont différents mais leurs caractéristiques générales sont :

- Les programmes d'EEQ peuvent être soit gratuits soit payants. Les programmes gratuits incluent ceux offerts par un fabricant pour s'assurer que son équipement fonctionne correctement et ceux organisés par un programme régional ou national pour l'amélioration de la qualité.
- Certains programmes d'EEQ sont obligatoires : soit requis par une agence d'accréditation, soit par la loi. D'autres sont volontaires, le responsable qualité peut choisir d'y participer dans le but d'améliorer la qualité des performances de son laboratoire.
- Le programme d'EEQ peut être organisé à différents niveaux : régional, national ou international.
- Les résultats du laboratoire sont confidentiels et généralement ne sont connus que du laboratoire participant et du fournisseur d'EEQ. Un résumées généralement fournit et permet des comparaisons dans le groupe.
- Certains programmes d'EEQ peuvent s'intéresser qu'à une seule maladie, par exemple le programme d'EEQ pour la tuberculose. D'autres peuvent s'intéresser à plusieurs types d'analyses, en contrôlant, par exemple, toutes les analyses de microbiologie. Le programme national d'EEQ en microbiologie en France, qui est obligatoire, est un bon exemple d'un programme multi maladies ou multi analyses [10,11].

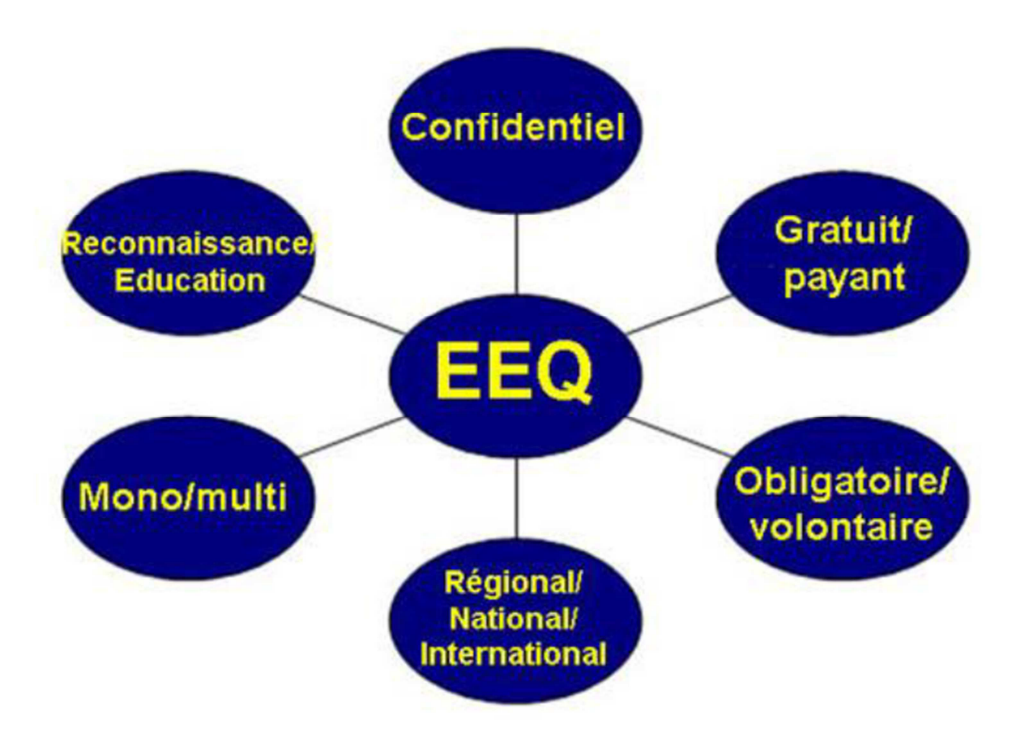

Figure 2 : Caractéristiques des programmes d'EEQ [16].

#### 2. Organisation d'un programme d'EEQ

#### i. Etablissement organisateur

La mise en place d'un programme d'EEQ sur les pratiques des laboratoires de biologie médicale, quel que soit le niveau, exige la désignation d'un établissement organisateur. L'établissement doit être connu, et disposer des installations et des compétences nécessaires. Pour éviter tout conflit d'intérêt, il faut éviter de désigner comme

établissement organisateur un organisme ayant des intérêts commerciaux dans la fourniture de matériel ou de réactifs de laboratoire utilisés [10].

#### ii. Choix du programme

Le choix du programme et de l'organisme sera fonction de(s) l'examen(s) biologique(s). Les critères ci-dessous sont des exemples destinés à aider le biologiste dans ce choix :

- $\checkmark$  Une structure légalement identifiable
- $\checkmark$  Sa conformité aux dispositions des normes ISO 17043, ISO 13528 ou ISO 9001 ou son accréditation à la norme ISO 17043.
- $\checkmark$  La gestion des conflits d'intérêt : indépendance vis-à-vis des fournisseurs et des utilisateurs
- $\checkmark$  Nombre d'échantillons par an et fréquence des opérations
- $\checkmark$  Nombre de participants total et par technique
- $\checkmark$  Délais de transmission des comptes rendus
- $\checkmark$  Nature des comptes rendus
- $\checkmark$  Exploitation statistique appropriée des résultats
- $\checkmark$  Récapitulatifs périodiques (par ex., annuels). Ces comptes rendus permettent d'évaluer à moyen terme les performances de chaque laboratoire et l'évolution de celles-ci (par ex. : calcul des scores d'exactitude périodique).
- Démonstration de l'existence d'un système qualité
- $\checkmark$  Aide apportée en cas de résultat non conforme et apport d'une expertise de qualité ; aide à la mise en place d'actions correctives
- $\checkmark$  Coût
- $\checkmark$  Matrices comparables à celles des milieux biologiques analysés (sang humain, urine humaine, etc.), Stabilité et homogénéité démontrée, Nature du prétraitement, Niveaux de concentration pour couvrir au mieux la zone des variations physiopathologiques.

Ainsi une liste non exhaustive des organismes de comparaisons inter laboratoires est consultable sur les sites internet.

Chaque organisme possède sa démarche d'EEQ qui doit être validée.

#### iii. Processus de gestion

Lors de la participation à un programme d'EEQ, le laboratoire a besoin de développer un processus pour la gestion du processus d'EEQ. Le premier objectif est de s'assurer que les échantillons de l'EEQ sont traités de la même manière que les autres.

Des procédures devraient être développées :

- $\checkmark$  Traitement de l'échantillon : Ils doivent être notés sur un registre ou carnet, traités de façon correcte et stockés si besoin en vue d'une utilisation future.
- $\checkmark$  Analyses des échantillons : Vérifier que les échantillons de l'EEQ puissent être analysés par le personnel sans qu'ils soient reconnus – test en aveugle.
- $\checkmark$  Enregistrer toutes les activités : Les registres de tous les rapports d'analyse d'EEQ devraient être conservés pendant un temps défini, de manière à ce que l'amélioration des performances puisse être mesurée.
- Investigation des déficiences : Pour tout résultat pour lequel les performances ne sont pas acceptables.
- $\checkmark$  Prendre des mesures correctives lorsque les performances ne sont pas acceptables.
- $\checkmark$  Communiquer les résultats à tout le personnel et à la direction [17].

#### iv. Critères et conditions de participation

La participation à un programme peut être gratuite ou payante, certains laboratoires peuvent être invités par l'organisateur (laboratoires qui participent à la surveillance), mais également ils peuvent être désignés par le Ministère de la Santé du pays de par leurs statuts comme par exemples les laboratoires nationaux de santé public. Ils participent de leur plein gré et gratuitement aux programmes d'EEQ.

Chaque laboratoire participant s'engage à :

- Fournir des coordonnées correctes pour faciliter la communication et la réception rapide des enquêtes et des comptes rendus
- Attribuer les responsabilités à tous les membres du personnel participeront aux enquêtes
- $\checkmark$  Traiter les échantillons d'EEQ comme des échantillons des patients en routine
- Garantir que les enquêtes ont été réalisées conformément aux méthodes indiquées dans le compte rendu et communiquer des informations sur les méthodes et résultats.
- $\checkmark$  Communiquer les résultats et tout problème des enquêtes au laboratoire organisateur d'EEQ.
- $\checkmark$  Partager les résultats d'EEQ à tous les membres du personnel.
- Collaborer avec le laboratoire organisateur, l'OMS, les autorités sanitaires et des partenaires pour résoudre les problèmes révélés par l'EEQ.

NB : Modalité d'inscription : pour certains programmes d'EEQ, l'inscription se fait via le site Web de l'organisateur, dont le laboratoire participant doit créer son identifient et le mot de passe lui serviront aussi pour l'envoi des résultats. Pour d'autres programmes, les résultats sont inscrits directement sur des formulaires qui accompagnent les panels.

#### v. De la pré-analytique à la post-analytique

#### • Réception des panels

L'organisateur doit fournir des instructions spécifiques au transporteur pour que celuici puisse assurer une bonne conservation du contenu et prévenir le laboratoire participant. Après la vérification des modalités de conditionnement et des conditions des conservations, le laboratoire peut procéder au traitement des échantillons ou à la conservation dans la température indiquée jusqu'au jour de la manipulation.

#### • Traitement des panels

Après réception du kit d'évaluation, contenant une série d'échantillons, le laboratoire doit vérifier si tout est conforme surtout pour la conservation des échantillons et leur intégrité.

Les échantillons doivent être analysés de la même façon et dans les mêmes conditions que les prélèvements quotidiens, par le même personnel, de la même technique, les mêmes appareils et dans les mêmes locaux. Le respect de ces exigences leur sera profitable. Il faudra rendre le résultat dans le délai fixé par l'organisateur.

Les réponses seront consignées sur des formulaires qui vont contenir un certain nombre de renseignements notamment :

- Date de réception et d'analyse des échantillons
- $\checkmark$  Qualité des échantillons
- $\checkmark$  Interprétation des résultats
- $\checkmark$  Données sur les techniques, principes et les réactifs utilisés pour obtenir ces résultats
- $\checkmark$  Les difficultés rencontrées devront également être notifiées à l'organisateur dans le formulaire de réponse [18].

#### • Envoi des résultats

Les résultats sont envoyés avant la date de clôture via le site Web de l'organisateur, où il faudra se connecter et procéder à la saisie des résultats. Au-delà les résultats sont considérés en retard et donc inacceptable.

#### • Analyses et évaluation des résultats au laboratoire

#### $\triangleright$  En cas de résultats conformes

Les comptes rendus sont partagés avec l'ensemble du personnel du laboratoire et archivé après avoir été enregistrés.

#### $\triangleright$  En cas de résultats non conformes

Des actions correctives s'imposent :

- Analyser les résultats des CIQ du même jour de réalisation de l'analyse.
- Analyser les résultats du ou des échantillons de la comparaison inter-laboratoire. Cette analyse permet de distinguer :
	- Une différence systématique d'une différence aléatoire dans le cas où deux (ou plusieurs) échantillons différents ont été traités simultanément.
	- Une erreur pré-analytique si toutes les analyses d'un même échantillon sont affectées.
	- Une erreur post-analytique (erreur de saisie, erreur d'unité).
- $\checkmark$  Refaire la manipulation à partir des aliquots qui ont été conservés.

#### $\checkmark$  Communiquer avec l'organisateur.

L'analyses des résultats doit être faite de manière rigoureuse et partagée avec le personnel du laboratoire concerné pour permettre la mise en place des mesures curatives et correctives en cas de résultats non conformes. Ainsi ces mesures doivent être tracées, conservées et évaluées [18].

#### vi. Problèmes de performances d'EEQ

Si le résultat d'une EEQ est mauvais, les problèmes sous-jacents peuvent se trouver à n'importe quel endroit du trajet du spécimen. Tous les aspects du processus devront être vérifiés.

Exemples de problèmes identifiables [17, 19, 20] :

#### - Pré analytique

- $\checkmark$  L'échantillon a pu être abîmé pendant sa préparation, son transport ou après sa réception au laboratoire, à cause d'un stockage impropre ou d'une mauvaise manipulation.
- L'échantillon a pu être traité de façon inadéquate ou mal étiqueté au laboratoire.

#### - Analytique

- $\checkmark$  Les matériels d'EEQ peuvent présenter un effet de matrice sur le système d'analyse utilisé par le laboratoire participant.
- $\checkmark$  Les sources possibles de problèmes analytiques comprennent : les réactifs, les instruments, la méthode d'analyse, les calibrations et les calculs. Ces domaines doivent être investigués pour déterminer si l'erreur est une erreur aléatoire ou systématique.
- La compétence du personnel devra être considérée et évaluée.

#### - Post analytique

- La formulation du compte-rendu peut-être confuse.
- L'interprétation des résultats peut être incorrecte.
- Des fautes de copies et de transcription peuvent être sources d'erreurs.

Une mauvaise saisie des données par le fournisseur d'EEQ est une autre source d'erreur possible [20].

#### 3. Méthodologie de traitements des résultats de l'EEQ

#### i. Outils statistiques de base

#### • La loi normale

Loi statistique connue aussi sous le nom de loi Gaussienne, loi de Laplace-Gauss ; une des lois de probabilités les plus adaptées pour modéliser des phénomènes naturels issus de plusieurs évènements aléatoires qui dépend de deux paramètres : son espérance μ et son écart type σ [21].

La figure ci-dessous montre une distribution gaussienne. Quand un processus analytique est sous contrôle, environ :

- 68.2% des valeurs de CQ sont comprises entre ± 1ET de la moyenne;

- 95,4% des valeurs de CQ sont comprises entre± 2ET de la moyenne;

- 99,7% des valeurs de CQ sont comprises entre ± 3ET de la moyenne [22].

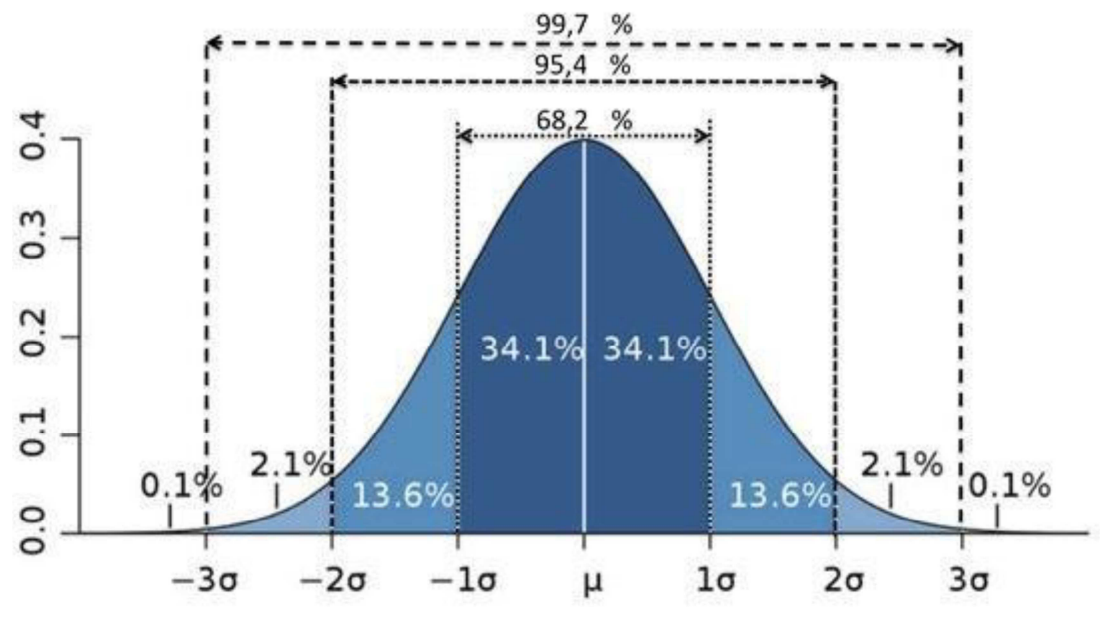

Figure 3 : Distribution gaussienne [23].

#### • Paramètres de positionnement

#### $\ddot{\cdot}$ Moyenne

La moyenne correspond à la meilleure estimation par le laboratoire de la valeur vraie d'un analyte pour un niveau de contrôle spécifique [22].

#### $m = \Sigma (Xi)/n$

Xi : résultat de l'échantillon de contrôle

n : nombre de résultats

#### - Médiane

Valeur qui partage le groupe de valeurs étudiées en deux sous-groupes de même effectif.

La médiane correspond au centile 50 (percentile en anglais) [12].

On affine parfois le partage en parlant de :

- *Quartile* (25% des termes < 1er quartile, 50% < 2ème quartile, …).
- *Centile* (1% des valeurs < 1er centile, 2% < 2ème centile, …)

#### - Mode

Valeur la plus fréquente d'une distribution, dans le cadre d'une distribution Gaussienne (Loi Normale), la moyenne, la médiane et le mode sont confondus [12].

#### • Paramètres de dispersion

#### - Variance

Paramètre statistique indiquant la dispersion des valeurs au niveau de la moyenne (m)

d'une série de mesures (46).  $e = \sum (x_i - m)^2 / (n-1)$ 

#### - Ecart-type (ET)

Paramètre qui qualifie la dispersion des valeurs entres elles (46).

## $ET = \sqrt{variance}$ ET non paramétrique = (Centile  $75$  – Centile  $25$ ) /1.3493

#### - Coefficient de variation (CV %)

C'est une mesure de la dispersion de résultats, calculée en divisant l'écart-type par la moyenne et en reportant le résultat sous forme de pourcentage [22]. Permet de comparer les performances des techniques et la précision globale et peut être considéré aussi comme un pondérateur de statistiques.  $CV=100 \times (ET/m)$ 

#### - Etendue

Différence entre la plus petite et la plus grande des valeurs observées [12].

#### ii. Critères de performances d'une méthode

#### • La Fidélité

La fidélité est l'étroitesse de l'accord entre les indications d'une valeur mesurée obtenue par des mesures répétées du même échantillon dans des conditions spécifiées. La fidélité traduit uniquement la distribution des erreurs aléatoires et n'a aucune relation avec la valeur vraie ou spécifiée [24,25].

L'étude de la fidélité peut inclure celle de la répétabilité, la fidélité intermédiaire (reproductibilité intra-laboratoire) et la reproductibilité (inter-laboratoire).

#### - La répétabilité

La fidélité est mesurée dans les conditions suivantes : même procédure de mesure, même opérateur, même système de mesure, mêmes conditions de fonctionnement, même milieu, même objet de mesure pendant une courte période de temps.
En pratique, Il est recommandé d'utiliser au minimum 2 niveaux de concentration, en choisissant, si possible, un niveau proche de la (des) zone(s) décisionnelle(s). Ces niveaux sont choisis en fonction des valeurs physiopathologiques.

Le nombre de détermination à prévoir dépend de la cadence de l'analyseur à valider, du coût des réactifs, … En général, l'effectif est de 30 pour une interprétation statistique optimale. Un nombre d'essais inférieur devra être argumenté en fonction de critères pertinents (rareté de la matrice, coûts des analyses, durée d'analyse, …).

L'exploitation des résultats consiste à calculer la moyenne (m), l'écart-type (ET) et le coefficient de variation (CV) des valeurs expérimentales de chaque série.

Le CV calculé permet une évaluation de la répétabilité de la méthode exprimée en %, Lors de la vérification, le CV calculé est comparé au CV limite admissible, préalablement choisi (fournisseurs, sociétés savantes, …) [12,26].

### - Fidélité intermédiaire

Conditions où les résultats d'essais indépendants sont obtenus par la même méthode en utilisant des échantillons identiques dans le même laboratoire et des conditions opératoires différentes (opérateur, étalonnage, lot de réactifs, etc.) pendant un intervalle de temps donné [24].

Classiquement, la fidélité intermédiaire est évaluée à l'aide des coefficients de variation calculés à partir des résultats des CIQ. L'essai est réalisé au cours de séries successives, en général 1 à 2 par jour, d'échantillons de CIQ quotidiens.

La fidélité intermédiaire est établie sur au moins 15 jours avec 30 déterminations et à deux niveaux minimum. Une autre stratégie pourra être employée, mais justifiée par le laboratoire sur le plan statistique.

Les modalités de calcul sont identiques à celles de la répétabilité, avec calcul de la moyenne (m), de l'écart-type (ET) et du coefficient de variation (CV) sur les valeurs expérimentales de chaque série, le CV calculé est comparé au CV limite admissible de fidélité intermédiaire choisi au préalable (Fournisseur, SFBC, RICOS dont les valeurs peuvent évoluer dans le temps et en fonction des pathologies, …) [12,26].

Note : la répétabilité et la fidélité intermédiaire (reproductibilité intra-laboratoire) apparaissent donc comme deux évaluations différentes de la fidélité. Cela dépend des conditions spécifiées que l'on fait varier. Des résultats d'évaluations proches de ces 2 niveaux de fidélité constituent une manifestation de la robustesse de la méthode.

### - Reproductibilité inter laboratoire

Elle se définit comme l'étroitesse de l'accord entre les résultats d'une analyse du même échantillon, les mesures étant effectuées en faisant varier les conditions. Elle est estimée par les paramètres d'évaluation de la dispersion.

*Rapport des Coefficients de Variation (RCV)* : En complément de l'évaluation de son propre CV à long terme, le laboratoire pourra évaluer le RCV en calculant le rapport du CV du laboratoire avec le CV du groupe de comparaison sous forme de Ratio de Coefficient de Variation [12]. **RCV** = CV du Laboratoire / CV du Groupe de Pairs Bien que l'exactitude des résultats des tests soit de toute première importance en laboratoire d'analyses, la précision s'avère tout aussi importante. Un laboratoire peut déterminer si la précision d'un test spécifique est acceptable en comparant sa précision à celle d'un autre laboratoire passant le même test sur le même automate utilisant les mêmes réactifs (groupe de pairs) [22].

Il est alors possible de remplacer le CV du groupe de comparaison par le CV limite acceptable (CV acceptable) prédéfini par le laboratoire à partir de la bibliographie, sous la forme d'un ratio de limite acceptable (RLA).  $RLA = CV$  du Laboratoire / CV acceptable

Une valeur proche de 1,0 traduira une performance équivalente au groupe de comparaison, une valeur inférieure à 1,0 une performance meilleure, et une valeur supérieure à 1,0, une performance dégradée. Un RCV ou RLA supérieur à 1 devra faire l'objet d'une analyse appropriée.

#### La justesse

La justesse exprime l'étroitesse de l'accord entre la valeur moyenne obtenue à partir d'une série de résultats d'essai et une valeur qui est acceptée soit comme une valeur

conventionnellement vraie, soit comme une valeur de référence acceptée. La justesse fournit une indication sur les erreurs systématiques [25, 27, 28].

La justesse, quantifiée par le biais, est estimée en comparant la moyenne obtenue (m) lors de l'étude de fidélité intermédiaire (reproductibilité intra-laboratoire), établie avec des échantillons de CIQ, à la valeur cible attendue (généralement la moyenne des participants et/ou du groupe de pairs, ou la valeur assignée), assimilée à la valeur « vraie » (v) de l'échantillon testé [12].

La justesse est exprimée par le biais en valeur absolue ou en pourcentage de la valeur cible, selon le calcul suivant : **Biais en** % =  $100 x (m - V) / V$ 

L'estimation du biais de justesse peut éventuellement être établie par l'externalisation des CIQ. Une étude de justesse nécessite la comparaison de la moyenne de plusieurs dosages d'un même échantillon à une valeur cible. L'écart observé correspond au biais. L'externalisation des CIQ permet une estimation pertinente du biais de justesse [26].

La justesse (biais) peut être exprimée par le calcul du SDI pour « Standard Deviation Index » ou IET pour « Indice d'Ecart-Type ». Cette expression en nombre d'écart type indique l'écart entre la moyenne des résultats du laboratoire (m labo) et la moyenne du groupe de comparaison (m groupe) :  $IET = [m \, labo - m \, groupe] / ET \, groupe$ Une valeur proche de zéro traduira une absence de biais par rapport au groupe, plus la valeur absolue de cet indicateur sera élevée plus elle traduira un biais important [29].

Il est possible de remplacer l'ET du groupe de comparaison par l'ET limite acceptable (ET acceptable) prédéfini par le laboratoire à partir de la bibliographie, sous la forme d'un indice de limite acceptable (ILA).

#### • L'exactitude

L'exactitude exprime l'étroitesse de l'accord entre le résultat d'un essai et la valeur de référence acceptée, aussi appelée « valeur conventionnellement vraie ».

L'étroitesse de l'accord ainsi observée est la résultante de la somme des erreurs systématiques et aléatoire, en d'autres termes l'erreur totale liée au résultat. Par conséquent, l'exactitude résulte des erreurs de justesse et de fidélité.

L'exactitude devrait être établie à partir d'étalon primaire et/ou de matériaux de référence certifiés (MRC). Dans la pratique en Biologie Médicale, la valeur de référence acceptée remplace la valeur vraie. A ce jour, les LBM évaluent l'exactitude à partir des données des EEQ en comparant la valeur trouvée à la valeur cible attendue (généralement la moyenne des participants et/ou du groupe de pairs), assimilée à la valeur « vraie » (v) de l'échantillon testé [12,24].

L'écart observé quantifie l'inexactitude. L'évaluation de l'inexactitude est d'autant plus pertinente que le nombre d'échantillons d'EEQ est élevé [26].

L'inexactitude est exprimée en valeur absolue ou en pourcentage de la valeur cible à partir des résultats des EEQ ponctuels, selon le calcul suivant [30] :

#### L'inexactitude en % =  $100 \times (X - V) / V$

X : valeur trouvée pour un échantillon d'EEQ

V : valeur cible

Z-score : L'exactitude peut être exprimée par le calcul du "Z-score". Cette expression en nombre d'écart-type indique l'écart entre le résultat du laboratoire et la moyenne du groupe de comparaison :

$$
Z\text{ -- }Score=\frac{\left(X_{\text{ labo}}\text{--}m_{\text{ goupe de comparaison}}\right)}{ET_{\text{ groupe de comparison}}}
$$

Le score Z représente la mesure normalisée du biais du laboratoire, calculée à partir de la valeur assignée et de l'écart-type pour l'évaluation de l'aptitude [12].

L'évaluation de l'exactitude est d'autant plus pertinente que le nombre de participants entrant dans le calcul de la valeur cible est statistiquement significatif (n > 30 si possible). Plus la valeur absolue de cet indicateur sera élevée plus elle traduira une inexactitude Importante [30].

Pour les scores Z :

- $|z|$  ≤ 2,0 indique des performances « satisfaisantes » et ne génère aucun signal.
- 2,0 <  $|z|$  < 3,0. indique des performances « discutables » et génère un signal.

■  $|z| \ge 3,0$  indique des performances « insatisfaisantes » et génère un signal d'action.

#### • Sigma métrique

L'origine du 6 Sigma est en statistique la lettre grecque sigma σ désignant l'écart type, « six sigma » signifie donc « six fois l'écart type ».

En biologie médicale, l'approche "Six Sigma" ou sigma métrique peut être envisagée comme un moyen d'optimiser un moyen efficace pour comparer le niveau de performances de différentes méthodes entre elles.

L'approche "Six Sigma" reflète l'indicateur de capabilité d'une méthode. Elle représente la différence entre la performance demandée (l'erreur totale admissible TEA) et la moyenne exprimée en nombre d'écart-type :  $sigma$  métrique =  $TEA - bias$  CV La valeur du sigma permet l'optimisation du choix des règles de Westgard à appliquer et du nombre de contrôles à passer. Plusieurs pays envisagent de l'utiliser dans l'EEQ [10].

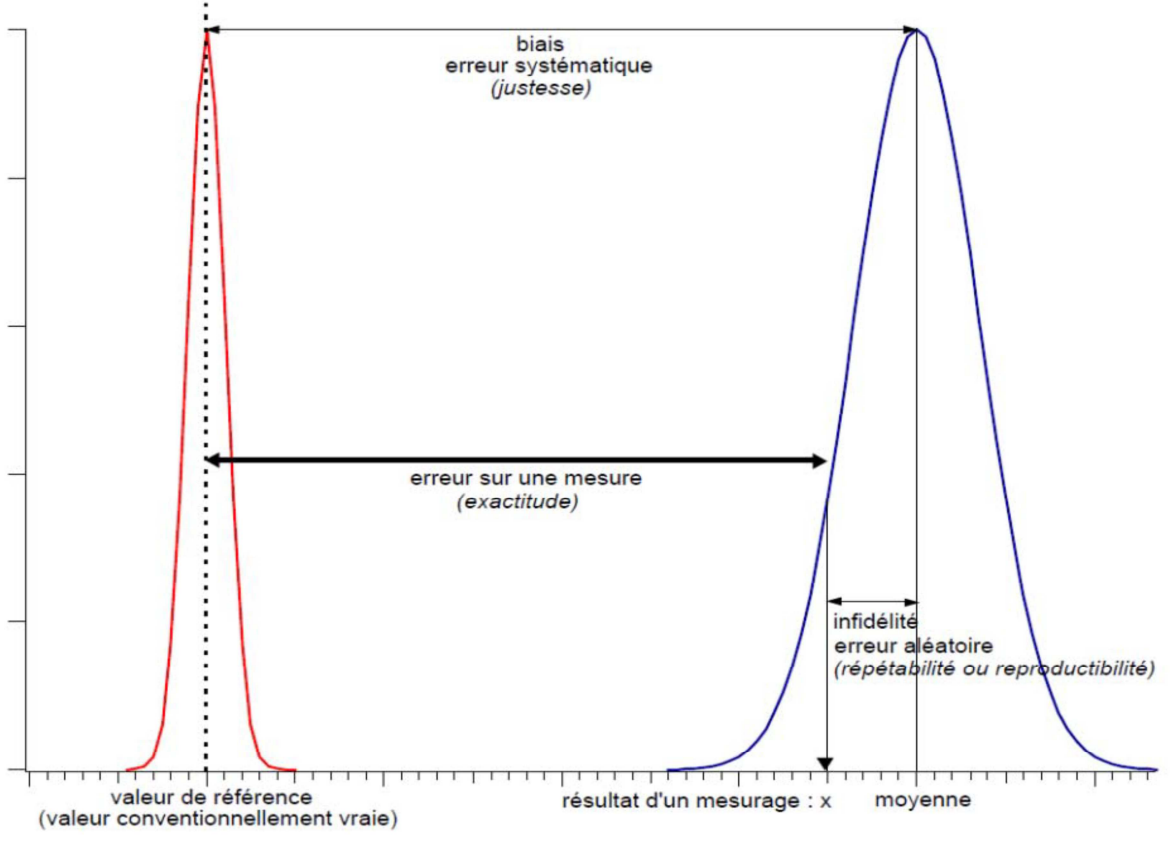

Figure 4 : Critères de performance des méthodes d'analyse [23].

#### iii. Méthodes statistiques utilisées dans l'EEQ

La statistique est largement utilisée dans l'Evaluation Externe de la Qualité des laboratoires de biologie médicale mais les méthodes utilisées peuvent varier selon les pays ou les organisateurs du programme.

#### Objectifs :

- Estimer les paramètres de position (M) et de dispersion (SD) de la distribution des résultats fournis par les laboratoires.
- Positionner le résultat R de chaque laboratoire par rapport aux résultats fournis par l'ensemble des laboratoires.
- Fournir en fin d'exercice une évaluation globale de la qualité de chaque laboratoire et situer celui-ci par rapport à ses pairs.

#### • Estimation des paramètres de position et de dispersion des résultats de l'EEQ

Quand les valeurs suivent une loi normale, on calcule les paramètres de position et de dispersion classiques « moyenne, écart type et CV et paramètres dérivés ».

Dans certaines situations de l'EEQ, les deux formules « la moyenne arithmétique et l'écart-type » ne sont guère applicables en raison de la distribution non gaussienne des valeurs. Plusieurs types peuvent se produire, les plus souvent sont la bi-modalité, l'asymétrie et la présence fréquente dans la série des résultats de valeurs "extrêmes" ou "aberrantes".

L'asymétrie et la distribution bimodale peuvent être détectées par les représentations graphiques « histogramme » et elles sont corrigée soit par resélection de la zone répondant à une distribution gaussienne ou par transformation mathématiques des valeurs qui les rend plus symétriques [31].

Les valeurs aberrantes faussent le calcul de la moyenne et l'écart type.

L'estimation de ces paramètres en évitant l'influence des valeurs aberrantes peut être réalisée par deux approches :

## - Approche basée sur la recherche et la suppression des valeurs aberrantes

Comprend les étapes suivantes :

- Recherche et élimination des valeurs aberrantes par des tests statistiques « Dixon ou préférentiellement Huber ou test de Grubbs.
- Calcul classique de la moyenne et de l'écart type sur l'ensemble des valeurs sans les valeurs aberrantes ;
- Calculs du Z score, du biais pour toutes les valeurs y compris celles des laboratoires enregistrant des valeurs aberrantes [32,33].

## - Approche basée sur les statistiques robustes

Les méthodes basées sur la statistique robuste sont peu fiables lorsque le nombre de laboratoires est faible, tandis que celles basées sur l'élimination préalable des valeurs aberrantes (« outliers ») avant le calcul des z-scores sont meilleures et dès lors recommandées [34].

L'analyse statistique utilisée dans ce cas consiste à estimer les paramètres de position M et de dispersion SD en présence de valeurs aberrantes.

Une méthode simple et pratique est celle suggérée par Tukey (1977). Il s'agit d'une approche non-paramétrique, peu sensible aux valeurs aberrantes dans la mesure où l'on travaille sur les rangs des observations (c'est-à-dire sur leur position dans la série croissante) et non sur les valeurs elles-mêmes.

On utilise les formules suivantes basées sur les percentiles:

*Position*: 
$$
M = P_{50}
$$
  
*Disperson*:  $SD = (P_{75} - P_{25})/1,349$ 

En théorie, on montre que pour la loi normale ces formules donnent exactement la moyenne et l'écart-type [31,33,34].

## • Positionnement du résultat R de chaque laboratoire par rapport aux résultats fournis par l'ensemble des laboratoires

- Méthode du Z-score et calcul du biais d'exactitude : si les valeurs suivent une loi normale. Le calcul du biais en pourcentage est aussi appelé U score.

- Méthode graphique de Tukey : si les valeurs ne suivent pas une loi normale. Elle peut être aussi utilisée même si la distribution est gaussienne.

Tukey propose de positionner le résultat R de laboratoire par rapport à l'ensemble des résultats de manière graphique. Cette méthode, applicable en général, procède comme suit :

- a) Calculer l'écart interquartiles (H-spread) H = P75 P25.
- b) Déterminer ensuite les limites internes (ce que Tukey appelle les "innerfences I") inférieure et supérieure comme suit :
	- Limite interne inférieure (LIF) = P25 1,5 H (lower innerfence).
	- Limite interne supérieure (UIF) =  $P75 + 1.5$  H (upper innerfence)
- c) Déterminer enfin les limites externes ("outerfences O") inférieure et supérieure :
	- Limite externe inférieure (LOF) =  $P25 3$  H (lower outerfence)

■ Limite externe supérieure (UOF) =  $P75 + 3$  H (upper outerfence)

La méthode de Tukey n'est utilisée qu'à titre d'information complémentaire.

Pour interpréter le résultat R d'un laboratoire par rapport à l'ensemble des résultats, trois cas de figures peuvent se présenter selon la position de R par rapport aux limites internes et externes :

1) Si R est à l'intérieur des limites internes : LIF ≤ R ≤ UIF, le résultat est "acceptable".

2) Si R est à l'extérieur des limites internes mais à l'intérieur des limites externes, c'est-àdire si UIF ≤ R ≤ UOF ou LOF ≤ R ≤ LIF, alors le résultat est "douteux".

3) Si R est à l'extérieur des limites externes, R < LOF ou R > UOF, alors le résultat est "aberrant".

Remarque : Si la distribution suit une loi normale, les limites internes de Tukey correspondent à M ± 2,7 SD et les limites externes à M ± 4,7 SD.

Si « *n »* est trop petit (*n* < 4), la moyenne et l'écart type ne peuvent être évalués de façon robuste.

A partir de 2011, le nombre minimum pour l'évaluation des petits groupes d'EEQ a été fixé à *n* = 6 [31,33,34].

#### • Evaluation globale de la qualité de chaque laboratoire [35]

Le troisième objectif de l'analyse statistique est de fournir en fin d'année une évaluation globale de la qualité de chaque laboratoire.

Au terme d'un exercice annuel, le laboratoire a fourni un nombre élevé de résultats de dosage d'échantillons contrôles. Désignons par N ce nombre et notons R1, ..., RN les N résultats. Celui-ci peut varier d'un laboratoire à l'autre, puisque tous les laboratoires n'effectuent pas nécessairement toutes les analyses demandées.

Evaluation globale peut être effectuée grâce à deux critères :

## - Méthode du Pz

Les N résultats du laboratoire ne sont pas comparables puisqu'ils proviennent de tests différents sur des échantillons contrôles différents. Une manière de les mettre sur un même pied d'égalité est de passer aux Z-scores.

Soient donc  $Z_1$ , ...,  $Z_N$  les Z-scores du laboratoire. Dans le calcul des Z-scores, on utilise chaque fois les valeurs de M et de SD obtenues à partir des laboratoires utilisant la même méthode analytique.

Si on désigne par N<sub>z</sub> le nombre des Z-scores "hors-limites", c'est-à-dire  $|Z| \ge 3$ , on peut calculer le critère Pz qui représente la proportion de Z-scores "hors-limites" pour le laboratoire. :

$$
P_{Z} = \left(\frac{N_{Z}}{N}\right) \times 100\%
$$

Il s'agit d'un indicateur de qualité variant entre 0 (aucune valeur hors-limites) et 100% (tous les résultats hors-limites : cas extrême). Un laboratoire a donc d'autant mieux travaillé que son  $P<sub>7</sub>$  est faible.

La valeur de  $P<sub>Z</sub>$  n'est qu'un indicateur global et il convient que chaque laboratoire examine avec soin les différents Z-scores obtenus. Par exemple, il se pourrait que les Zscores ne soient "hors-limites" que pour un test particulier, ou seulement pour une enquête.

Notons que pour le calcul du  $P_z$ , on n'a pas eu recours à la méthode graphique de Tukey.

Distribution des  $P_2$ 's : Puisque à chaque laboratoire est associé une valeur  $P_2$ , on peut dès lors étudier la distribution des  $P<sub>Z</sub>$  sur l'ensemble des laboratoires. On peut calculer la moyenne et l'écart-type des Pz. On peut aussi calculer P<sub>Z</sub> (50) qui est la médiane des Pz. De même,  $P_2$  (25),  $P_2$  (75),  $P_2$  (90) et  $P_2$  (95) sont les percentiles à 25, 75, 90 et 95%, respectivement. La valeur  $P_2$  (90) signifie que seulement 10% des laboratoires ont un  $P_2$ supérieur à ce seuil.

L'étude de la distribution des  $P<sub>z</sub>$  permet donc de localiser le  $P<sub>z</sub>$  de chaque laboratoire par rapport aux  $P<sub>7</sub>$  de ses pairs.

## - Méthode du Pu

Comme pour la méthode du  $P_z$ , on peut associer à chaque laboratoire en fin d'exercice un indicateur global de la qualité basé sur le critère d'acceptabilité "biologique". C'est la  $m$ éthode P $\mu$ .

Si N est le nombre de u-scores calculés pour un laboratoire sur une année, et  $N_U$  le nombre de U-scores excédant le seuil d'acceptabilité biologique, alors le Pu exprime le pourcentage de résultats "hors-limites" du laboratoire, et il est donné par la formule suivante :

$$
P_U = \left(\frac{N_U}{N}\right) \times 100\%
$$

#### • Critères d'acceptabilité des résultats

Dans les sections précédentes, un résultat est considéré comme "acceptable" s'il ne s'écarte pas de plus de 3 écarts-types inter-laboratoire (SD) de la valeur assignéé M, c'està-dire si le Z-score associé est tel que |Z|< 3. Dans cette approche, on se sert à la fois de M et de SD. Le critère d'acceptabilité dépend donc directement de la distribution des résultats obtenus par les différents laboratoires.

La détermination des limites d'acceptabilité des résultats fournis par les laboratoires peut dépendre des objectifs analytiques fixés par les responsables de l'EEQ.

La conférence internationale de Stockholm de 1999 a établi une hiérarchie de modèles applicables concernant les limites acceptables. En descendant depuis le sommet de cette hiérarchie, les modèles proposés reposent sur :

- Les exigences cliniques : des objectifs précis sont définis par des cliniciens sur certains analytes. Compte tenu de l'hétérogénéité des besoins cliniques, cette approche est limitée à de trop rares cas.
- La variabilité biologique : des formules proposées par Fraser permettent de calculer une erreur totale acceptable que l'on peut employer par extension comme limite acceptable.

 L'état de l'art : il s'agit du reflet des performances obtenues par l'ensemble des laboratoires [26].

Que l'on se base sur l'un ou l'autre de ces critères, les seuils d'acceptabilité ainsi définis présentent des qualités et des faiblesses. Dans chaque cas cependant, l'acceptabilité d'un résultat s'effectue par rapport à une valeur assignée et un seuil préfixé [34].

#### 4. Interprétation des résultats et gestion des erreurs

- Si les résultats sont conformes, les comptes rendus sont archivés après avoir été enregistrés.
- $\triangleright$  Si les résultats ne sont pas conformes, une conduite à tenir est définie :
	- Analyser les résultats du contrôle interne de qualité du jour de réalisation de l'analyse
	- Réanalyser les résultats du ou des échantillons de la comparaison inter laboratoires. Cette analyse peut permettre de distinguer :
		- Une différence systématique d'une différence aléatoire dans le cas où deux (ou plusieurs) échantillons différents ont été traités simultanément.
		- Une erreur pré-analytique si toutes les analyses d'un même échantillon sont affectées.
		- Une erreur post-analytique (erreur de saisie, erreur d'unité). Vérification à l'aide de l'aliquote congelée (si l'analyte est stable à – 20°C)
	- $\checkmark$  Communication avec les organisateurs [25].

# MATERIELS ET METHODES

## C. MATERIELS ET METHODES

## I. ORGANISATION ET ACTIVITES DU LCV :

Le LCV du CHIS est situé au niveau de l'Hôpital des Spécialités de Rabat et dispose d'une plateforme de sérologie virale et de biologie moléculaire.

- **Locaux et infrastructure** : Le LCV dispose d'environ 250 m2 de surface technicoadministrative avec des locaux administratifs, locaux techniques comprenant : local de pré-analytique (accueil, triage, saisie et prétraitement), salle de prélèvement, unité de biologie moléculaire, unité de sérologie virale, chambre froide, réserve, sérothèque, chambre noire.
- Système de management de la qualité et approche processus : Le LCV établit, documente, met en œuvre et entretient un système de management qualité et veille en permanence sur sa conformité réglementaire et légale, et à l'amélioration de son efficacité conformément aux exigences du référentiel ISO 9001 version 2008 par l'adoption de l'approche processus comme modèle d'organisation.
- Grille des prestations du LCV (Figure 5):

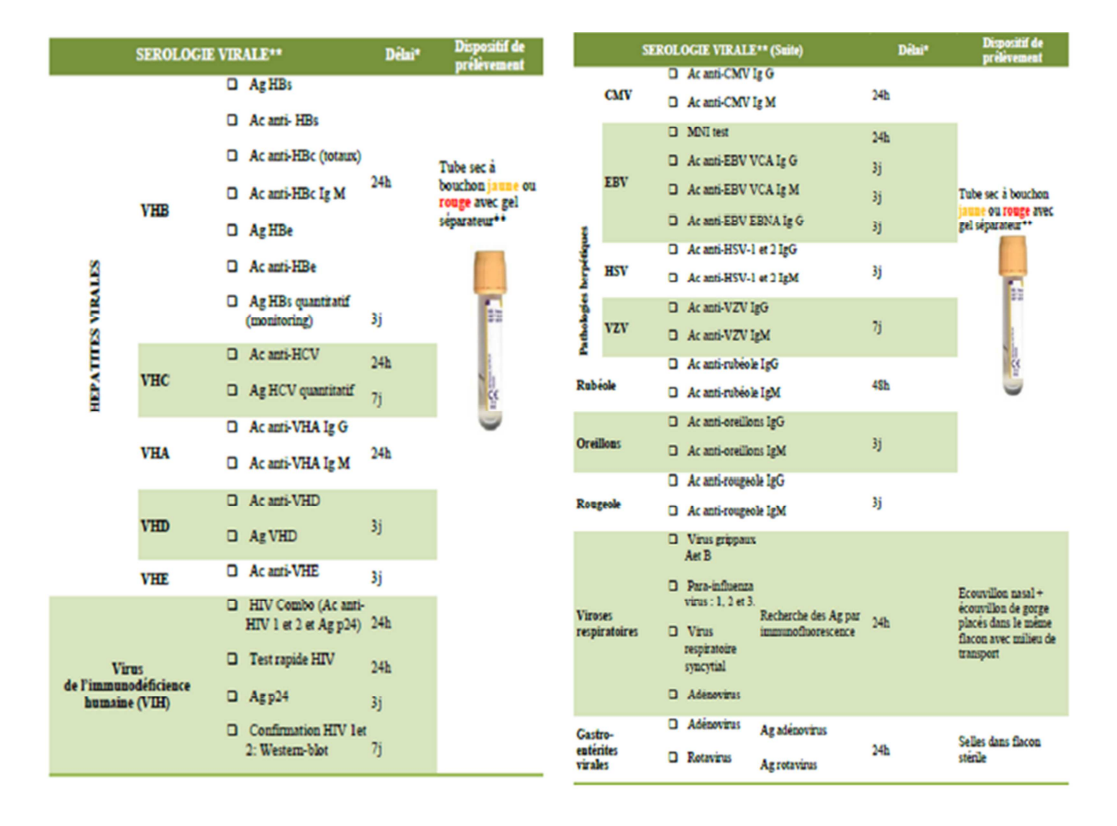

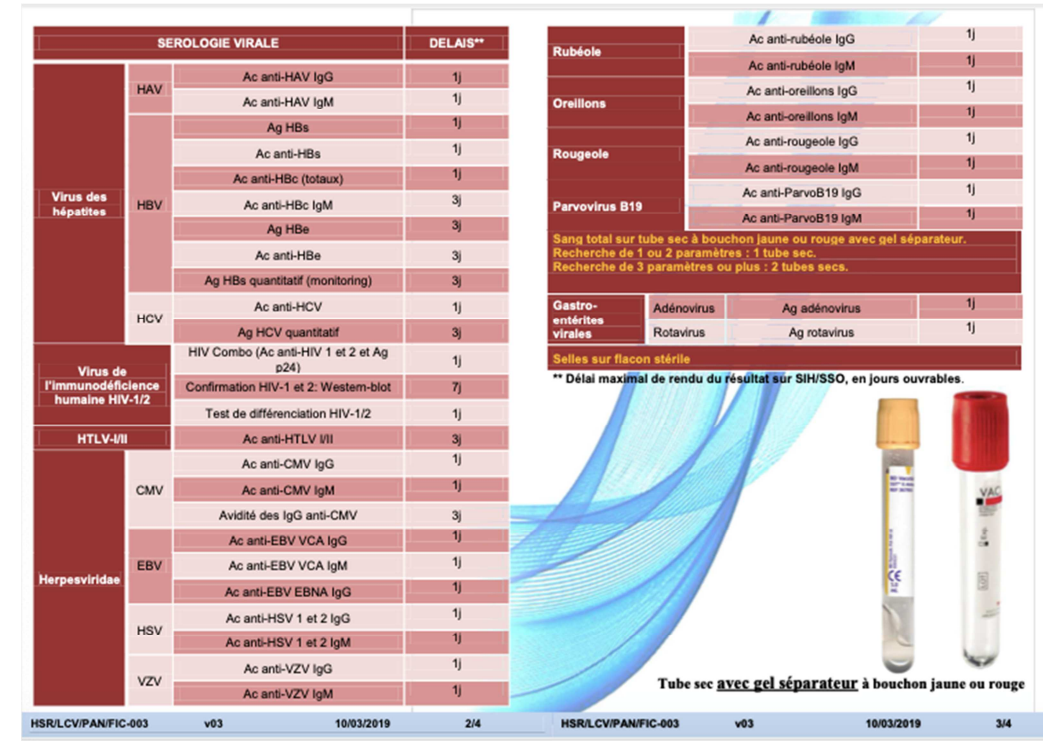

Figure 5a : Grille des prestations de sérologie virale du LCV

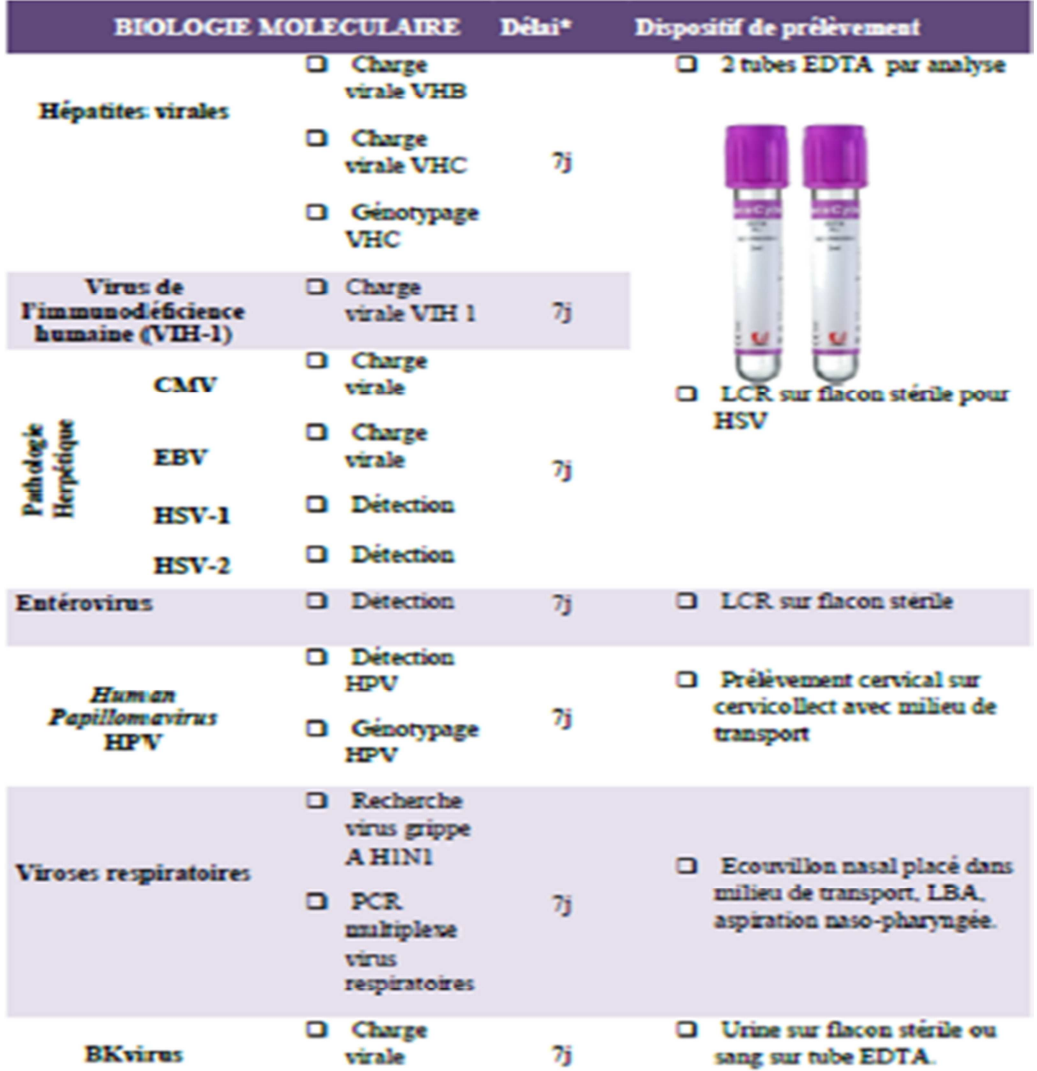

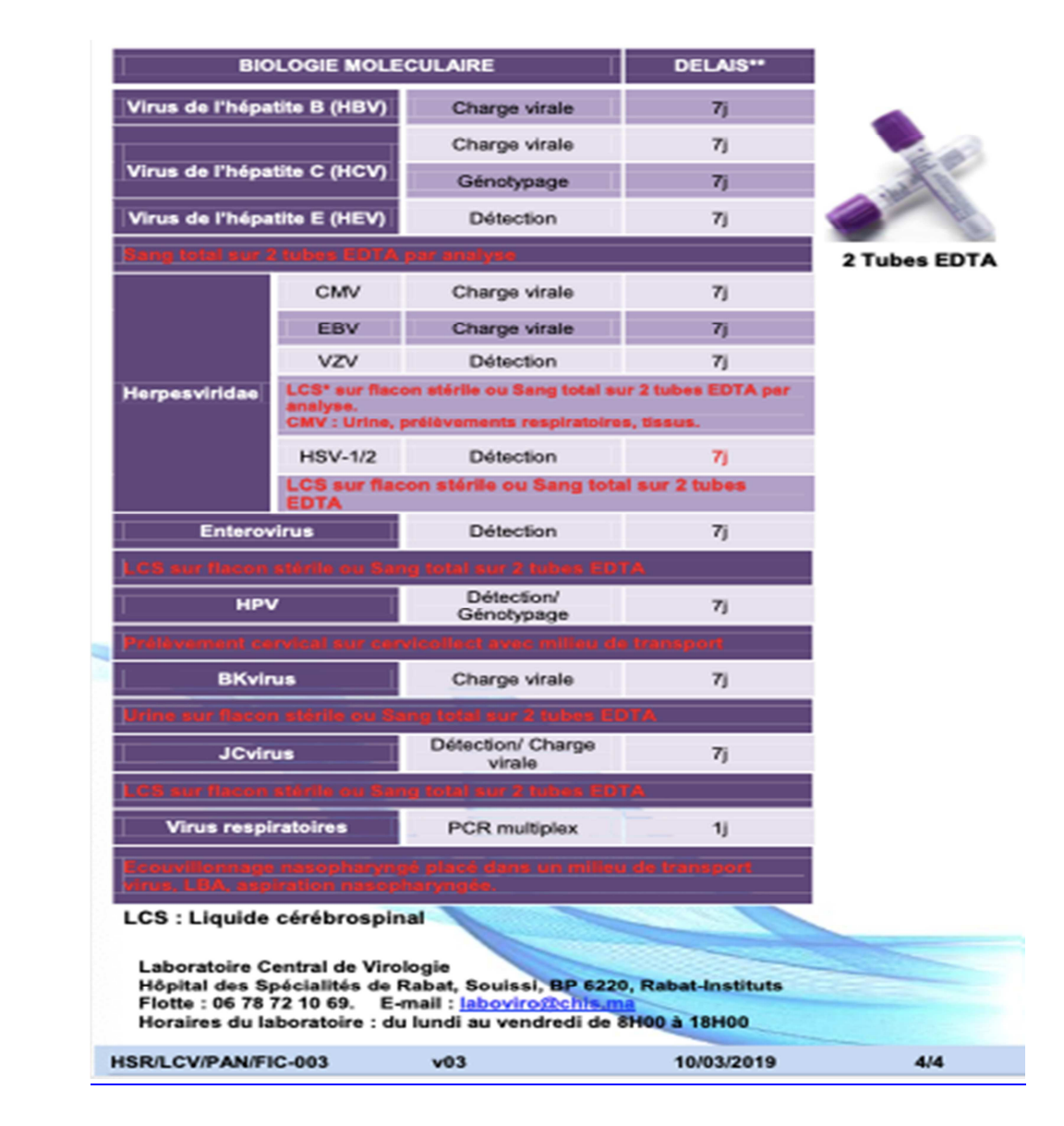

Figure 5b : Grille des prestations de biologie moléculaire du LCV

 A noter qu'au cours de l'année 2020 et 2021, le LCV a participé également au diagnostic du SARS-CoV-2. Nous avons également élargi le pannel des PCR multiplexe syndromiques par l'introduction des PCR syndromiques méningo-encéphalites :FilmArray ME Panel (Méningite-Encéphalite) – bioMérieux et respiratoires: BioFire ® Respiratory Panel 2.1 - FilmArray RP – bioMérieux.

Le premier secteur du LCV concerne la sérologie virale : La sérologie virale permet le dépistage des maladies virales à l'occasion d'un bilan biologique effectué dans le cadre

d'un don d'organes ou de tissus, d'un bilan prénuptial ou lors d'une grossesse. La sérologie virale permet par ailleurs de déterminer le statut immunitaire d'un patient (exemple de dosage des Ac anti- HBs dans le cadre de l'évaluation de l'efficacité d'une vaccination contre le virus de l'hépatite B). La sérologie permet également d'établir le diagnostic des infections actuelles, aiguës ou chroniques des maladies virales hépatiques (hépatites virales A, B, C, D, E), du VIH, des maladies virales infantiles (Rougeole, Oreillons, infections par le CMV, infections par l'EBV, ainsi que des gastroentérites virales (*Adénovirus*, *Rotavirus*, ...).

Le deuxième secteur du LCV concerne la biologie moléculaire, en particulier les techniques de PCR (Polymerase Chain Reaction) et plus précisément la PCR en temps réel : Ces techniques consistent à amplifier, détecter et quantifier le génome des virus. Elles sont indiquées en complément de la sérologie dans le cadre du diagnostic de maladies virales comme les hépatites virales, les méningites virales, les infections virales respiratoires… La biologie moléculaire s'inscrit également dans le suivi pronostique et ou thérapeutique d'un patient infecté par un virus. Elle permet d'établir une surveillance des infections virales et de leur traitement chez les sujets immunodéprimés.

#### II. PRESENTATION ET DEROULEMENT DE L'ETUDE

Il s'agit d'une étude prospective descriptive qui a porté sur la description du processus d'EEQ au niveau du LCV du Centre Hospitalo-Universitaire Ibn Sina. Cette analyse a porté sur l'année 2020.

Le LCV participe au programme d'EEQ de sérologie virale et de biologie moléculaire virale du CTCB (Centre Toulousain des Contrôles Biologiques) et le programme de virologie RIQAS (Randox International Quality Assessment Scheme) de Randox.

#### 1. Techniques et automates utilisés dans l'EEQ

L'objectif fondamental de cette étude est l'évaluation des performances analytiques de l'automate ARCHITECT ABBOTT (i2000SR et i1000SR) et CHORUS TRIO pour la sérologie virale.

## **↑ ARCHITEC ABBOTT**

L'Architect i2000SR est un appareil modulaire d'immunologie de haute cadence. L'automate Architect utilise la technologie CMIA (dosage immunologique microparticulaire par chimiluminescence) pour déterminer la présence d'antigènes, d'anticorps ou d'analytes dans les échantillons analysés.

La technique CMIA utilise les réactifs suivants :

- Microparticules paramagnétiques recouvertes d'une molécule de capture (antigène, anticorps ou particule virale) spécifique de la substance à analyser.
- Conjugué marqué à l'acridinuim.
- Solution de préactivation et solution d'activation.

## - CHORUS TRIO

L'appareil Chorus TRIO est un analyseur clinique automatique conçu pour la réalisation de dosages immunologiques sur des échantillons de sérum humain à l'aide de dispositifs prêts à l'emploi et à usage unique (barrettes).

L'automate utilise la méthode immunoenzymatique (EIA) unitaire pour détecter les anticorps (isotopes IgG, IgM) dirigés contre de nombreux agents infectieux (Ex Ig anti-HSV 1 et 2).

#### 2. Protocole et organisation des EEQ au LCV

#### i. Présentation de la procédure de mise en œuvre d'un programme d'EEQ

Au démarrage de notre travail, il existait une procédure (HSR – LCV/ANA PO 70 – V02) « Gestion des EEQ au LCV » qui traitait de façon générale la gestion et l'organisation des EEQ. Cette procédure a pour objet de définir les méthodes, les moyens et les responsabilités pour gérer les EEQ au LCV. Elle s'applique à tous les EEQ gérés par des organismes extérieurs et réalisés au LCV au niveau des paillasses de sérologie virale et de biologie moléculaire.

Le programme peut être local ou organisé aux niveaux national, régional ou international.

Cette procédure est sous la responsabilité du pilote du processus analytique et du chef de service avec la collaboration des autres biologistes, des techniciens du laboratoire et du responsable qualité du LCV.

Le LCV participe au programme d'intercomparaison du CTCB et RIQAS de la sérologie virale. Les programmes d'EEQ sont un outil essentiel de la démarche qualité et utilisent des échantillons en « aveugle » dosés comme des échantillons patients. Les résultats sont ensuite retournés à l'organisateur du programme pour analyses statistiques. Description des établissements organisateurs :

\* CTCB (Centre Toulousain des Contrôles Biologiques) :

Le CTCB est une association sans but lucratif, régie par la loi du 1er juillet 1901 et le décret du 16 août 1901. Elle a été déclarée à la Préfecture de la Haute-Garonne, le 30 octobre 1973 et enregistrée sous le n° W313002633.

- RIQAS (Randox International Quality Assessment Scheme)

C'est le programme d'EEQ fourni par Randox (société internationale de santé et de toxicologie dans l'industrie du diagnostic in vitro dont le siège est au Royaume - Uni). Le RIQAS est le plus grand programme international d'EEQ avec plus de 20 000 participants de laboratoire dans plus de 123 pays. Il existe actuellement 32 programmes disponibles couvrant la plupart des domaines d'essais cliniques. Le RIQAS est également accrédité ISO 13485 et UKAS.

#### ii. Programme, envoi, réception et conservation des échantillons

Le tableau ci-dessous résume toutes ces données :

Tableau 1 : Programme d'EEQ du LCV de l'année 2020

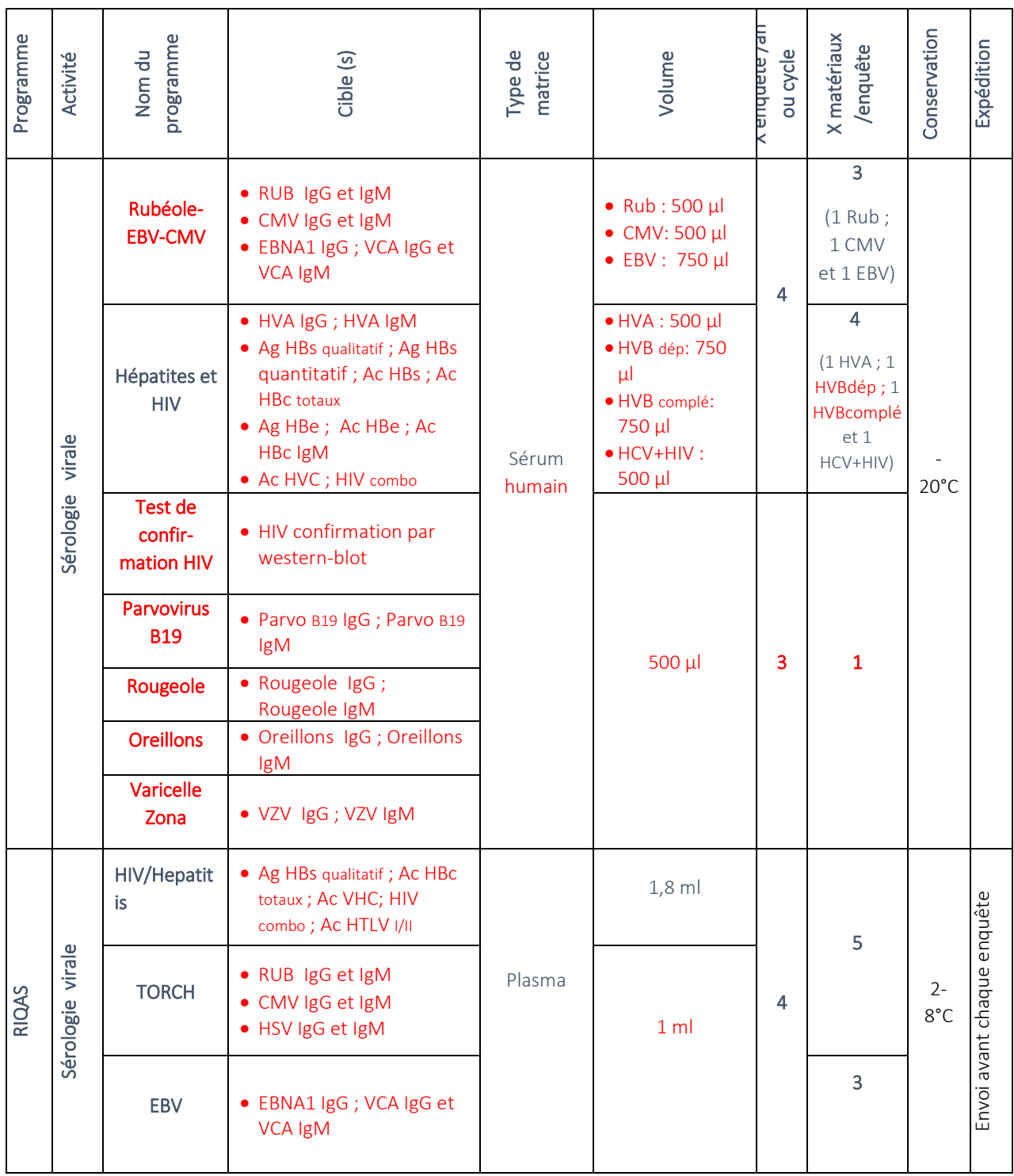

Le transport des échantillons est effectué à température ambiante via Chronopost et le fournisseur (*Masterlab*), la réception au LCV doit se faire dans les 7 jours après envoi du CTCB.

A leur arrivée, les échantillons sont réceptionnés dans des aliquotes étiquetées (cible et un numéro de l'EEQ qui résume l'année, le numéro de l'enquête et le numéro de l'échantillon pour le CTCB) par le gestionnaire de stock du LCV et vérifiés par le biologiste responsable (date d'envoi, date de réception, cible, codification…) puis conservés dans des boites identifiées selon les recommandations du fournisseur du programme.

Toutes ces données sont transcrites dans la fiche annuelle de gestion des EEQ au LCV.

#### iii. Traitement

Selon un planning préétabli par l'organisme externe, les EEQ de sérologie sont effectuées au LCV en se référant à la fiche annuelle de la gestion des EEQ au LCV. Le planning de passage de ces EEQ doit être fait de manière à ce que tous les biologistes et techniciens habilités du LCV participent à la réalisation des contrôles qualité externes sur l'année.

Le jour de l'analyse, les échantillons sont décongelés, mis à température ambiante puis centrifugés. Les données correspondantes sont saisies sur le SIL du LCV comme des patients selon la codification ci-dessous :

- Le nom : EEQ suivi du nom de l'organisme (ex EEQ CTCB)
- Le prénom : la cible à évaluer (Ag Hbs)
- Le numéro d'entrée : numéro d'ordre d'EEQ et automate ; (exemple : n°1711 i2000sr)
- L'établissement : HSR, service prescripteur (LCV).
- **La date** est générée automatiquement lors de la saisie

Une fois la saisie terminée et l'échantillon de contrôle identifié (avec code à barre renfermant la date et l'analyse), l'échantillon sera ensuite introduit avec la série du jour après validation des CQI comme les sérums des patients du jour.

Les EEQ sont par la suite validés techniquement par le technicien comme un échantillon patient et biologiquement par les biologistes. Tout est renseigné dans la fiche de gestion annuelle des EEQ du LCV.

Les biologistes saisissent et transmettent les résultats sur la plateforme de l'organisme via un code personnalisé du LCV.

#### iv. Notation et interprétation

Après réception des résultats, le biologiste responsable de l'EEQ vérifie la validation des résultats qualitatifs et quantitatifs.

## - Pour le programme CTCB

Le CTCB utilise deux systèmes de notation :

#### $\bigstar$  Notation des résultats qualitatifs

- $A = R$ ésultat conforme
- $\blacksquare$  B = Résultat acceptable
- C = Résultat à analyser par le laboratoire
- $D = R$ ésultat non conforme

Le résultat attendu est la valeur transmise par l'expert selon le protocole qu'il a défini. Cette valeur est confirmée après l'exploitation des résultats des adhérents : elle devient alors la valeur assignée.

#### $\bigstar$  Notation des résultats quantitatifs

Elle se fait par réactif et uniquement pour les marqueurs positifs, en fonction de

#### l'écart type robuste.

La position du laboratoire est déterminée en fonction de l'écart entre le résultat du laboratoire et la moyenne robuste calculée.

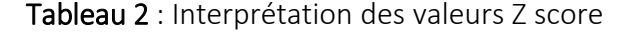

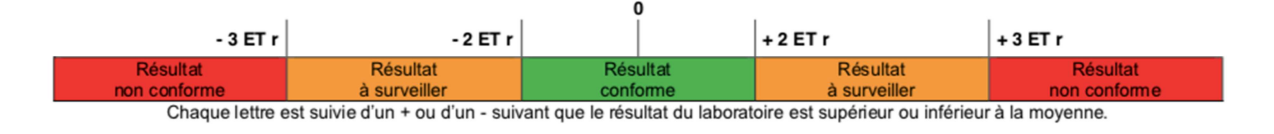

Le Score Z / Score Z' exprime le nombre "d'écarts types" pour lequel le résultat du laboratoire s'écarte au- dessus ou au-dessous de la moyenne vraie de la population. L'interprétation est la même que pour l'ETr. Le signe positif du Score Z / Score Z' signale un laboratoire qui a tendance à majorer son résultat, et inversement le signe négatif signale un laboratoire qui a tendance à minorer son résultat.

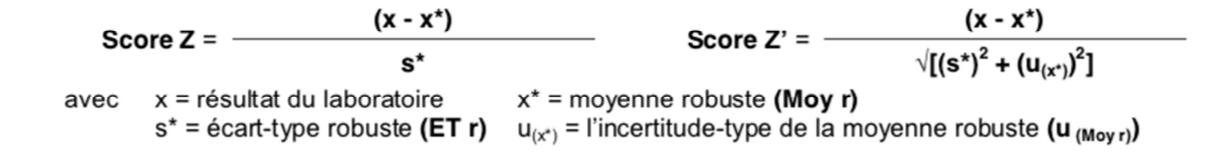

Le CTCB détermine l'incertitude-type de la moyenne robuste et si cette dernière est jugée non négligeable alors il utilise le Score Z' pour évaluer la performance des laboratoires.

Pour faciliter l'évaluation par le laboratoire de son incertitude de mesure, le CTCB donne également l'écart (biais) obtenu entre votre résultat et la moyenne robuste :

**Biais = x - x\*** Avec x = résultat du laboratoire  $x^*$  = movenne robuste (Mov r)

## - Pour le programme RIQAS :

Les résultats sont également analysés en qualitatif et en quantitatif. Les résultats quantitatifs sont analysés par réactif/méthode et également en comparaison avec toutes les méthodes.

Les critères de performance sont :

- Le SDI (équivalent du Z Score)

Calcul du SDI : Le SDI indique dans quelle proportion le résultat communiqué est éloigné de la moyenne consensuelle relativement à l'Ecart-Type d'évaluation de performance (SDPA), il se calcule comme suit : SDI = résultat du participant – moyenne de comparaison SDPA ajustée

Une performance acceptable correspond à un SDI inferieur à  $\pm 2$ .

#### - Le RMSDI, moyenne cumulée des SDI

Calcul de la déviation standard indexée moyenne (RMSDI), le RMSDI correspond à la moyenne des 10 derniers SDI d'un paramètre donné, elle sert de mesure de performance

#### sur toute la plage de concentrations.

Le positionnement obtenu dans le cadre de ces opérations va être « revu » par le personnel technique et biologique du laboratoire. Ces revues doivent permettre de décider des mesures correctives si nécessaire ou des commentaires.

Ce résultat est par la suite imprimé et renseigné sur la fiche de calcul de l'indicateur ANA 4- 1 (Conformité des EEQ LCV) qui servira comme indicateur trimestriel afin de suivre les performances de l'EEQ au LCV.

#### v. Conduite à tenir et étude d'impact en cas de Z-score non conforme :

Si le résultat d'un EEQ est non conforme (NC), on procède à une étude d'impact éventuel sur les résultats des patients validés au cours de la période de l'EEQ NC avec ouverture d'une fiche de signalement de NC et rappel éventuel des patients.

On vérifie les causes éventuelles ; CIQ et les séries des patients (erreur pré, analytique ou post-analytique).

On peut également ré-analyser le contrôle non conforme si la quantité est suffisante et analyser les causes.

#### vi. Archivage

Les résultats des EEQ (résultats bruts, comptes rendus d'analyse, résultats de l'organisme et la fiche annuelle de la gestion des EEQ) sont rangés dans un classeur « Classeur EEQ de l'année en cours » dans le bureau du médecin responsable/unité de validation biologique.

#### 3. Outils statistiques

Le traitement des données a été effectué par le logiciel Excel.

L'ensemble des résultats fournis par les laboratoires fait l'objet d'une analyse statistique, grâce à laquelle les caractéristiques de distribution sont déterminées, en particulier la moyenne (M) et l'écart-type (SD) des résultats; à l'issue du traitement statistique, chaque laboratoire reçoit un rapport où sont repris ses propres résultats, localisés par rapport à la moyenne de l'ensemble des laboratoires. Le responsable peut ainsi apprécier la qualité de son travail et prendre les mesures adéquates si ses résultats s'écartent nettement de l'ensemble des résultats des autres laboratoires, en particulier des laboratoires utilisant la même méthode analytique.

# **RESULTATS**

## D. RESULTATS

#### I. PARAMETRES DE SEROLOGIES ET EEQ

Le LCV participe au programme d'EEQ de sérologie virale et de biologie moléculaire virale du CTCB (Centre Toulousain des Contrôles Biologiques) et le programme de virologie RIQAS (Randox International Quality Assessment Scheme) de Randox. Cette étude consiste à l'évaluation des performances analytiques de l'automate ARCHITECT ABBOTT (i2000SR et i1000SR) et CHORUS TRIO pour la sérologie virale.

Le tableau suivant résume les différents paramètres analysés en sérologie virale, programmes de participation et les automates évalués.

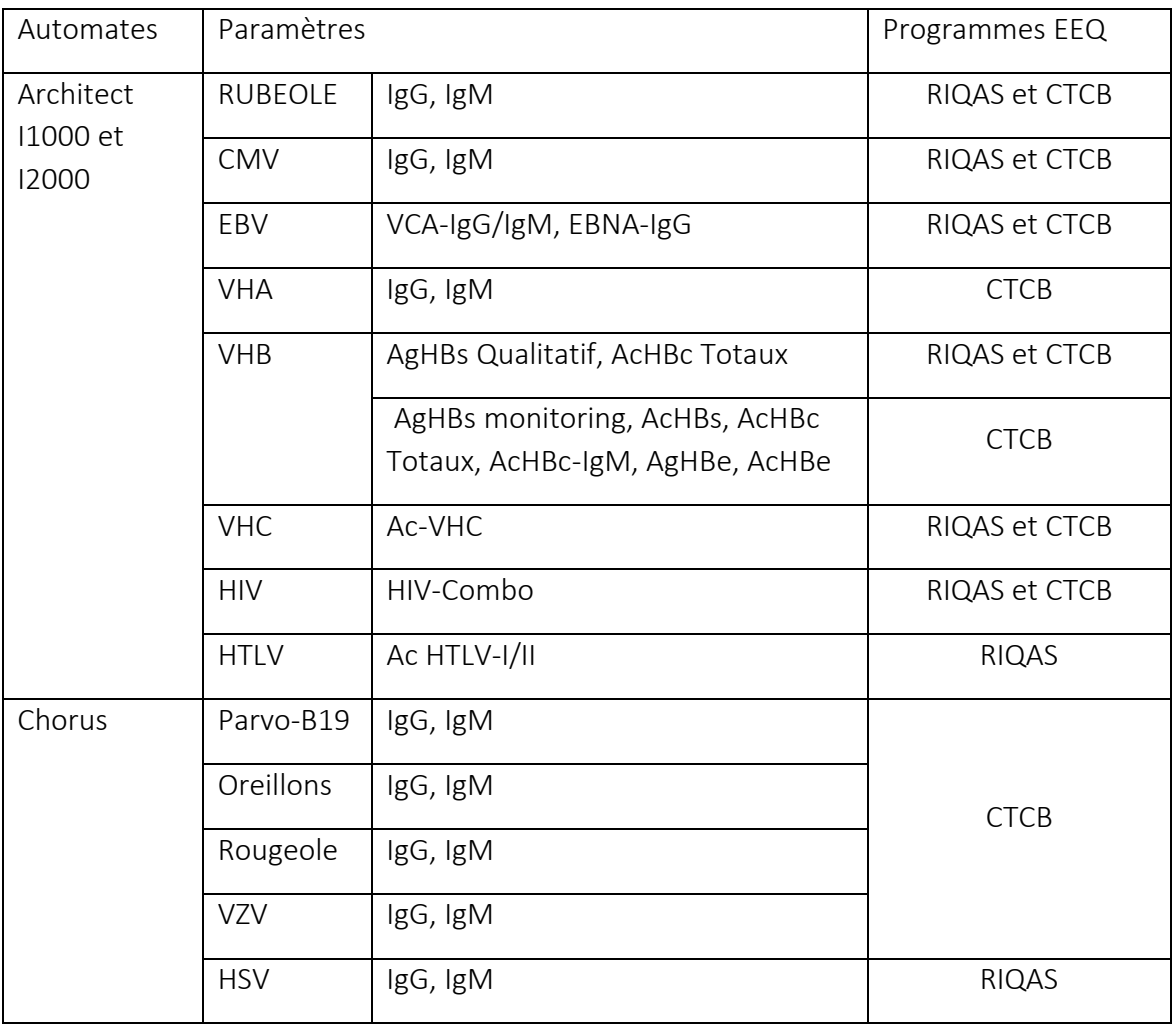

Tableau 3 : Programmes d'EEQ et paramètres analysés sur les automates évalués.

#### II. REPRESENTATION D'UN COMPTE RENDU ET RESULTATS DES EEQ

Les calculs statistiques sont effectués au centre de calcul RIQAS et CTCB.

Les moyennes « robustes » sont calculées pour chaque examen et chaque échantillon en regroupant l'ensemble des valeurs transmises par les participants ou/et l'ensemble des résultats obtenus par les utilisateurs d'une même technique ou d'un même analyseur. La méthode d'évaluation proposée et l'évaluation à partir des résultats du calcul d'un Z score.

A chaque enquête, RIQAS et CTCB communiquent un compte rendu personnalisé et un histogramme de répartition de l'ensemble des résultats communiqués.

Ce document est envoyé aux laboratoires participants dans les sept à 30 jours qui suivent la date de clôture de l'enquête.

Le compte rendu est disponible sur le serveur pendant 3 ans.

Ce compte rendu personnalisé récapitule les résultats du laboratoire, comparés :

- D'une part à la moyenne générale des résultats fournis par les laboratoires participants toutes techniques confondues,
- D'autre part à la moyenne des résultats fournis par le groupe de pairs utilisant la même technique

Nous avons synthétisé dans le tableau 4 ci-dessous les résultats des EEQ se sérologie virale du LCV pour l'année 2020 avec le résultat, la note qualitative et le Z-Score pour les résultats positifs.

On trouve également dans le même tableau l'analyse des résultats non-conforme avec l'éventuel impact clinique.

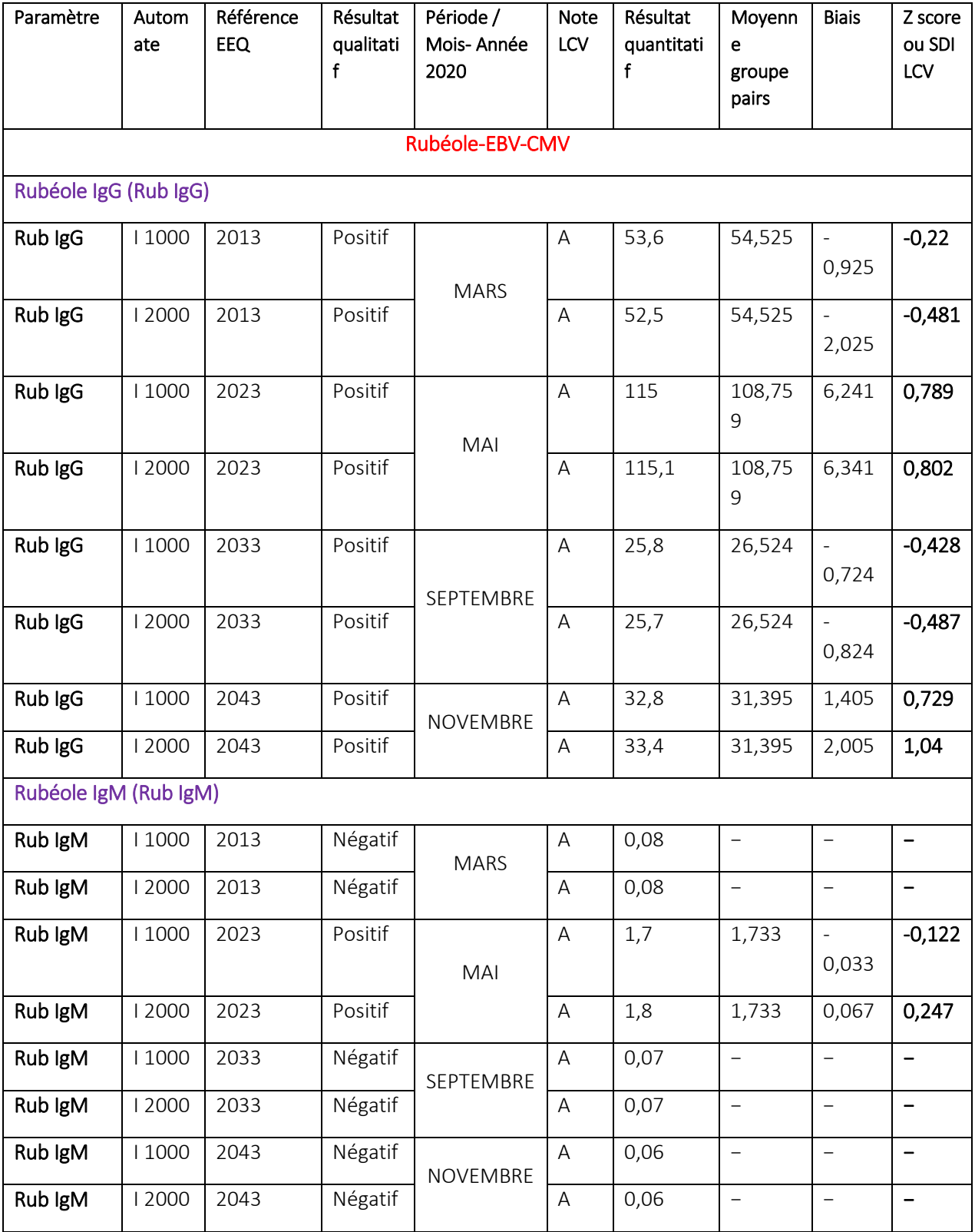

## Tableau 4 : Résultats synthétisés des EEQ du LCV du programme CTCB

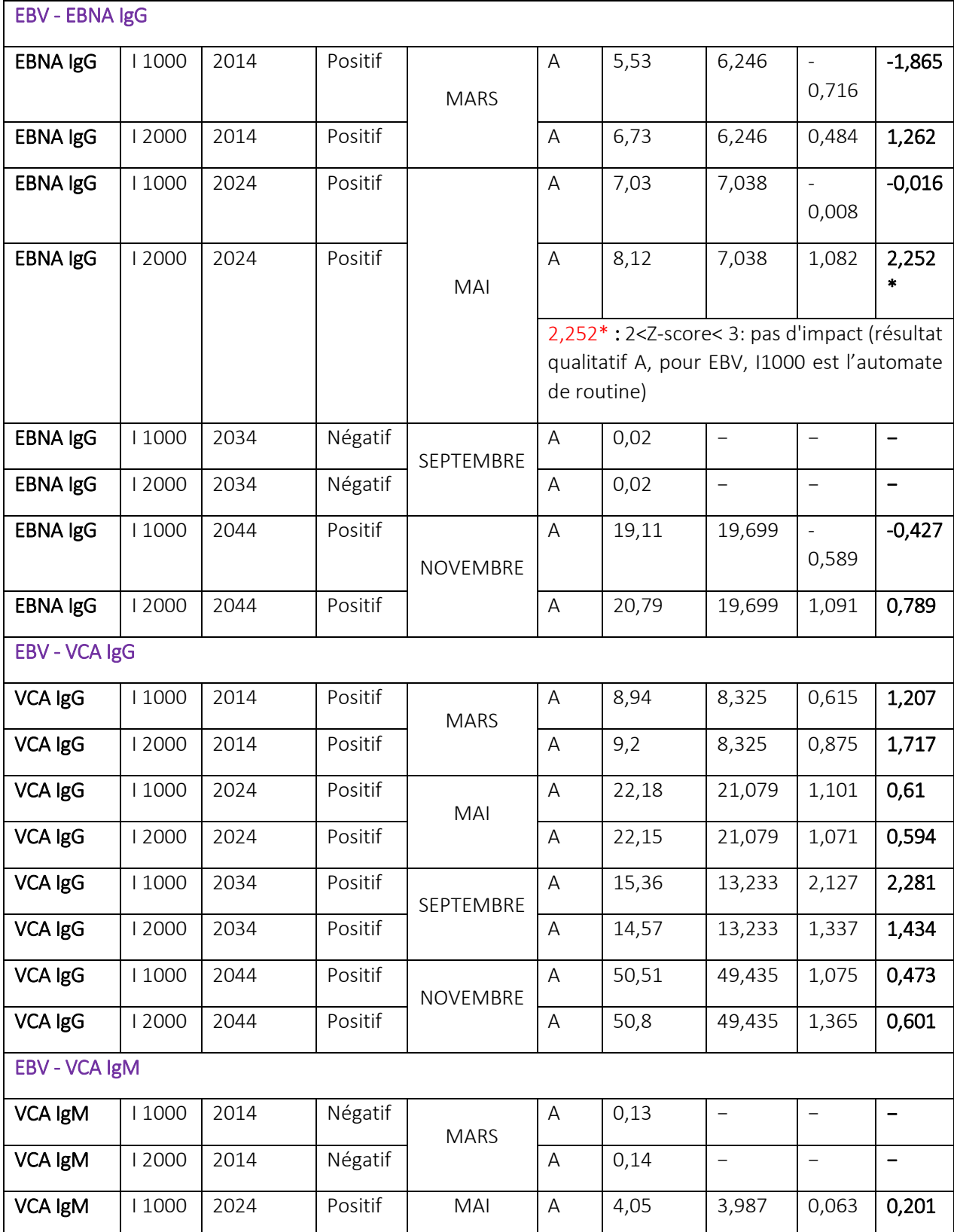

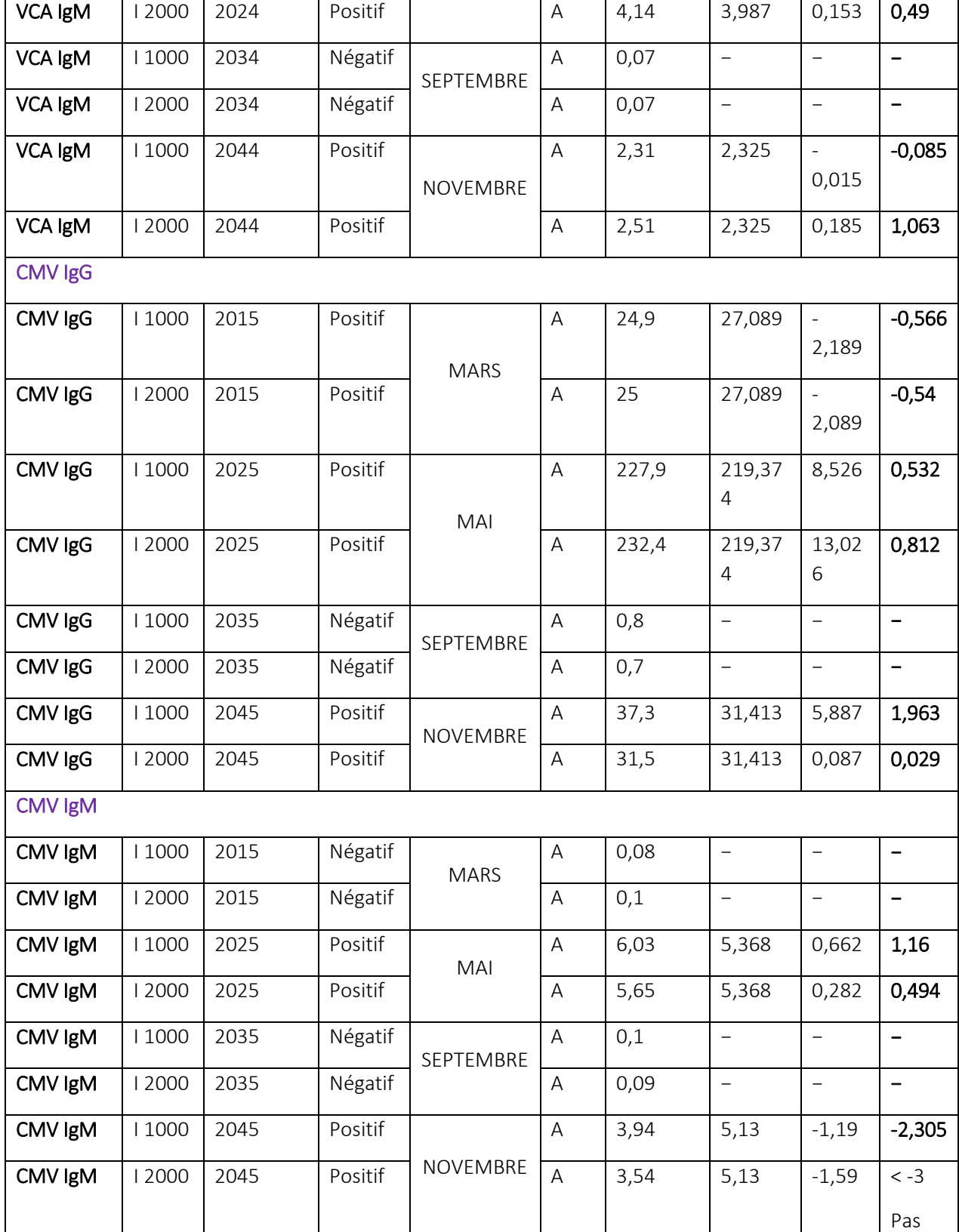

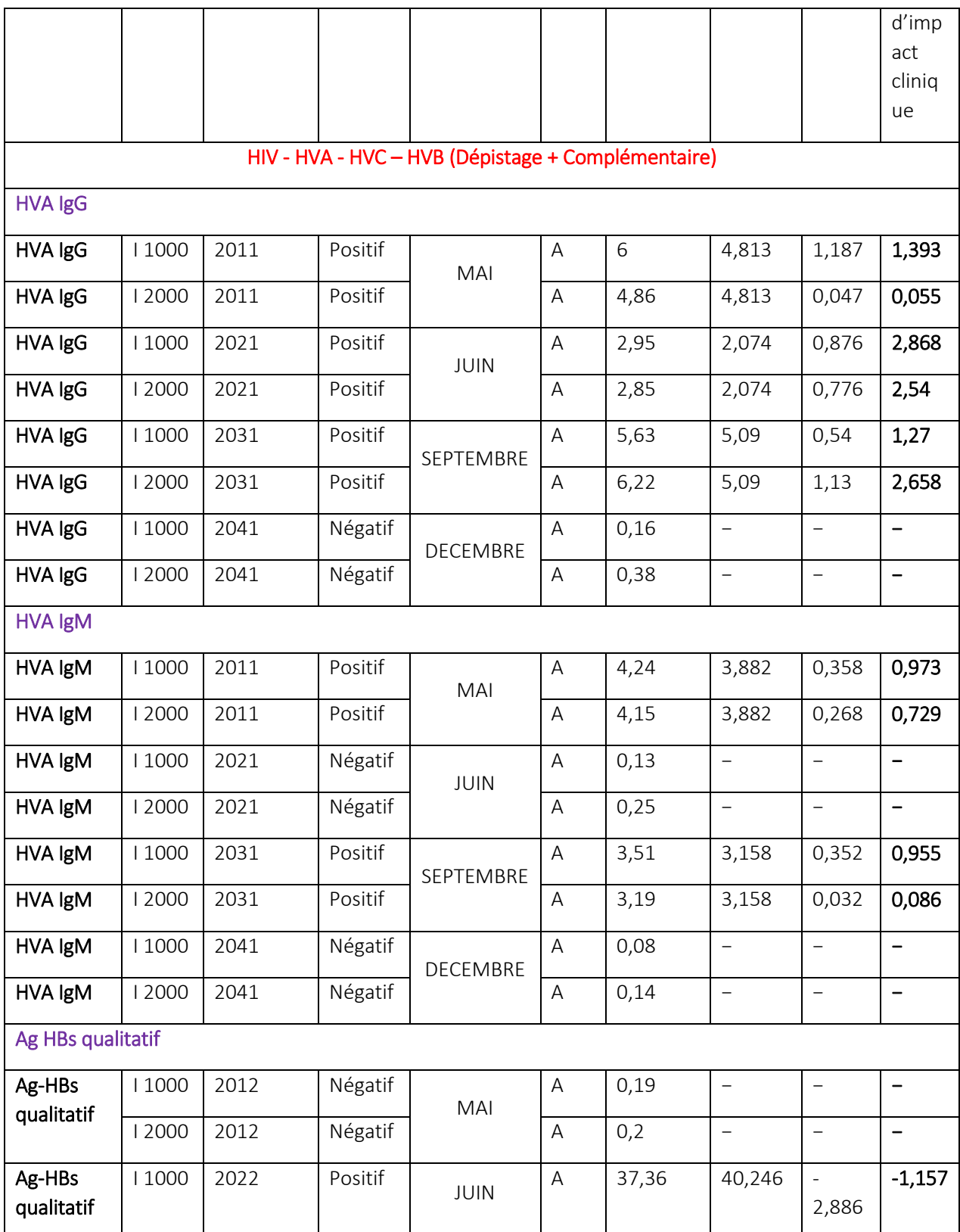

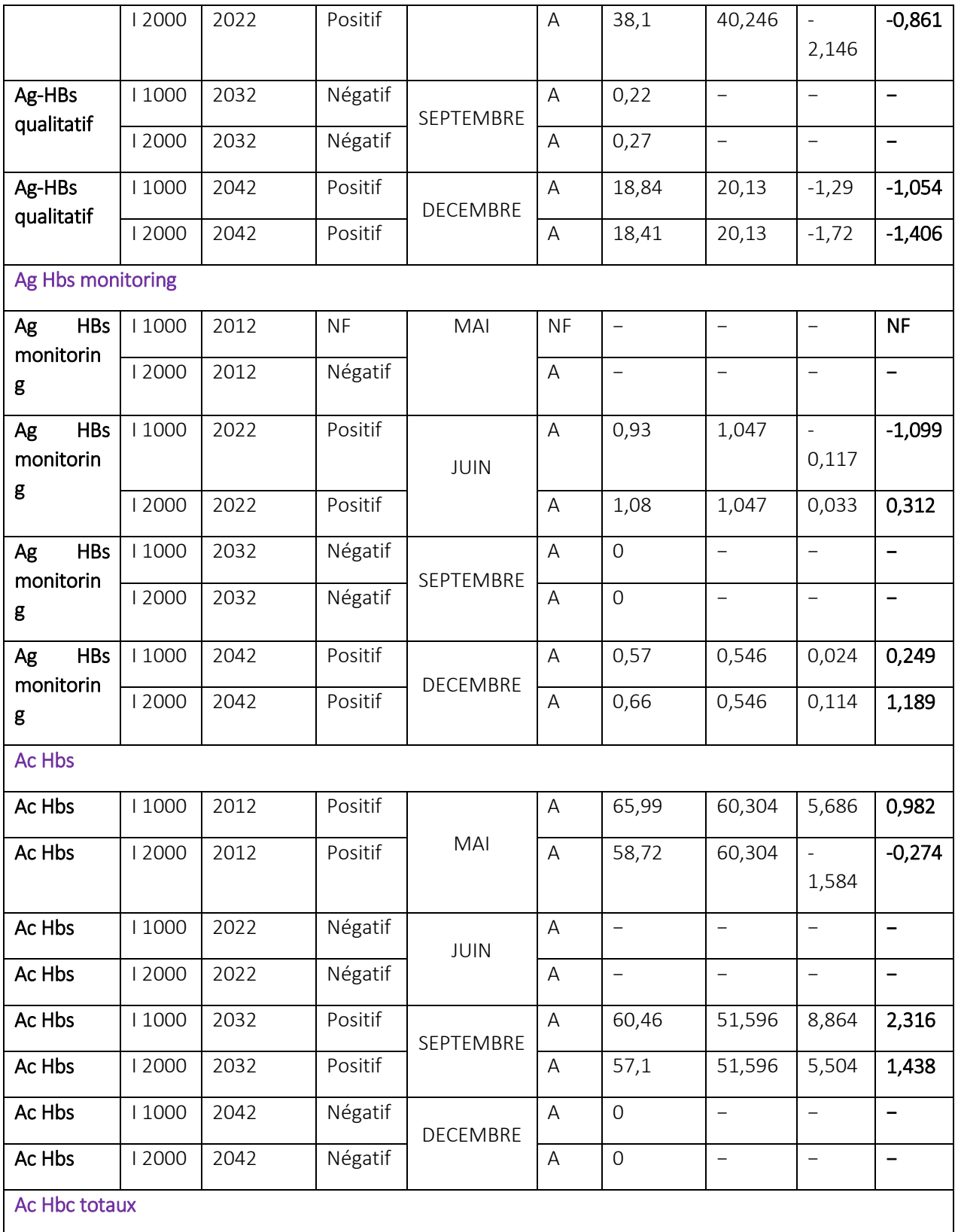

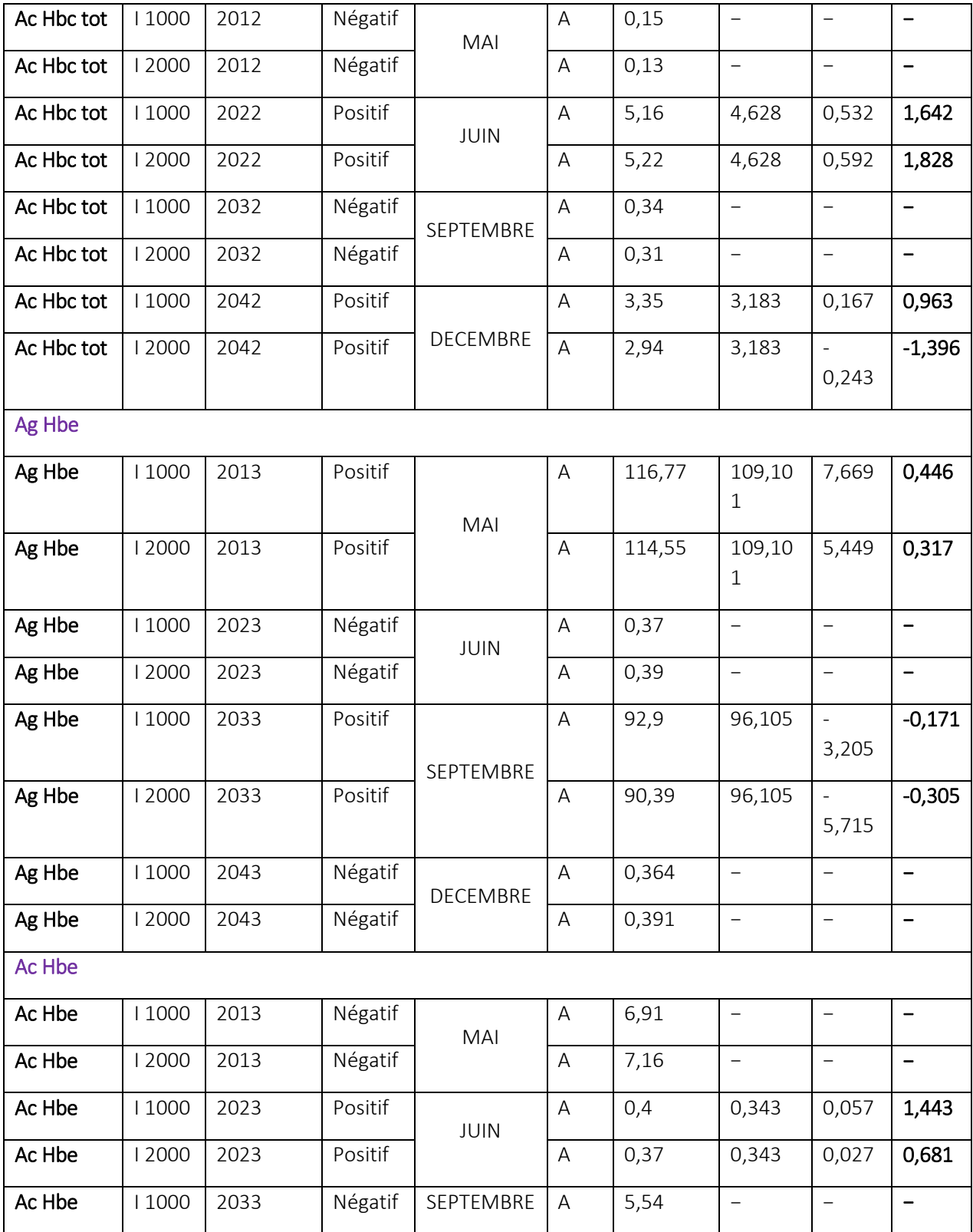

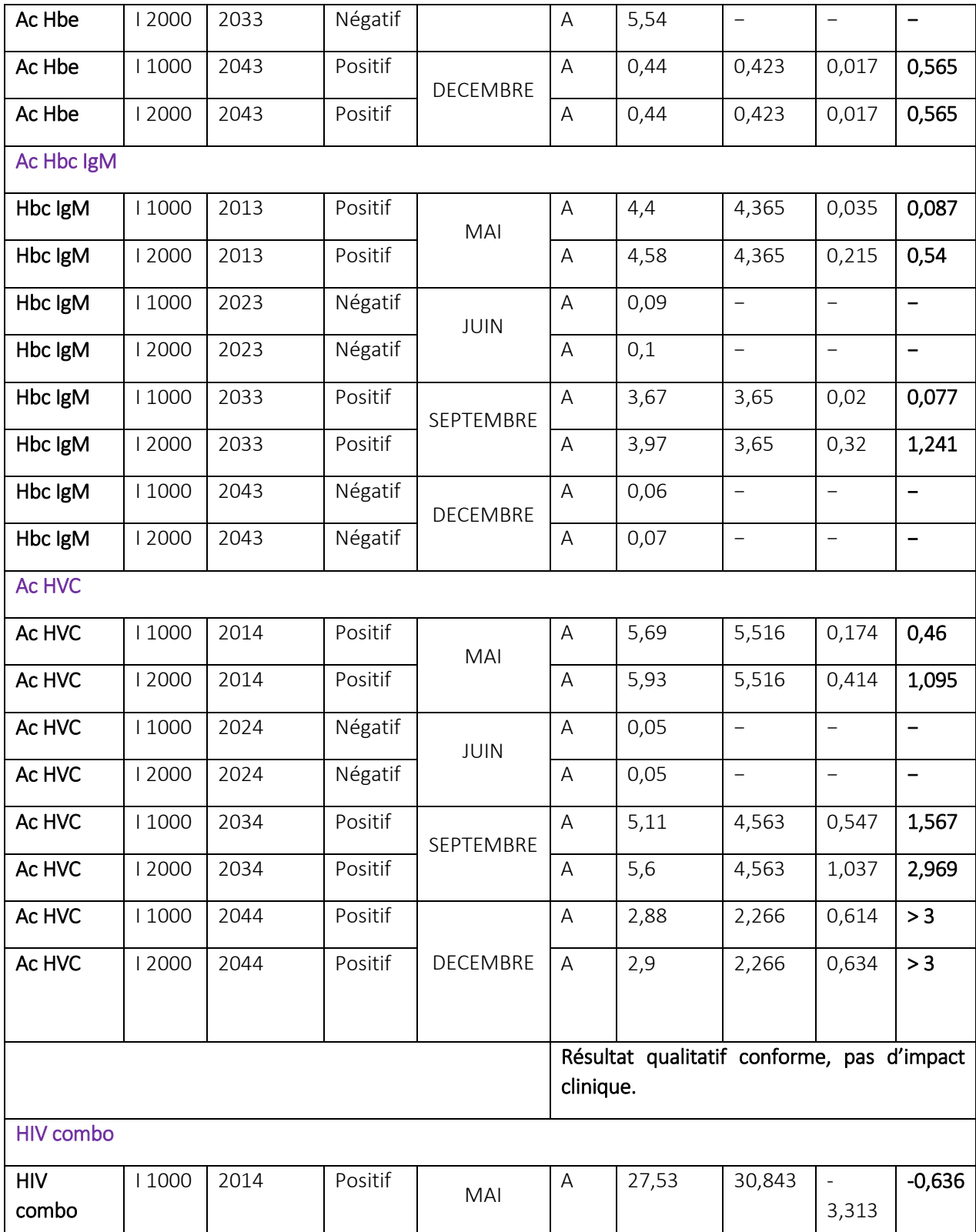
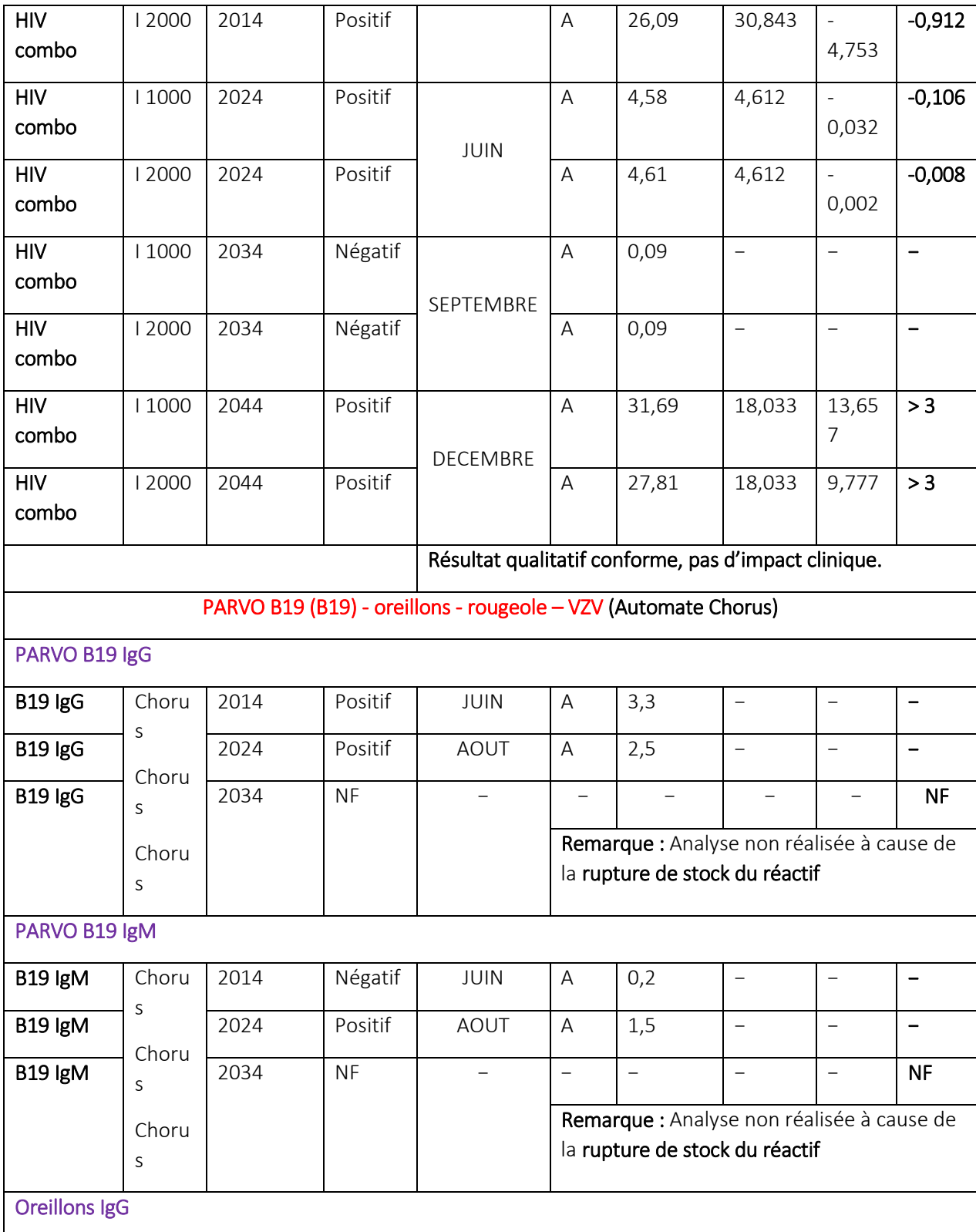

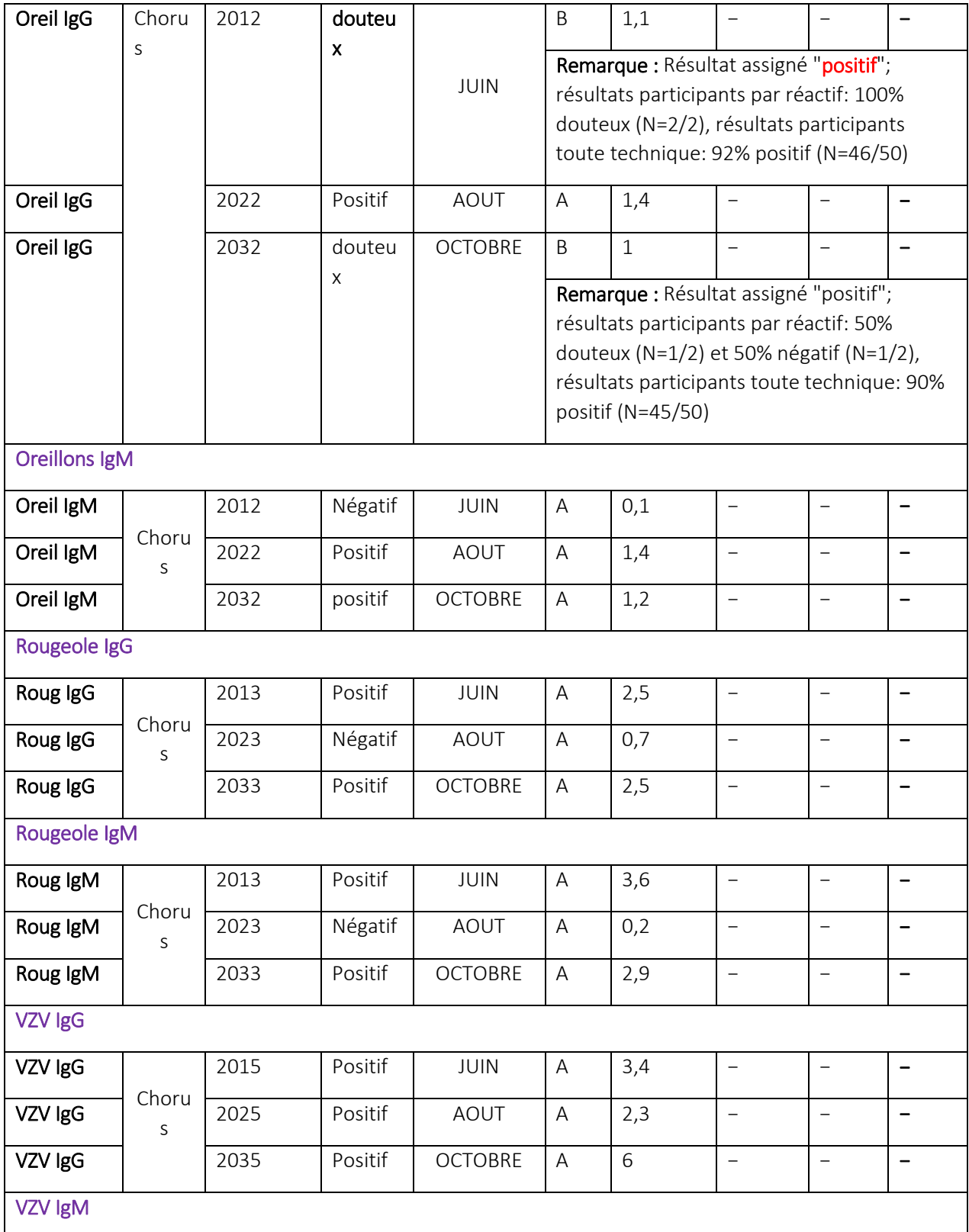

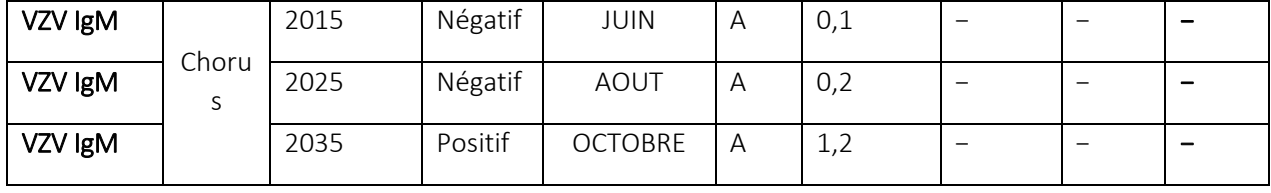

Ci-dessous la présentation des résultats du LCV des enquêtes de la sérologie Rubéole, EBV et CMV du programme CTCB de l'année 2020.

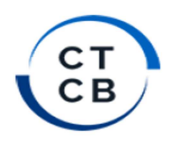

**Résultats individuels** Rubéole 201 **Annexe IV** Centre Toulousain pour le Contôue de qualité en Biologie clinique<br>Association déclarée à la Préfecture de la Haute-Garonne le 30 Octobre 1973<br>CTCB - 33 route de Bayonne - 31300 TOULOUSE<br>Tél : 05 34 51 49 80 – Fax : 01 57 6

Code Laboratoire / Code Saisie : 291-1 (I1000/Technique/Opérateur 1) Date de clôture de l'enquête : 20/04/2020

#### Historique de vos différentes participations :

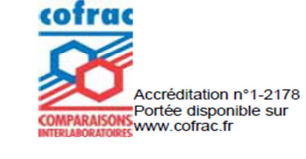

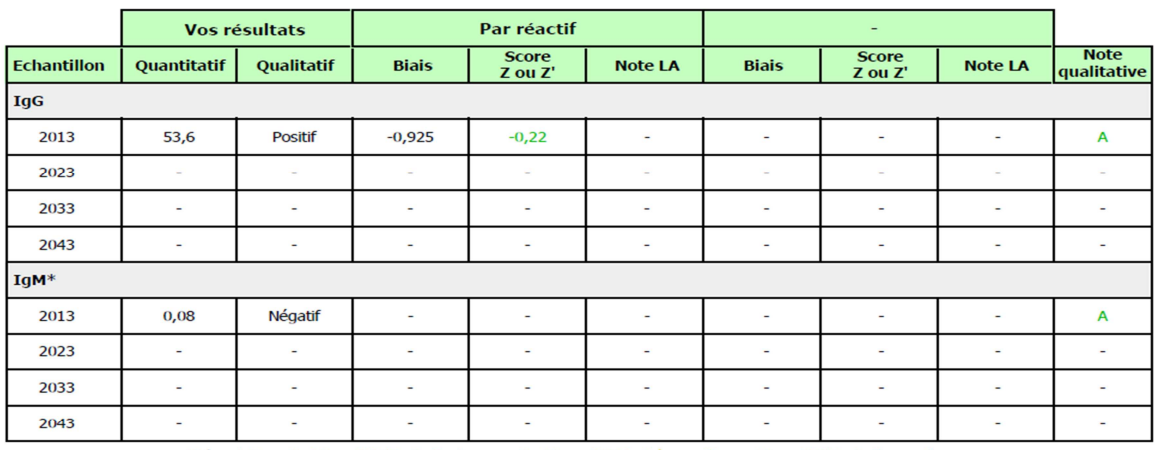

"Légende" 0≤|Score Z/Z'|≤2: Conforme 2 <|Score Z/Z'|<3 Å surveiller |Score Z/Z'|≥3: Non conforme

A = Résultat conforme - B = Résultat acceptable - C = Résultat à analyser par le laboratoire - D = Résultat non conforme - N.E. = Non évalué - N.D. = Non déterminé

Figure 6a : Exemple de compte rendu personnalisé des résultats

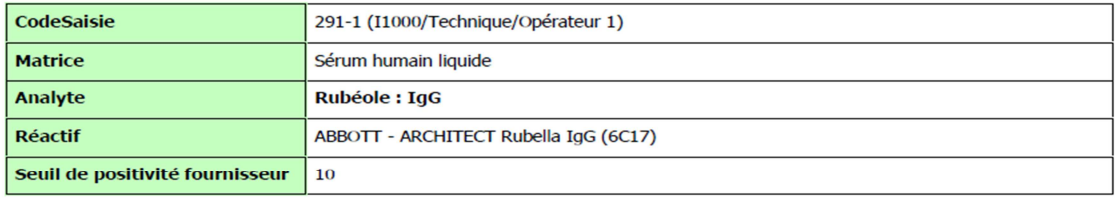

#### **Exploitation statistique:**

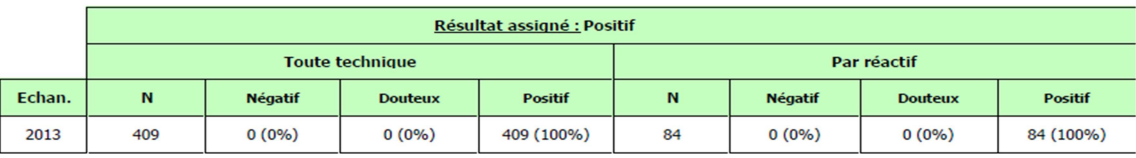

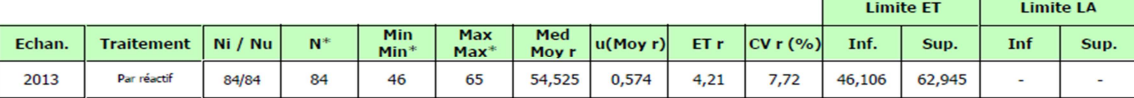

"Légende" Nieffectif initial Nu effectif utilisable Med médiane Min valeur minimale Max valeur maximale<br>Moy moyenne ET écart-type CV coefficient de variation  $u_{\text{Iwey},n}$  incertitude-type « " » après troncature « r » rob

#### **Evaluation de votre aptitude :**

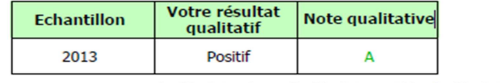

A = Résultat conforme - B = Résultat acceptable - C = Résultat à analyser par le laboratoire - D = Résultat non conforme - N.E. = Non évalué - N.D. = Non déterminé

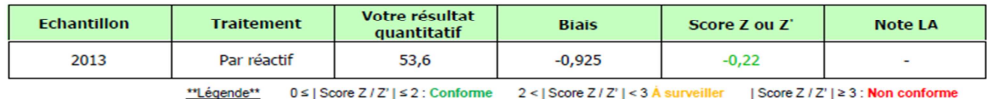

# Figure 6b : Exemple de compte rendu personnalisé des résultats

#### Tableau 5 : Résultats des EEQ du LCV programme RIQAS 2020

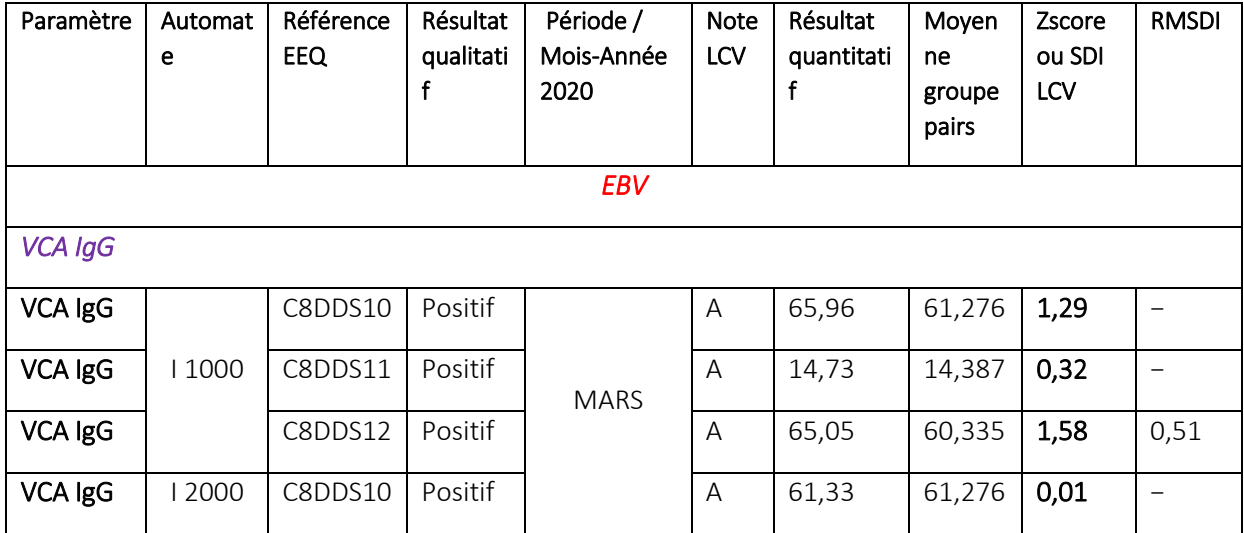

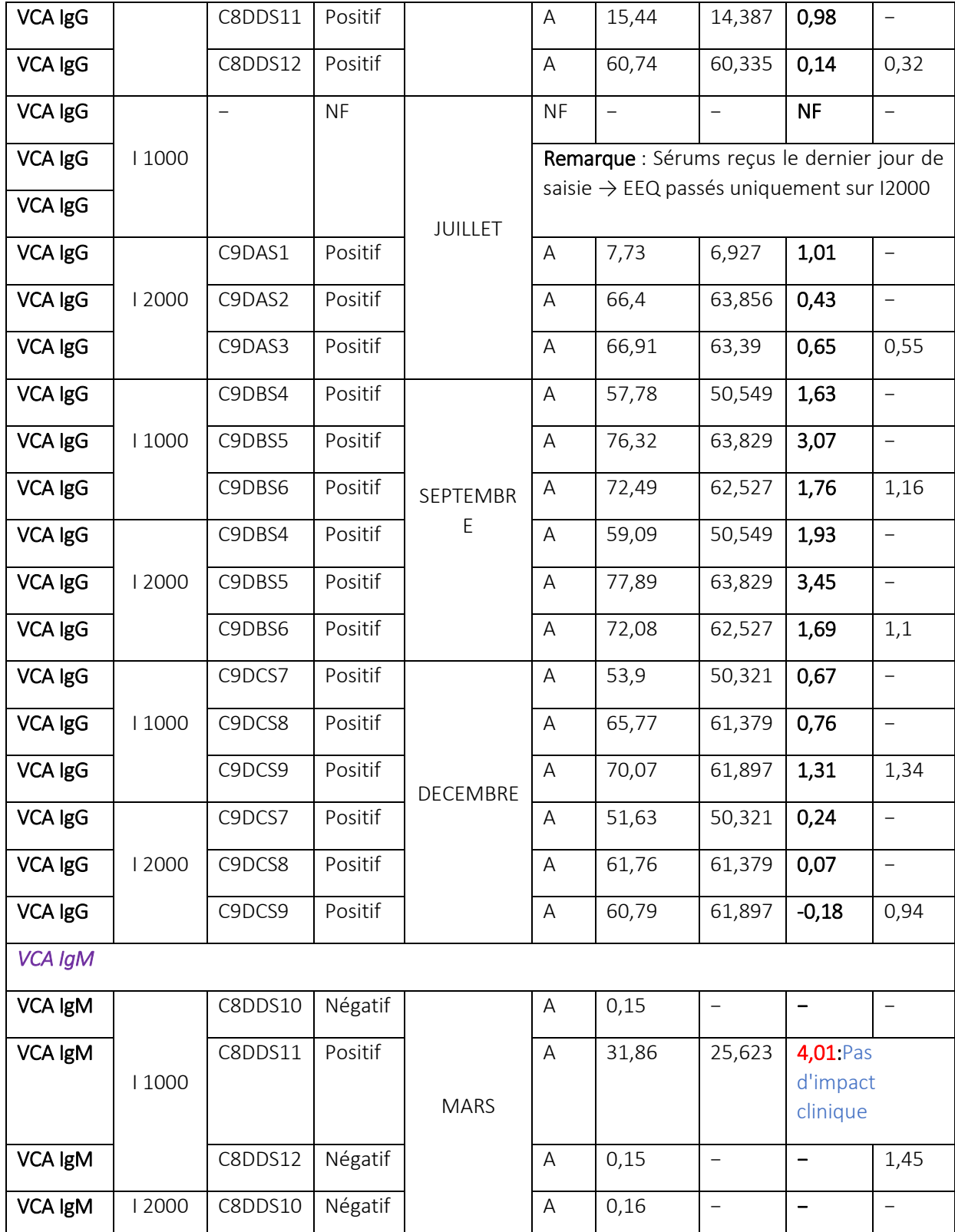

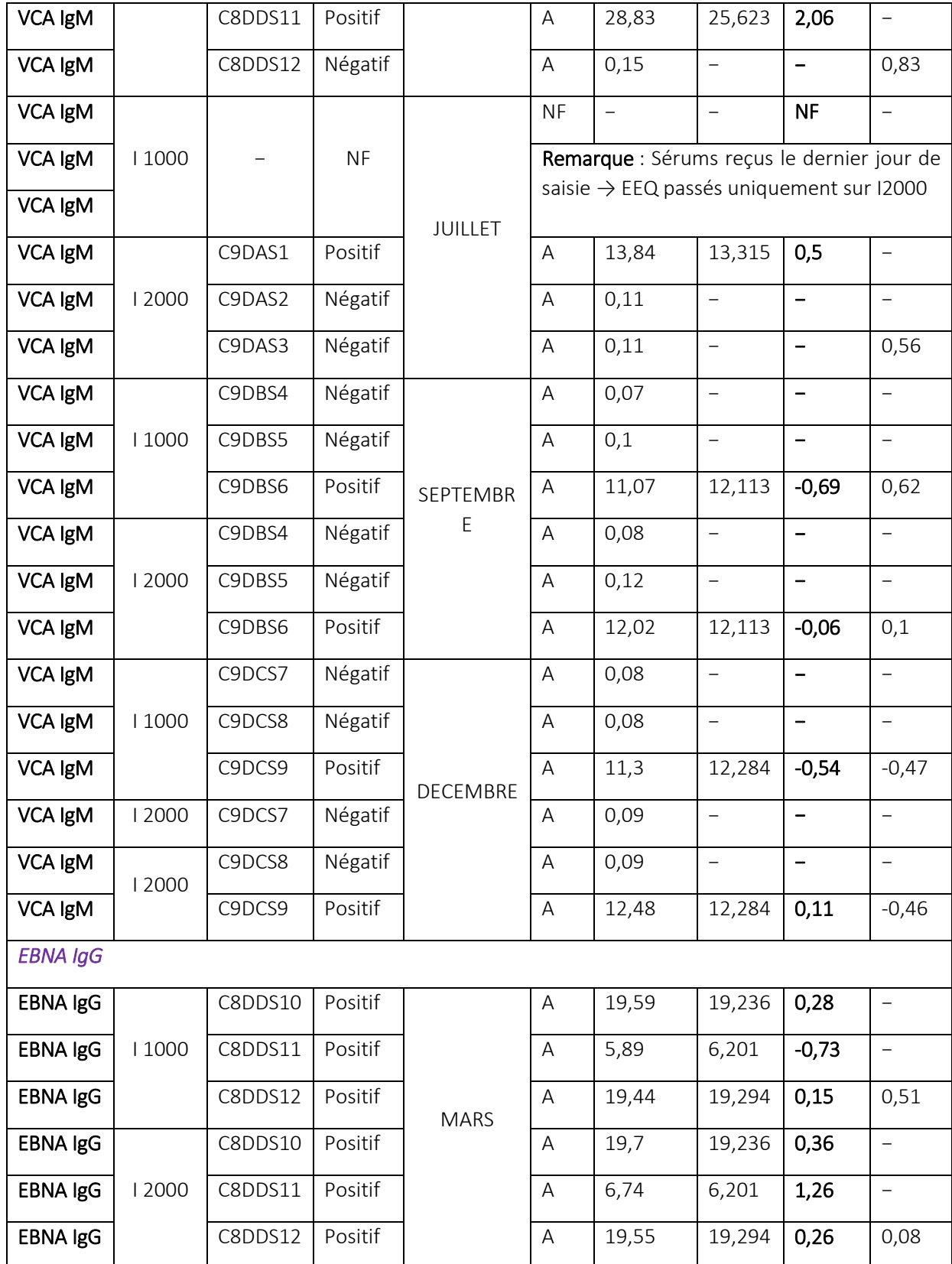

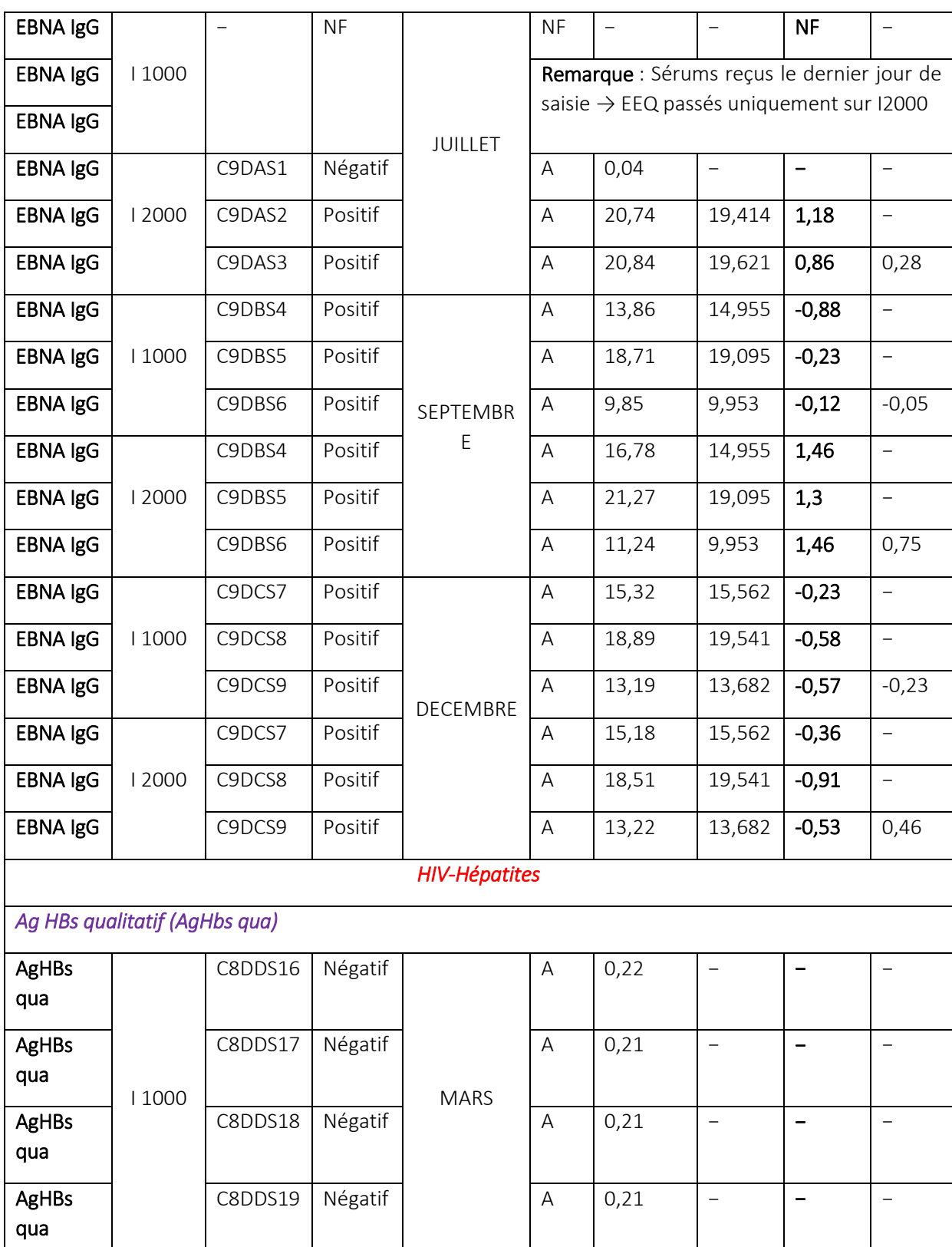

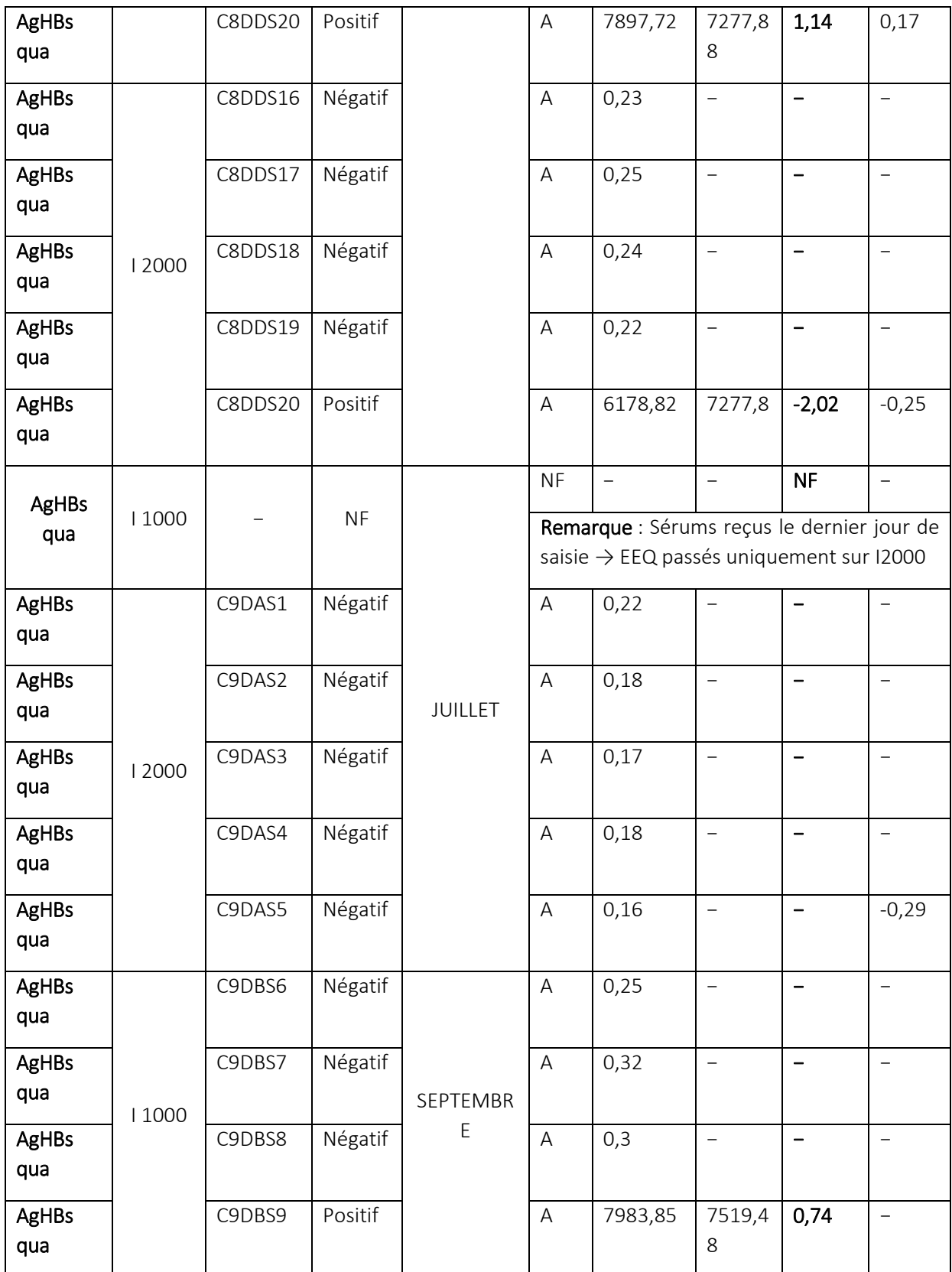

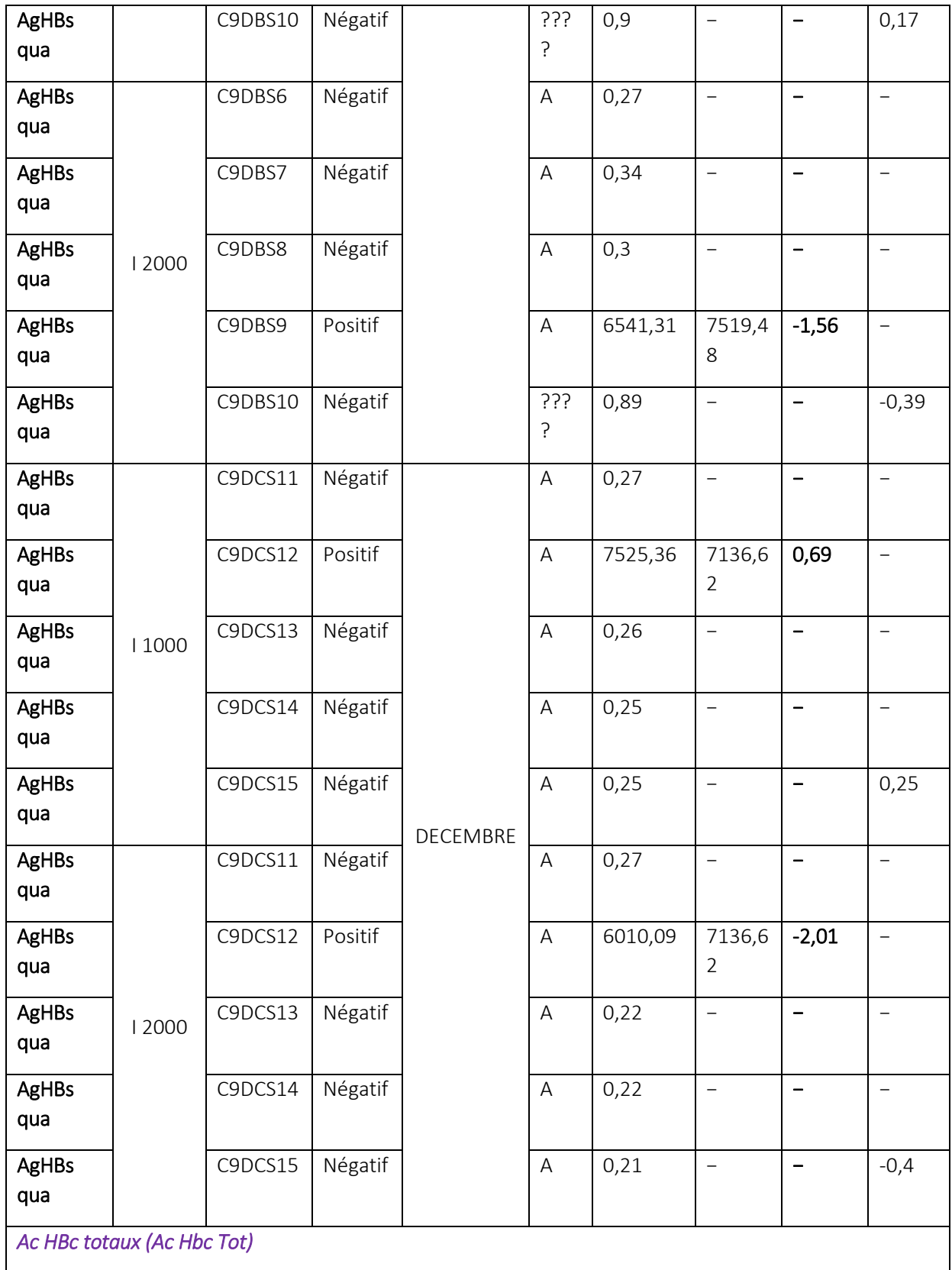

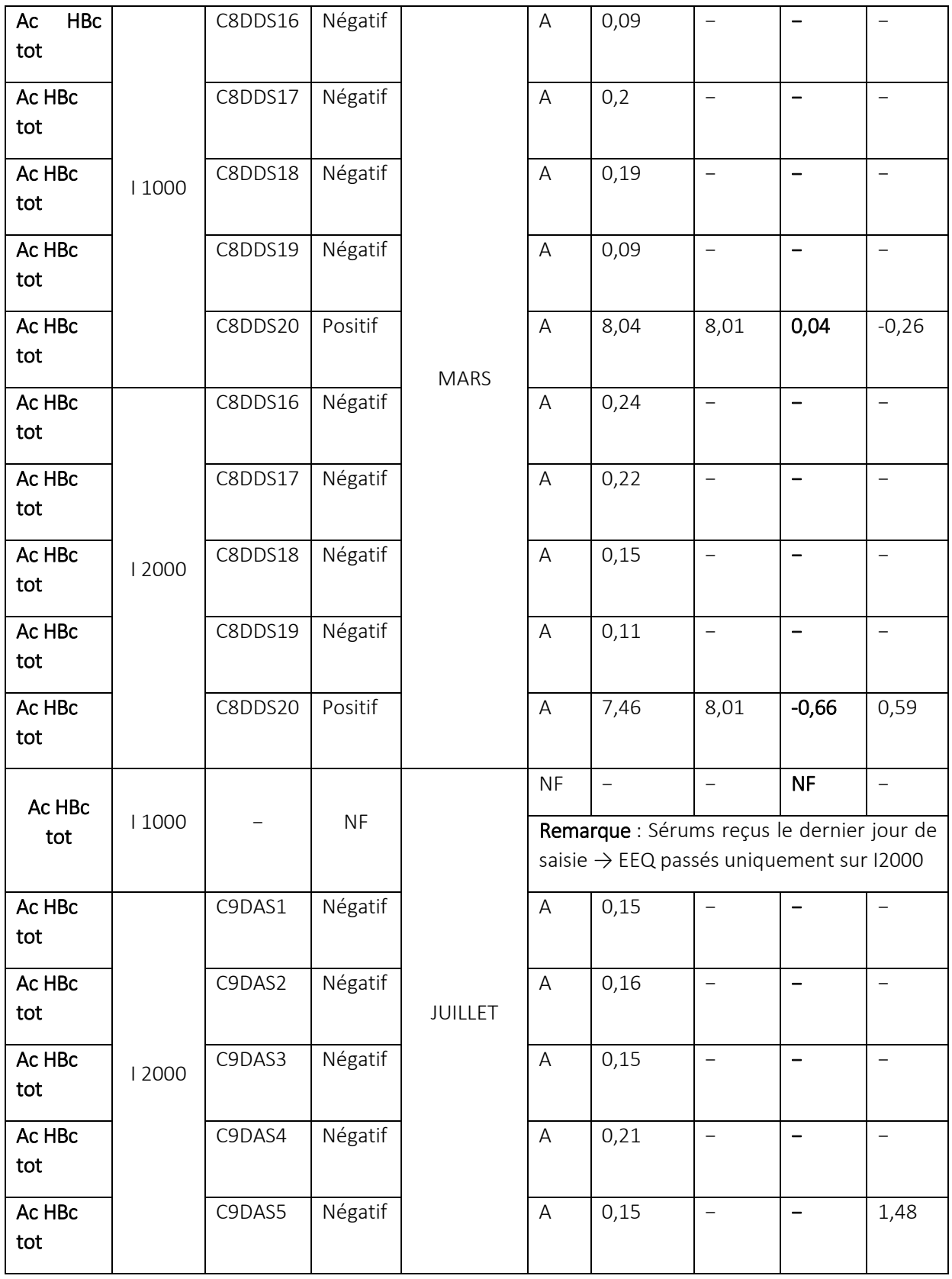

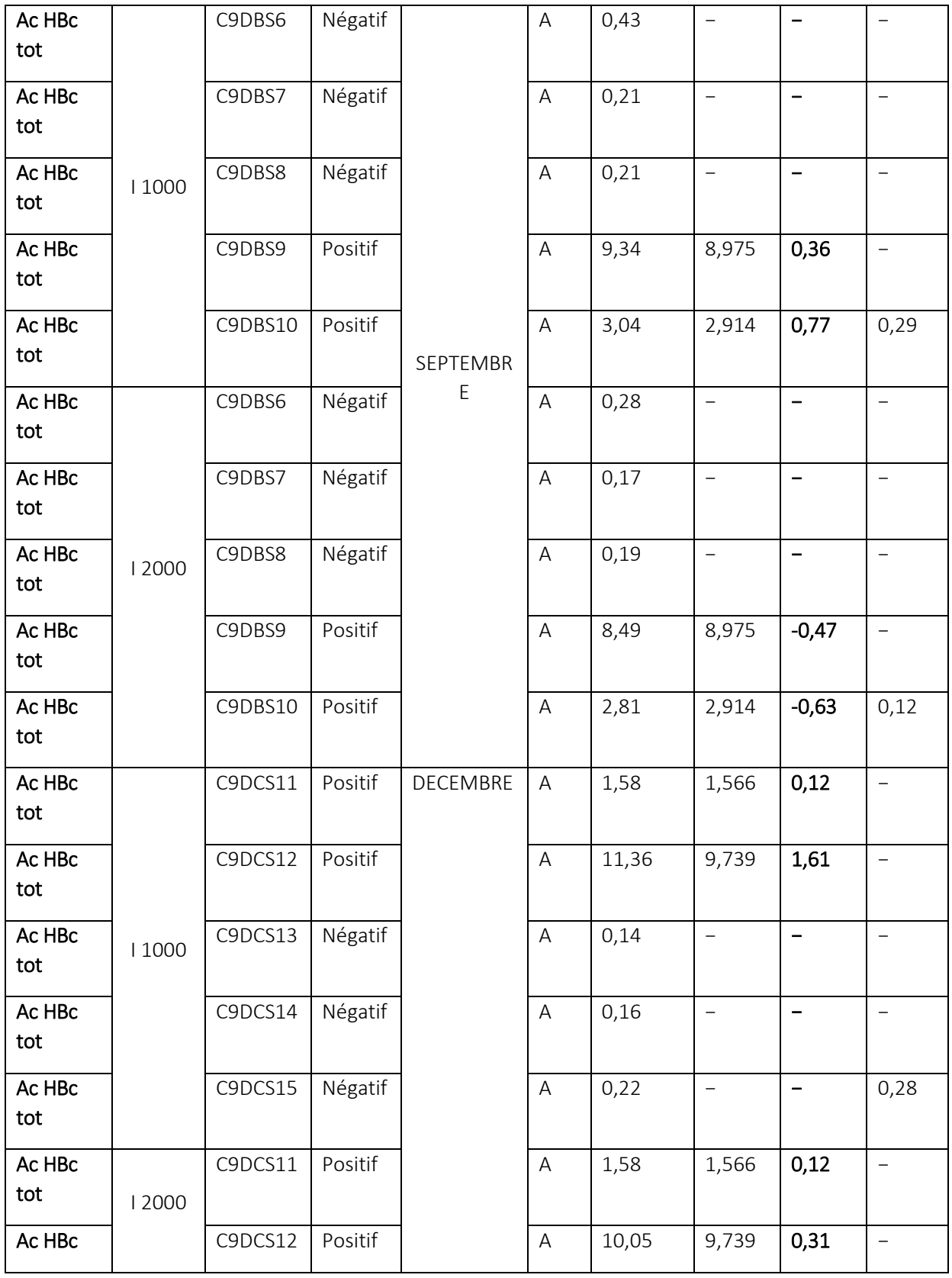

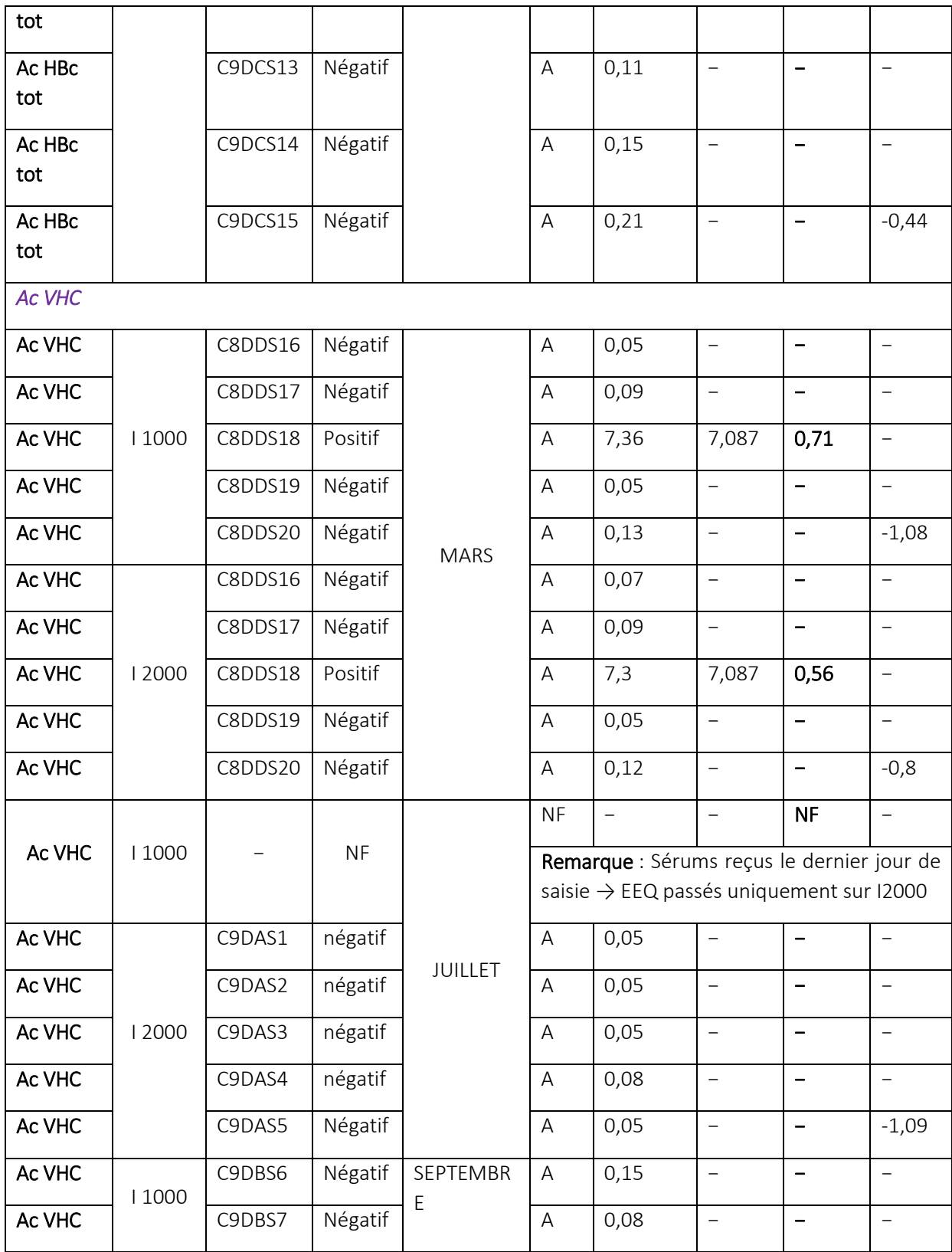

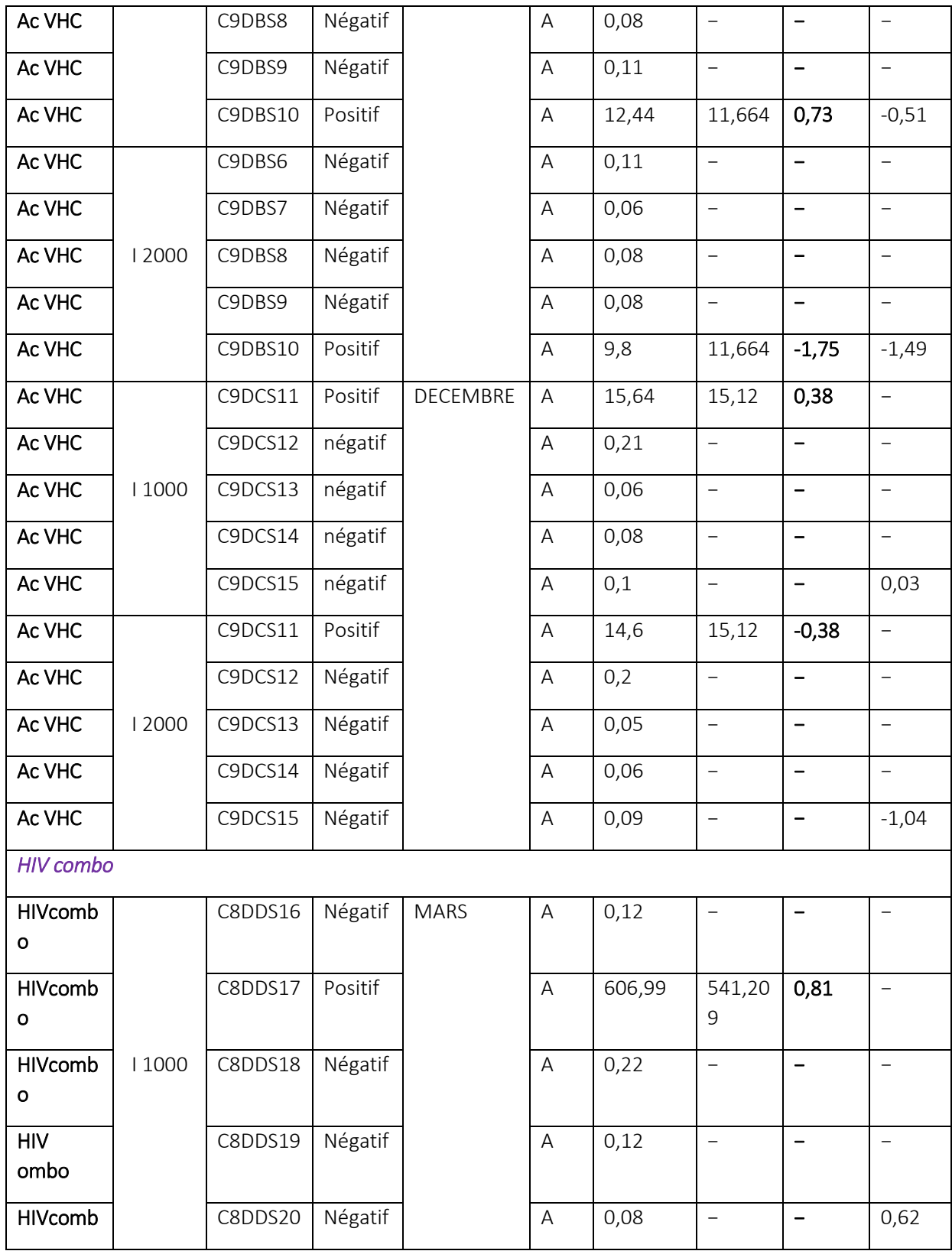

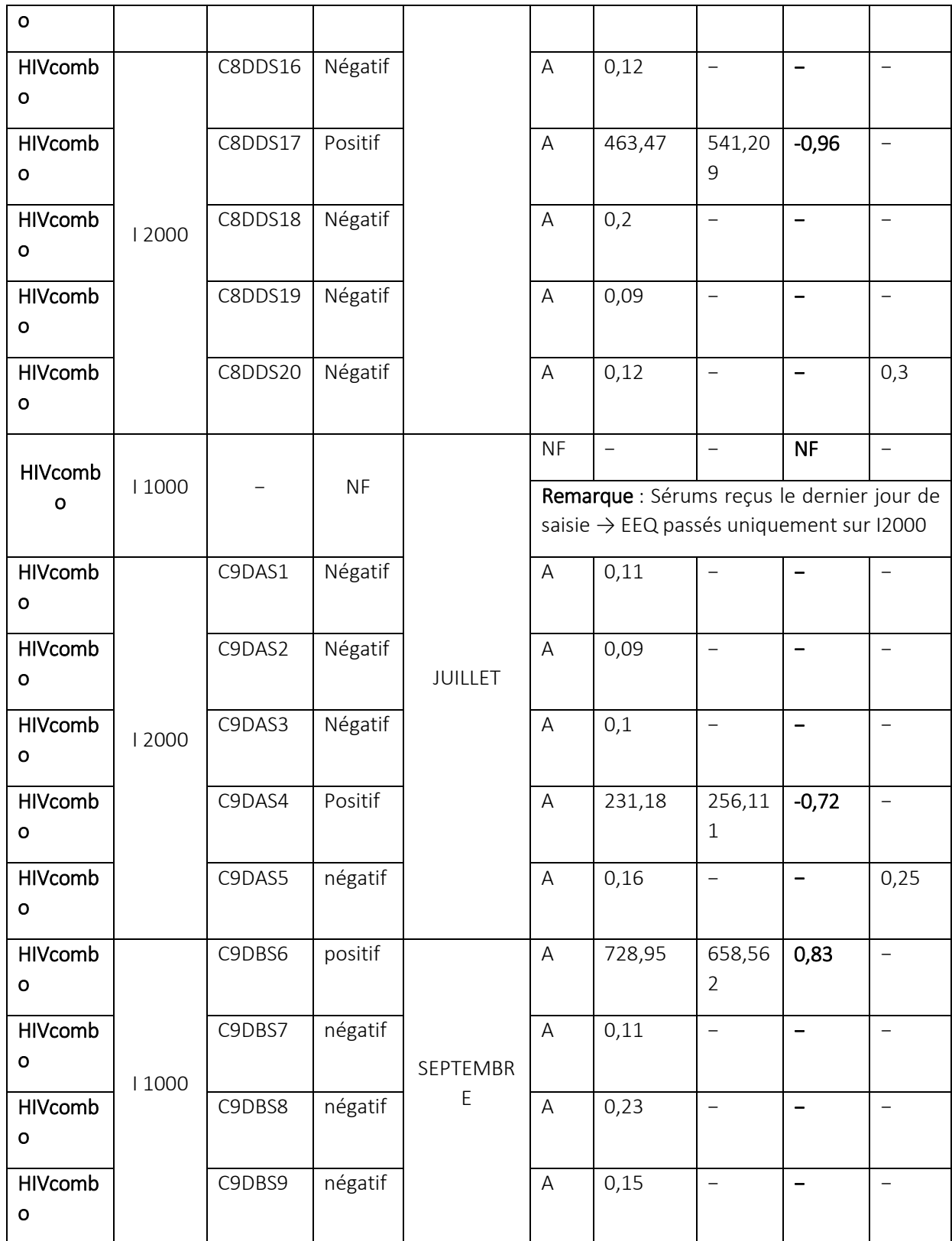

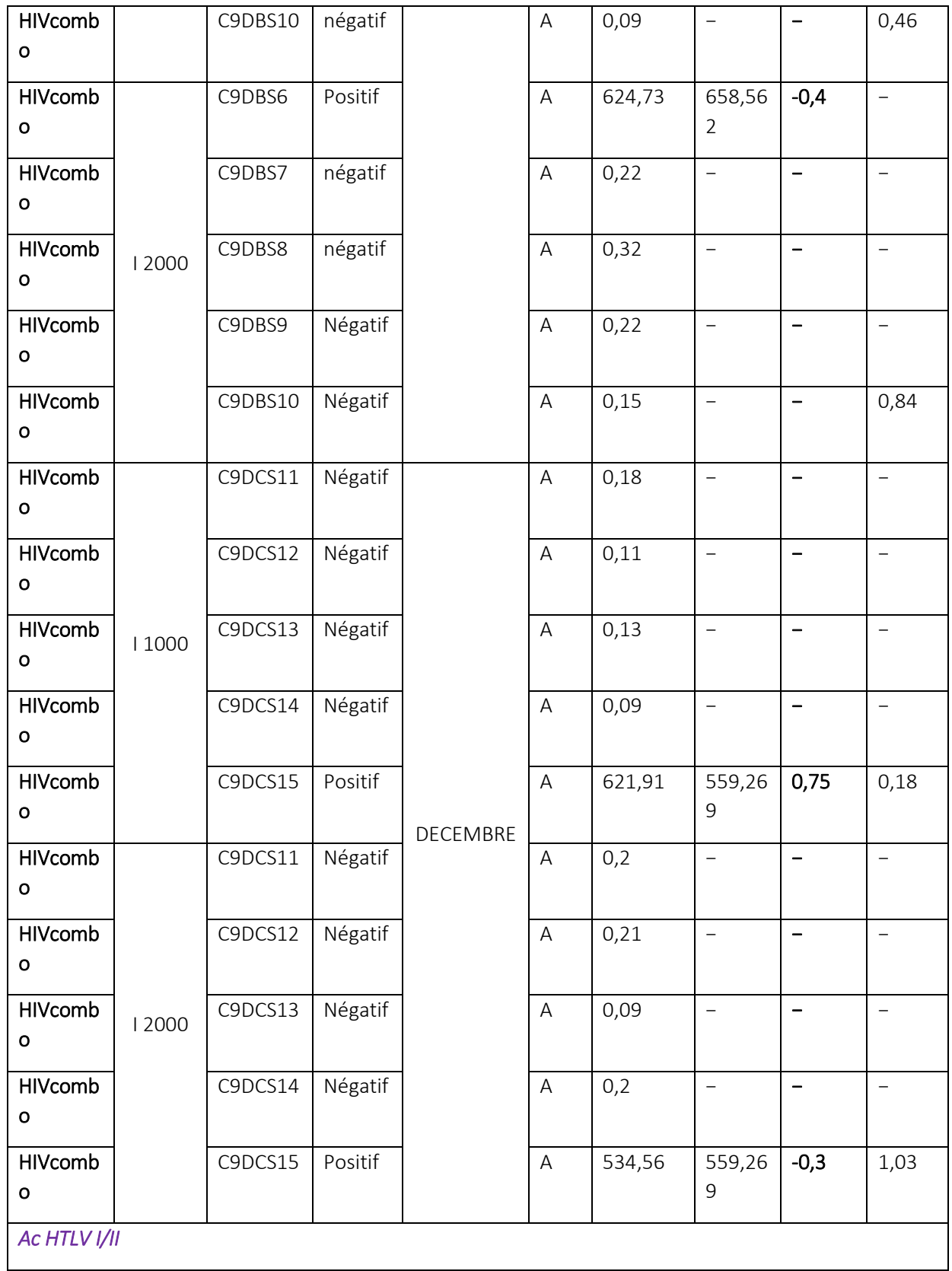

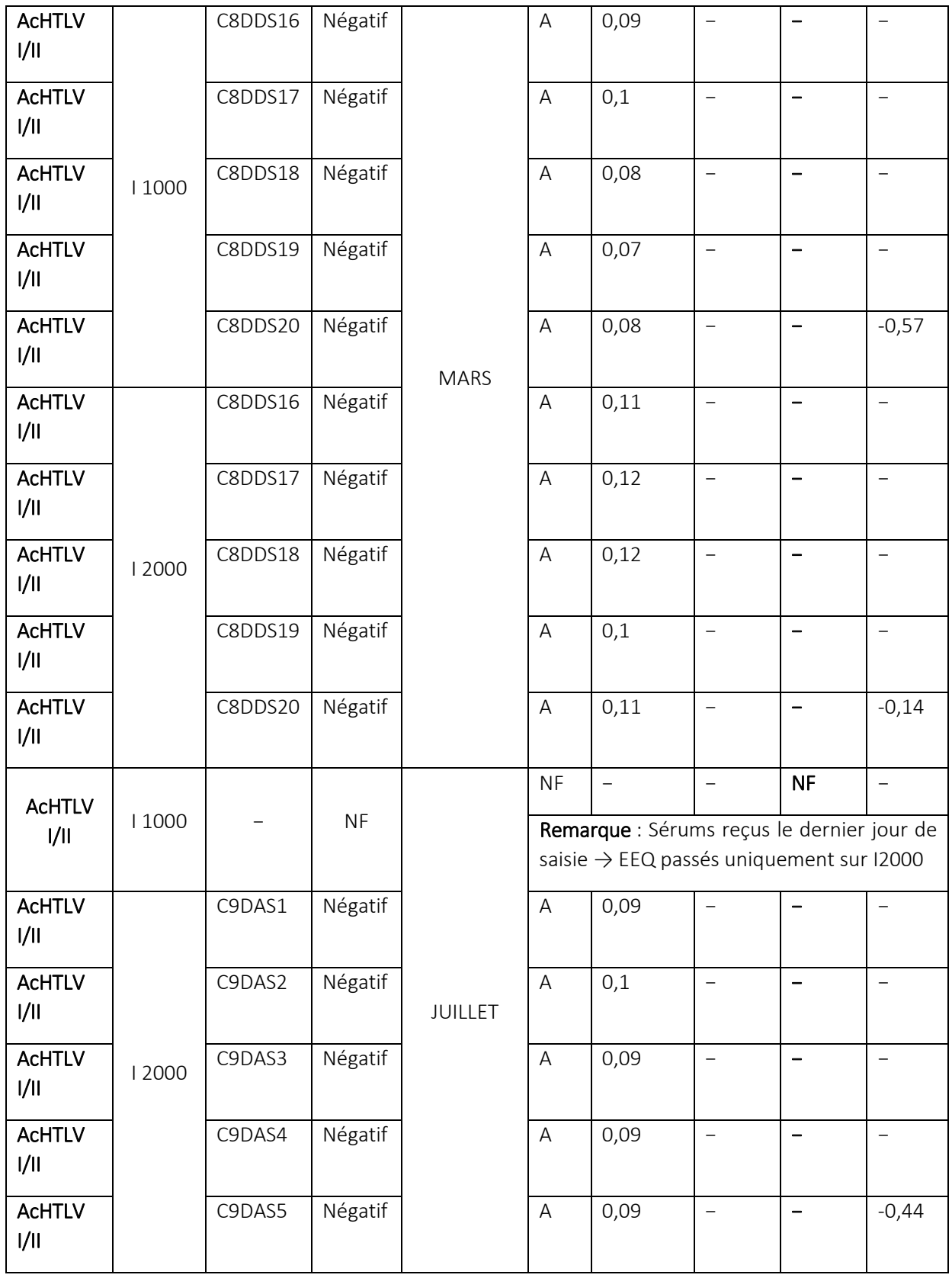

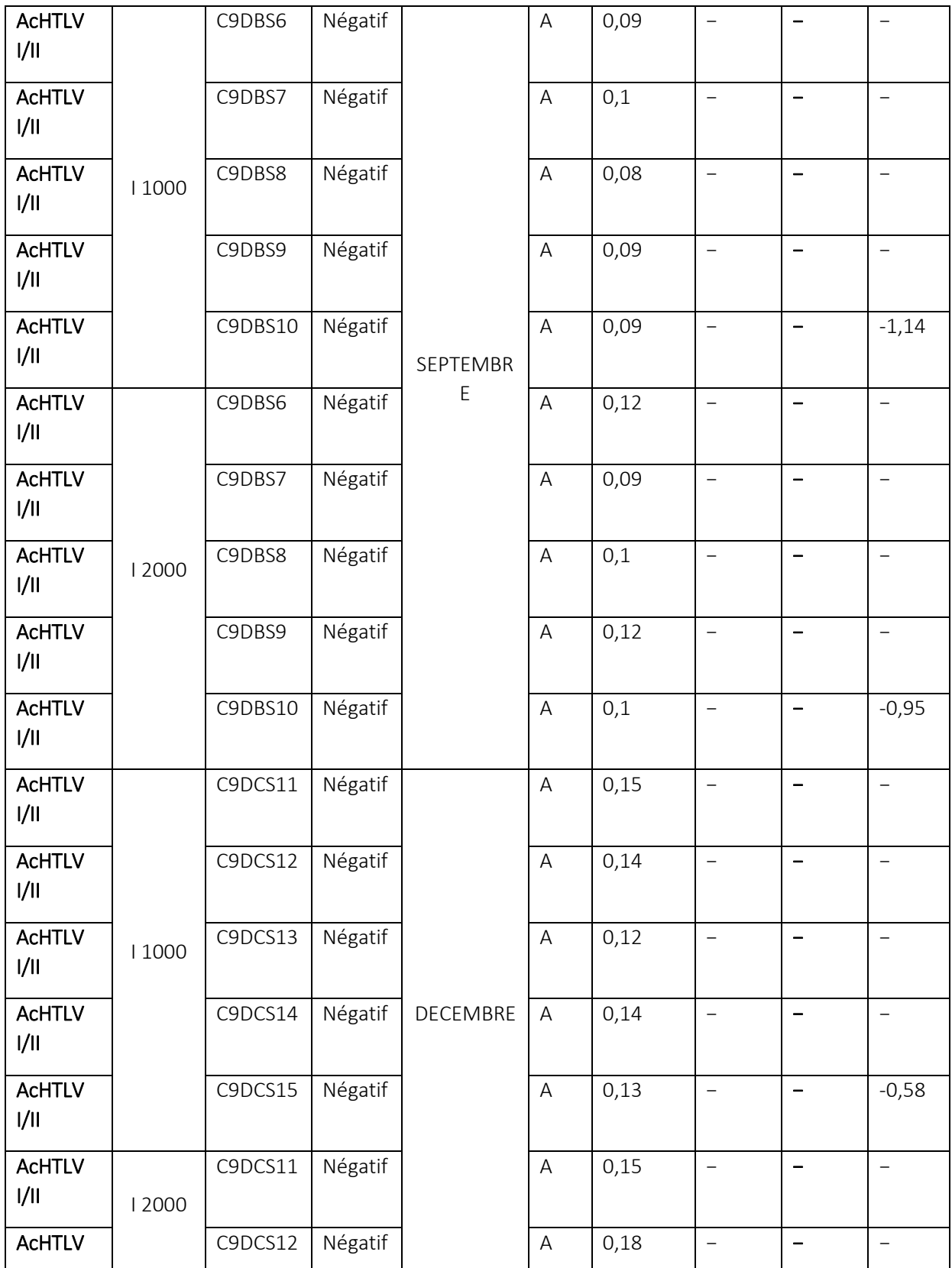

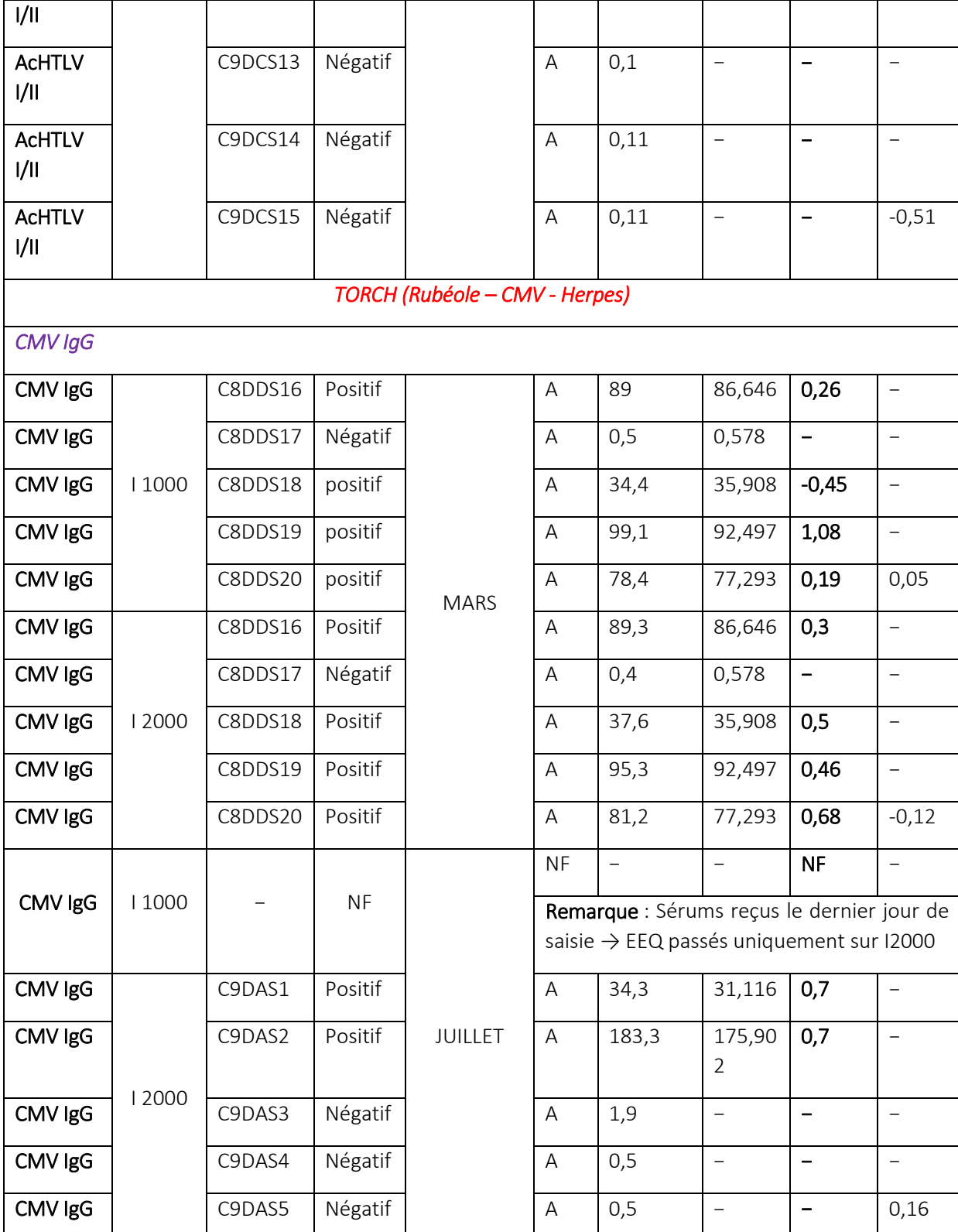

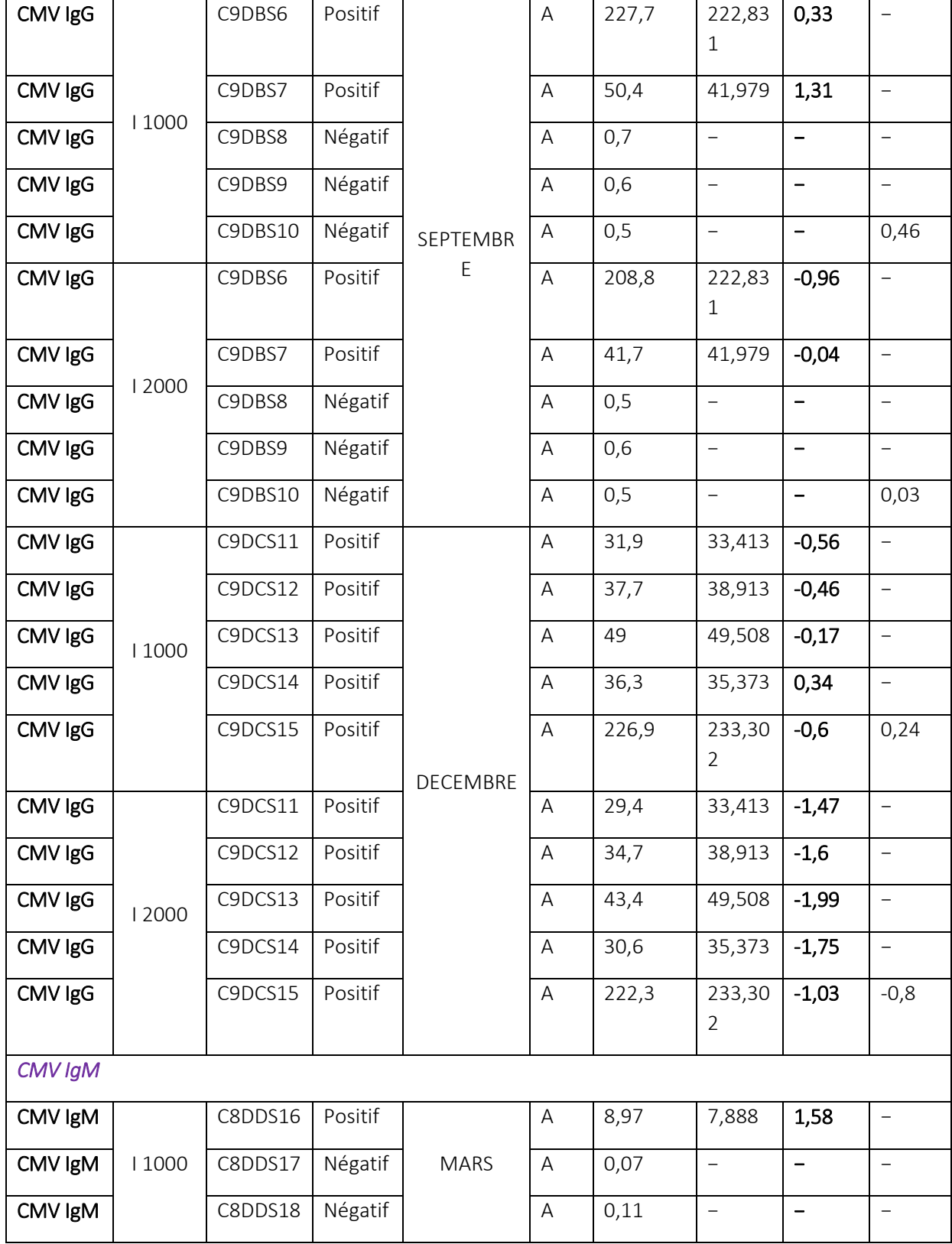

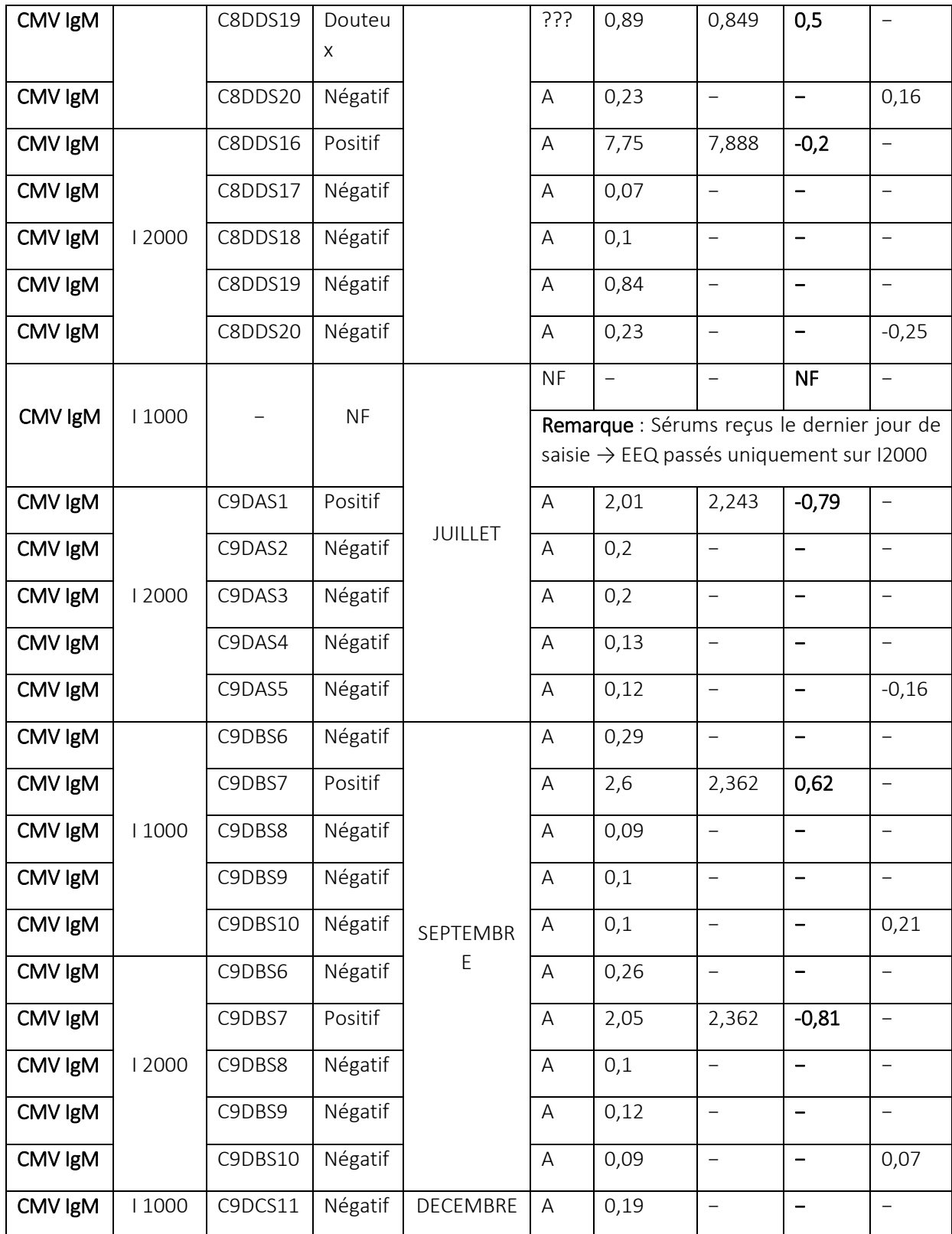

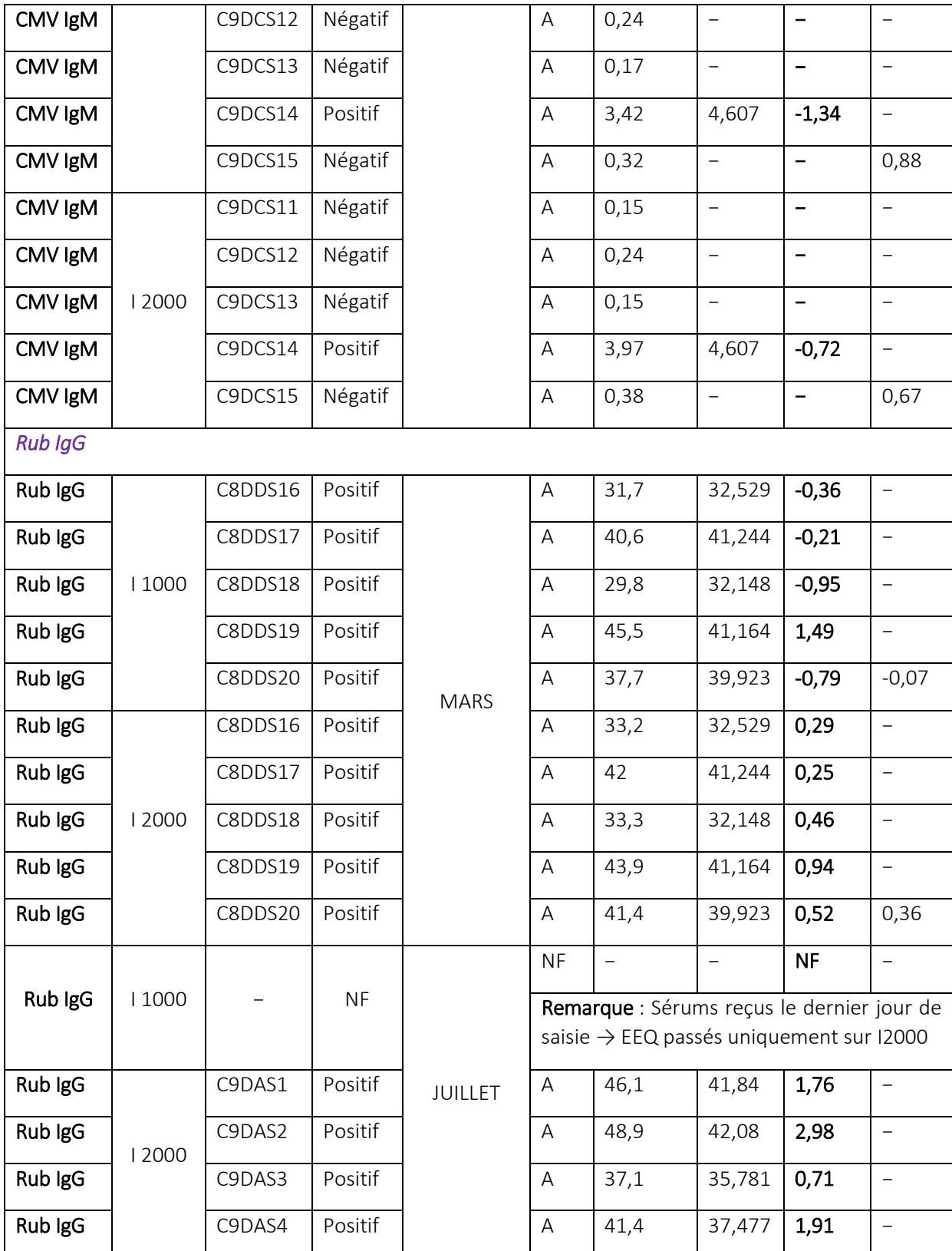

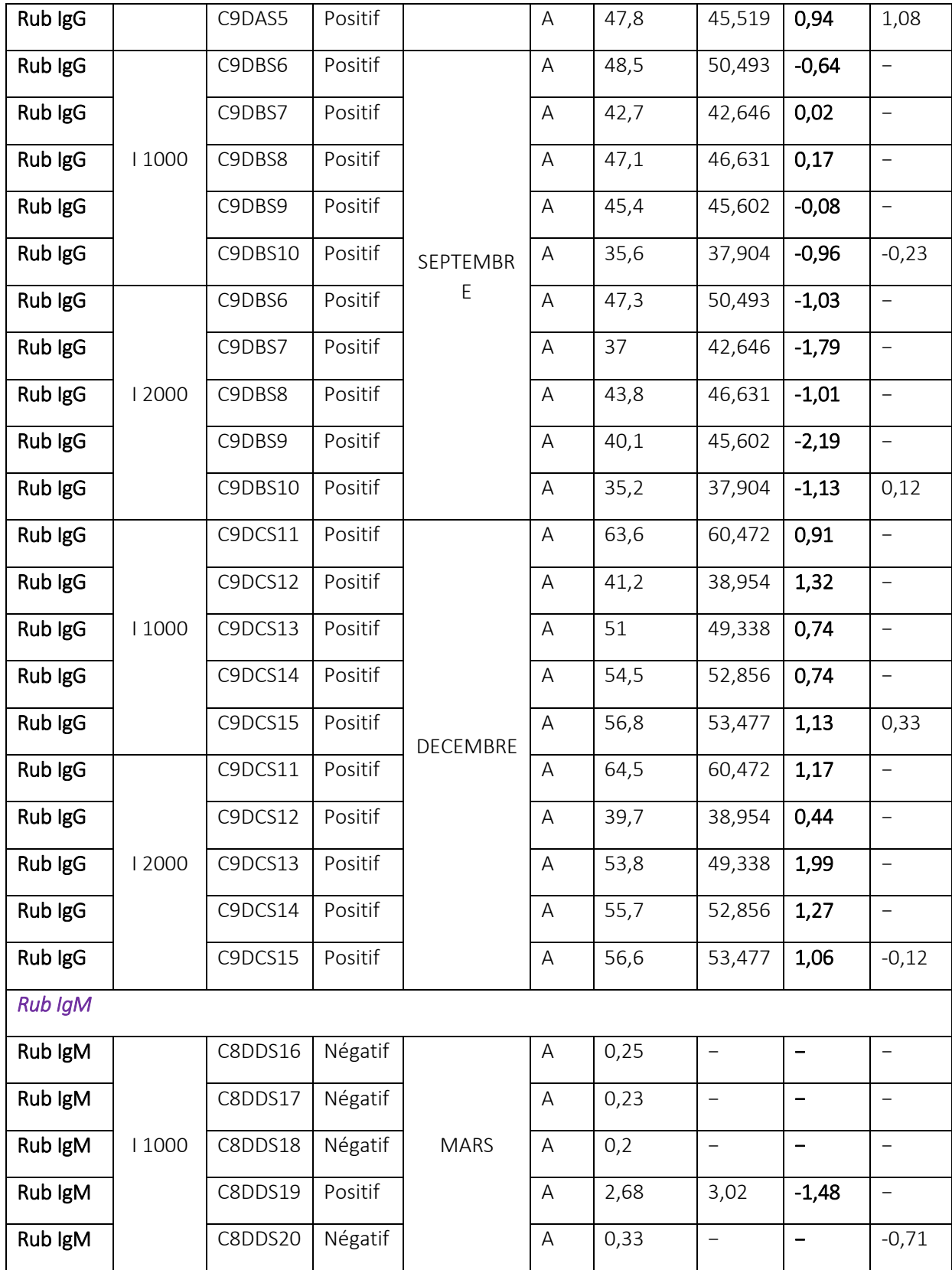

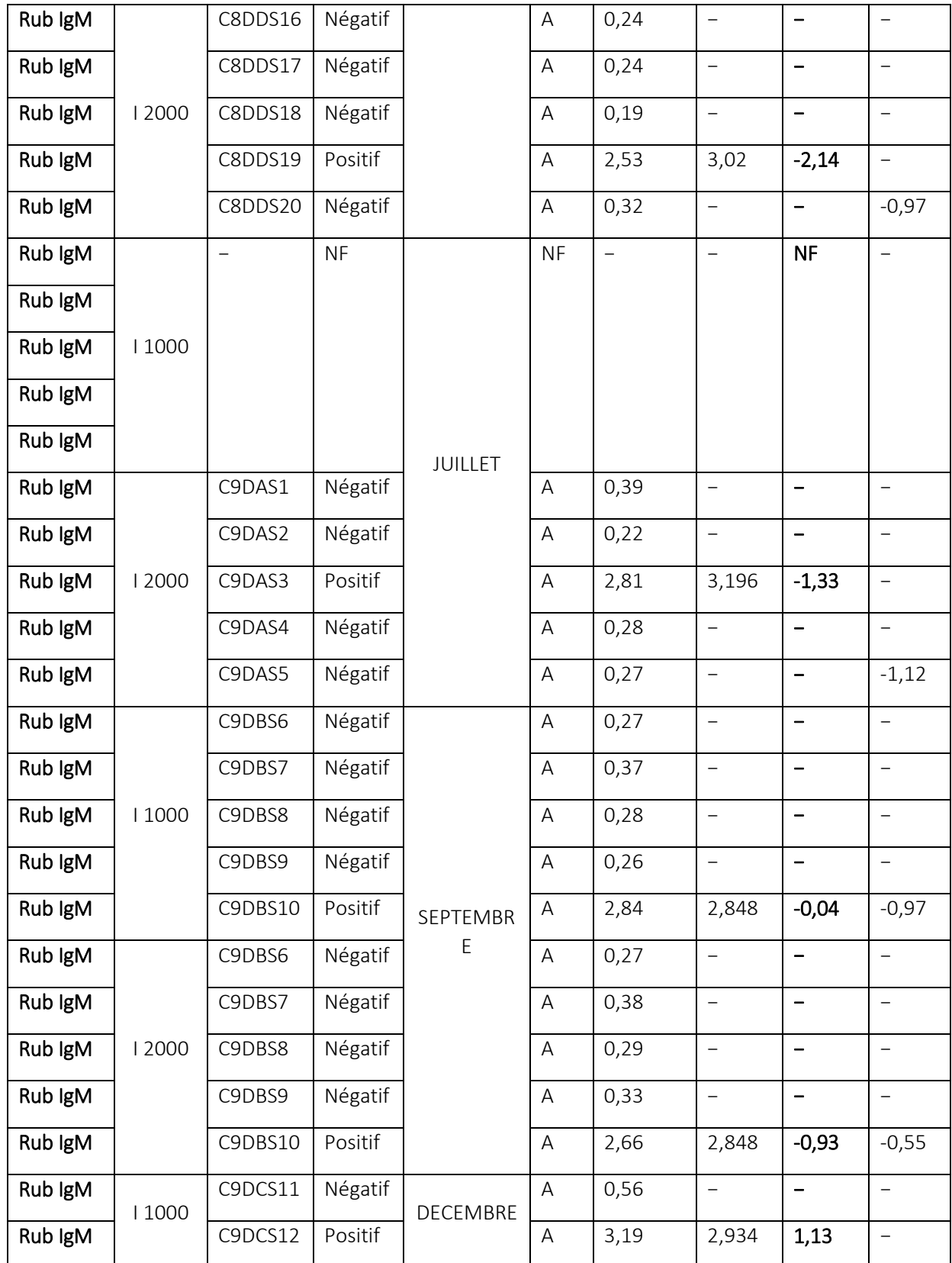

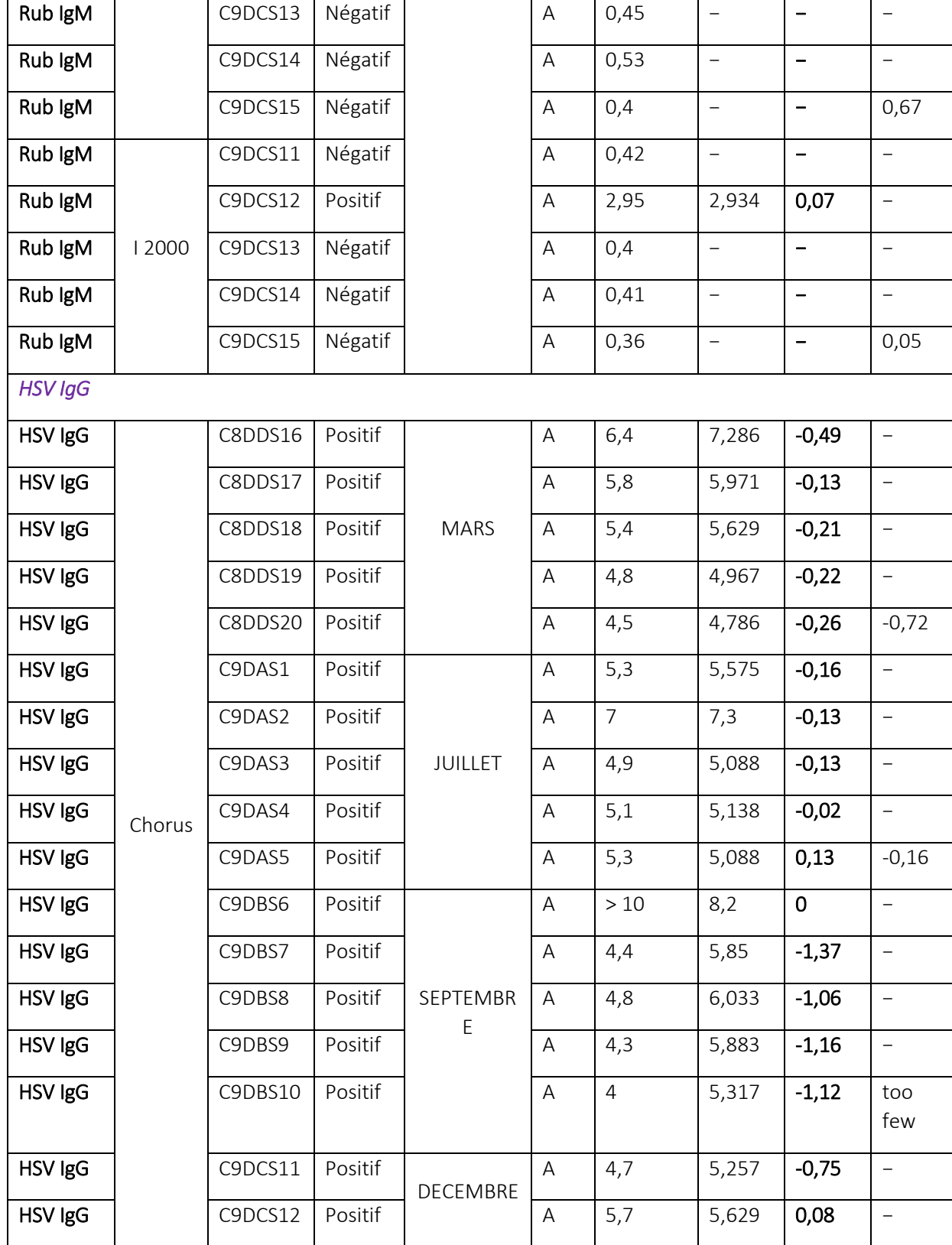

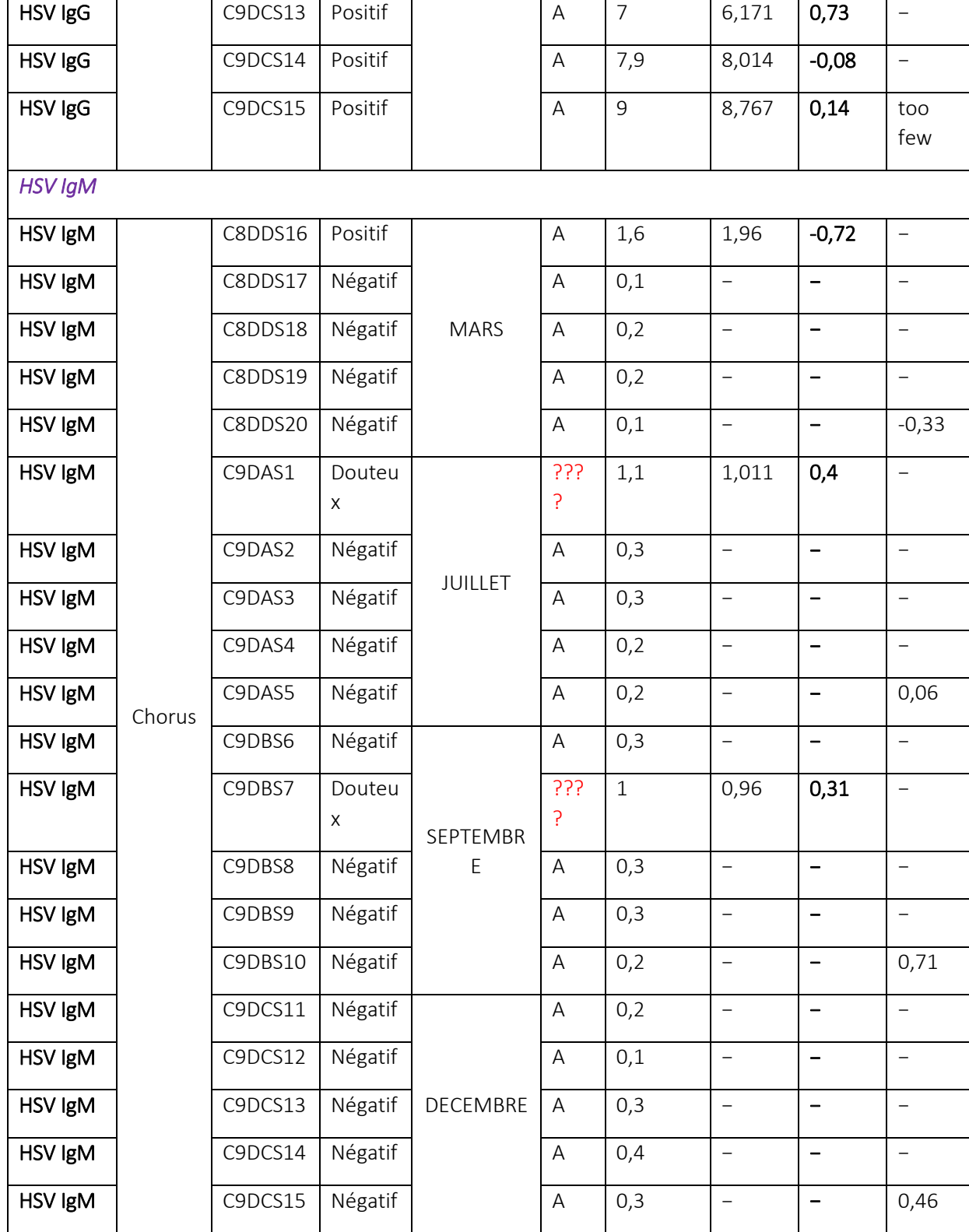

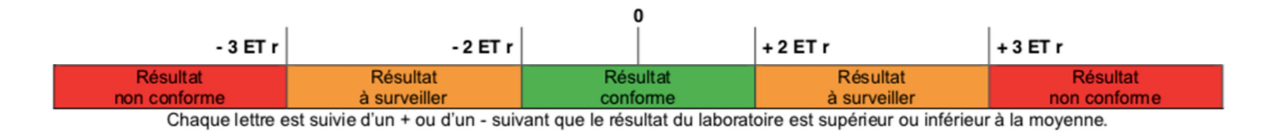

Pour les scores Z :

- $|z|$  ≤ 2,0 indique des performances « satisfaisantes » et ne génère aucun signal.
- 2,0 <  $|z|$  < 3,0. indique des performances « discutables » et génère un signal.
- $|z| \ge 3,0$  indique des performances « insatisfaisantes » et génère un signal d'action.

## Notation des résultats qualitatifs :

- $A = R$ ésultat conforme
- $\blacksquare$  B = Résultat acceptable
- C = Résultat à analyser par le laboratoire
- D = Résultat non conforme

## III. HISTOGRAMMES DE REPARTITION DES RESULTATS DES EEQ

Un histogramme de répartition des résultats fournis par l'ensemble des participants est obtenu pour chaque échantillon et chaque examen contrôlé.

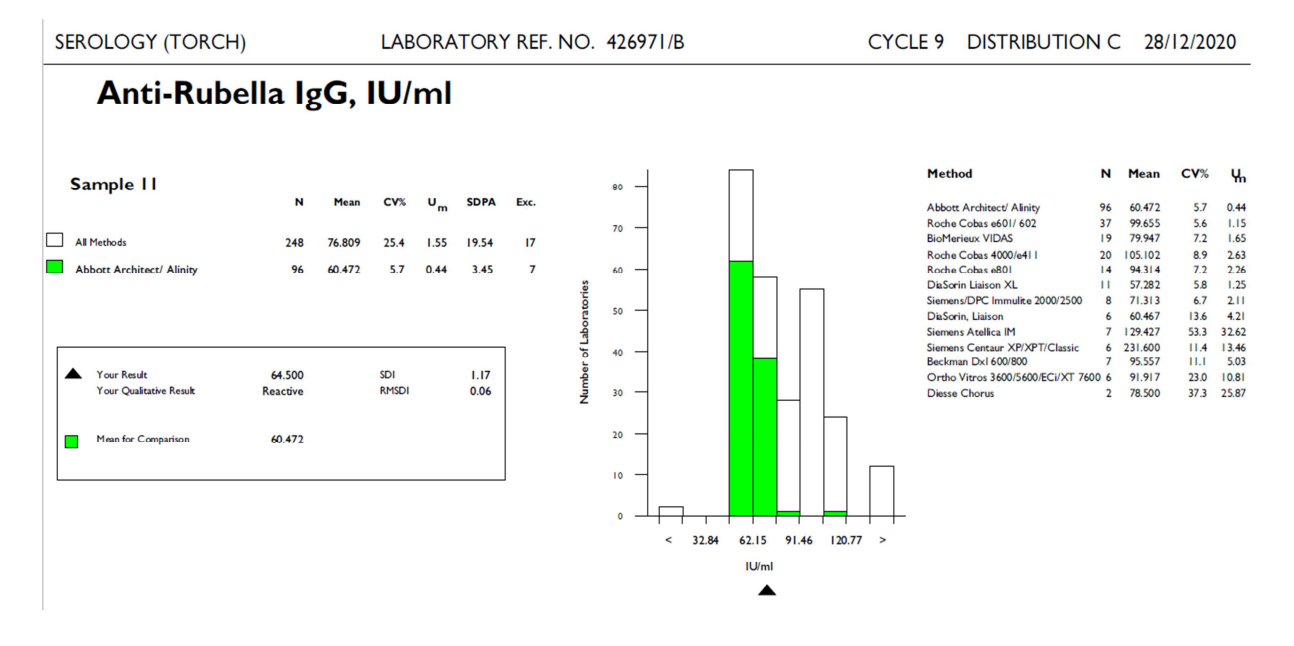

Figure 7 : Exemple d'histogramme de répartition des résultats

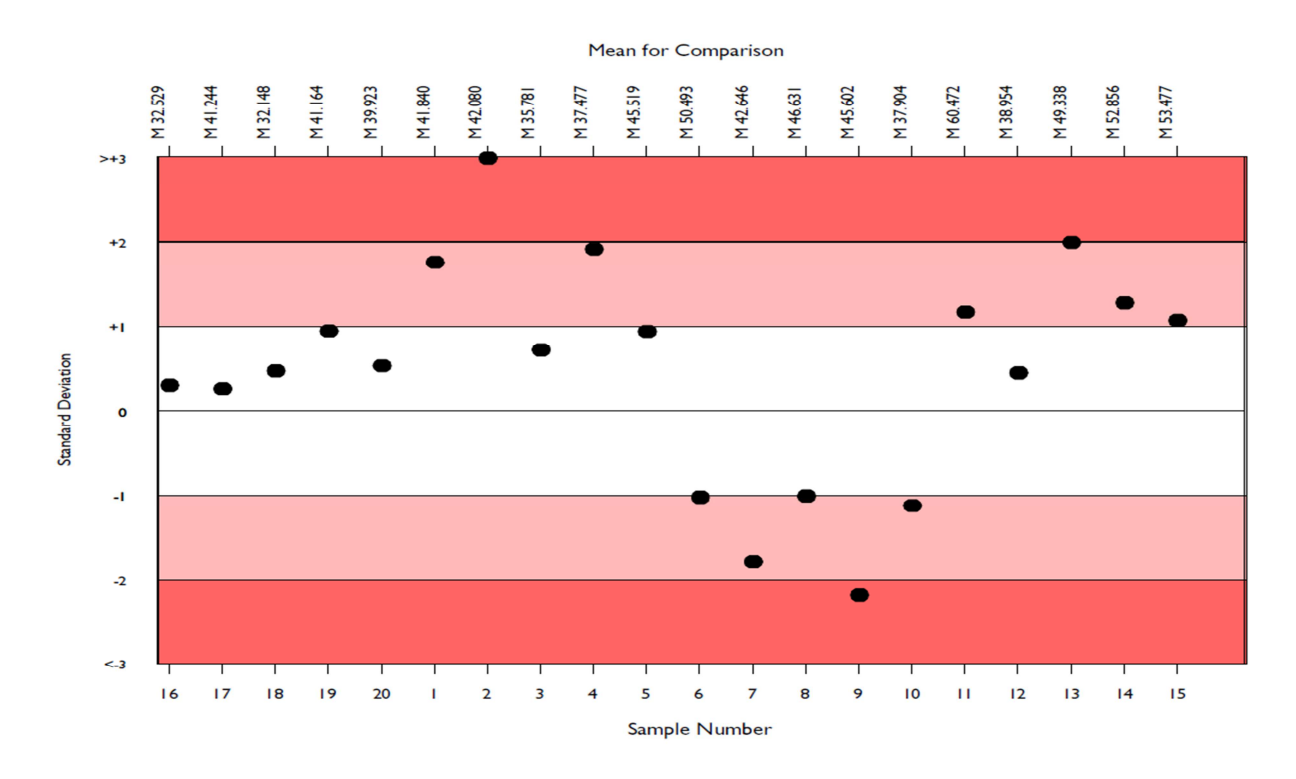

Figure 8 : Exemple de répartition des résultats des différents échantillons d'EEQ (Extrait du rapport Riqas rubéole Ig G)

Interprétation : ces distributions nous permettent de voir la position de nos résultats par rapport aux résultats des autres laboratoires participants et leurs écarts par rapport aux valeurs majoritaires.

# E. DISCUSSION

Exemple de répartition des résultats des différents échantillons d'EEQ (Extrait rapport Riqas rubéole Ig G)

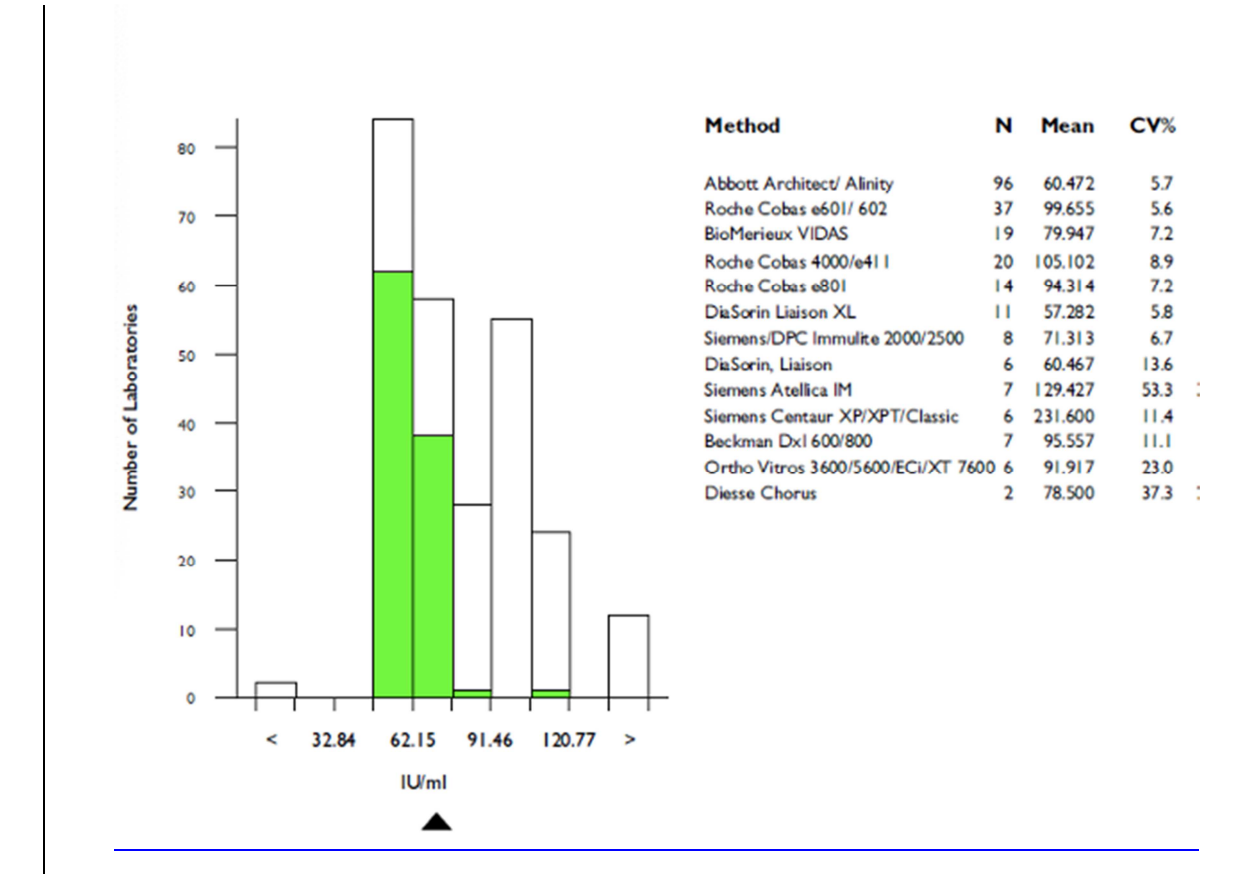

Au cours de chaque enquête d'EEQ, un (ou plusieurs) même échantillon de contrôle est envoyé à l'ensemble des laboratoires pour analyse. Une fois les dosages terminés, les résultats sont renvoyés à l'organisme responsable EEQ. Ces résultats font ensuite l'objet d'une analyse statistique, globale ou par technique de dosage (c'est-à-dire par groupe de laboratoires utilisant le même principe analytique) et un rapport est adressé à chaque participant l'informant sur l'acceptabilité de ses résultats (par rapport à des limites prédéfinies) et sur sa performance par rapport à ses pairs. Elle permet également de localiser chaque laboratoire par rapport à ses pairs et évaluer sa performance globale à

l'issue de chaque exercice. En toutes circonstances, les résultats de l'évaluation doivent être examinés avec l'attention et le soin nécessaire.

On a pu, à la lumière de ce travail, de déterminer le niveau de qualité du notre laboratoire pour certains la majorité des paramètres de sérologie virale et de connaitre les différentes utilisations et apports des programmes d'EEQ. Ainsi durant ce travail, on s'est limité à certains paramètres et certains critères.

Les résultats de participation aux programmes d'EEQ organisées par CTCB et RIQAS, pour la majorité des paramètres évalués, les valeurs trouvées sont satisfaisantes.

Nous avons apporté dans la dernière partie de notre rappel bibliographique, les différentes causes possibles des EEQ non -conformes.

Quand les résultats qualitatifs (positif/ négatif) sont non-conforme, on procède à une étude d'impact clinique qui est fondamentale pour la majorité des analyses de sérologie virale qui sont des analyses qualitatives à éléments quantifiables.

Si le résultat d'un EEQ est non conforme avec un éventuel impact clinique, on procède à une étude d'impact éventuel sur les résultats des patients validés au cours de la période de l'EEQ NC avec ouverture d'une fiche de signalement de NC et rappel éventuel des patients.

On vérifie les causes éventuelles ; CIQ et les séries des patients (erreur pré, analytique ou post-analytique).

On peut également ré analyser le contrôle non conforme si la quantité est suffisante et analyser les causes selon le logigramme ci-dessous (PO EEQ LCV):

Résultat ponctuel et évolution Oui Acceptable ? → clôture et archivage Non Vérification des enregistrements du dosage (CIQ, calibration) Non Acceptable ? - Cause trouvée - Enregistrement, clôture et étude d'impact pour les patients. Oui Analyse des résultats de l'échantillon Erreur Oui Identifiée ? - Action curative et corrective - Evaluation Enregistrement Et étude d'impact pour les patients.  $\star_{\mathsf{Non}}$ Vérification (décongélation ou demande à l'organisation) Acceptable ? Oui Evénement ponctuel, Frreur aléatoire, Enregistrement, étude d'impact pour les patients. Cause inconnue Non Communication avec l'organisation <a>
Action curative et corrective <a>
<a>
<a>
Evaluation Enregistrement étude d'impact pour les patients.

Au cours de l'année 2020, nous n'avons pas noté d'EEQ non conforme avec éventuel impact clinique.

Certains paramètres n'ont pas été évalués à cause :

• D'une rupture en stock du réactif : Ex Cas de test de confirmation VIH par technique Geenius ou paramètre de Parvovirus B19 IgG.

• Réception d'échantillon d'EEQ du mois de Juillet 2020 dans le dernier jour de la saisi des résultats.

Une notation qualitative « B : Résultats acceptable » suite à un résultat douteux du test de confirmation VIH par technique de Western Blot devant un résultat assignée rendu positif, et ce dans des conditions de réception d'échantillon EEQ en retard par rapport à sa date d'envoi.

# F. CONCLUSION

Le contrôle qualité dans le domaine de la santé n'est pas une notion nouvelle, c'est une démarche qui s'impose de plus en plus dans un système de santé où l'intérêt du patient doit être au cœur des préoccupations.

Le contrôle de qualité dans un LABM est l'ensemble des opérations qui garantissent aux prescripteurs et aux clients la qualité analytique dont ils ont besoin.

L'EEQ est une composante essentielle du contrôle qualité, elle représente un moyen efficace pour repérer les problèmes et vérifier objectivement les performances du laboratoire par rapport à d'autres laboratoires en utilisant des agences externes. Elle aide à améliorer la crédibilité du laboratoire et la confiance du public

Par ailleurs, la loi exige la participation à des programmes d'EEQ, conformément à l'Arrêté relatif au guide de bonne exécution des analyses médicales (GBEA) qui fait office depuis 2010 de référentiel qualité obligatoire pour les LABM marocains.

Les données de l'EEQ ont révélé sur le plan de la performance analytique, des résultats satisfaisants pour la majorité les paramètres.

De nos jours, la quête à la qualité est devenue une préoccupation majeure des dirigeants qui se mobilisent pour la certification et l'accréditation. Les efforts doivent être poursuivis pour faire appliquer les procédures de contrôle de qualité, aussi bien interne qu'externe et pour la mise en place effective d'un système d'assurance qualité au sein des laboratoires.

90

# G. REFERENCES

[1] Kafui Kouassi, Lochina Fétéké, Selom Assignon, Ameyo Dorkenoo, Gado Napo-Koura. Évaluation externe de la qualité des examens de biochimie clinique : étude pilote dans 11 laboratoires de Lomé (Togo). Annales de Biologie Clinique. 2015;73(2):165-175. doi:10.1684/abc.2015.1026.

[2] Nuthar Jassam, John Yundt-Pacheco, Rob Jansen, Annette Thomas and Julian H. Barth. Can current analytical quality performance of UK clinical laboratories support evidencebased guidelines for diabetes and ischaemic heart disease? - A pilot study and a proposal. Clinical Chemistry and Laboratory Medicine. March 2013. DOI: 10.1515/cclm-2012-0840.

[3] Naiyana Wattanasri 1, Wannika Manoroma, Somchai Viriyayudhagorn. Laboratory accreditation in Thailand: a systemic approach. Am J Clin Pathol. 2010 Oct;134(4):534-40. doi: 10.1309/AJCPZYY19WMKMAZT.

[4] ISO 15189:2012(fr). Laboratoires de biologie médicale — Exigences concernant la qualité et la compétence. https://www.iso.org/obp/ui/#iso:std:iso:15189:ed-3:v2:fr

[5] Bulletin Officiel, Guide de Bonnes Exécution des Analyses de biologie médicale (GBEA). BO No 5892 -11hija 1431 (18-11-2010).

[6] Organisation internationale de normalisation : Passer d'ISO 9001 v2008 à ISO 9001 v2015. www.iso.org/iso/fr/iso\_9001 - moving\_from\_2008\_to\_2015.pdf

[7] P. Pascal and F. Beyerle. Les référentiels qualité applicables dans les laboratoires d'analyses de biologie médicale. Pathologie Biologie, vol. 54, pp. 317-324, 2006.

[8] Cofrac (2012) : Recueil des exigences spécifiques pour l'accréditation des Laboratoires de biologie médicale selon la norme NF en ISO 15189. SH REF 02 Révision 04. http://www.cofrac.fr/documentation/SH-REF-02

[9] P. A. Grimont. A brief history of the French Society for Microbiology. Research in Microbiology 159 (2008) 40-44. doi:10.1016/j.resmic.2007.11.016.

[10] COFRAC : Guide Technique d'Accréditation : Contrôle de Qualité en Biologie Médicale.

[11] Cristina Domingo, Camille Escadafal, Leonid Rumer, Jairo A Méndez, Paquita García, Amadou A Sall, Anette Teichmann, Oliver Donoso-Mantke, Matthias Niedrig. First international external quality assessment study on molecular and serological methods for yellow fever diagnosis. PLoS One. 2012;7(5):e36291. doi: 10.1371/journal.pone.0036291. Epub 2012 May 3.

[12] Anne Vassault. Contrôle de qualité : Les écarts le plus fréquents. Démarche Qualité ASQUALAB. 23 Février 2017.

[13] Guide sur le bon usage de l'accréditation dans la réglementation. Edition 2011 www.industrie.gouv.fr > Espace thématique > Normalisation - Certification – Qualité.

[14] Agnès Mailloux. Génotypage RHD fœtal. Symposium Asqualab 2014. http://www.asqualab.com/accueil\_referents.html.

[15] OMS. Vue d'ensemble de l'EEQ. Module 10, Fiche Contenu. OMS 2017.

[16] COFRAC. Document LAB GTA 06 : Les contrôles de la qualité analytique en biologie médicale. 2005. https://tools.cofrac.fr/documentation/SH-GTA-06

[17] WHO. External quality assessment for AFB smear microscopy. Association of Public Health Laboratories; 2002. http://wwwn.cdc.gov/mlp/pdf/GAP/Ridderhof.pdf

[18] J. Arnaud, A. Vassault. Comparaison inter-laboratoire : évaluation externe de la qualité. An Biol Clin. 2010:227-37.

[19] WHO. Principes et procédures du Programme OMS/NICD d'Evaluation Externe de la Qualité en microbiologie en Afrique 2002-2006. World Health Organization ; 2007. http://www.who.int/ihr/publications/policy\_procedures\_eqa/fr/index.html.

[20] WHO/CDC. Guidelines for assuring the accuracy and reliability of HIV rapid testing: applying a quality system approach. World Health Organization/Atlanta: Centers for Disease Control and Prevention; 2005.

[21] R. Rakotomalala. Tests de normalité techniqes empiriques et tests statistiques ; 2011. https://docplayer.fr/424798-Tests-de-normalite-techniques-empiriques-et-tests-statistiques

[22] CM. Greg Cooper. Cahier Leçons de Base de CQ au laboratoire. Bio-Rad Laboratories, Inc. Quality Systems Division 2010. https://fr.scribd.com/document/512033837/Cahier-Lecons-de-Base-de-CQ-Au-Laboratoire2010.

[23] AFNOR : Norme NF ISO 15189 2012 ANABIO 05. https://www.boutique.afnor.org/frfr/norme/nf-en-iso-15189/laboratoires-de-biologie-medicale-exigences-concernant-laqualite-et-la-com/fa157270/40389.

[24] M.Plebani. The detection and prevention of errors in laboratory medicine. Annals of clinical biochemistry. 2010;47(Pt 2):101-10.

[25] Myriam Delvigne. Critères d'acceptation et de rejet des échantillons. 19-07-2019. https://ch-brive.manuelprelevement.fr/Docs/lbm-chdebrive/DefaultDocs/02-

Crit%C3%A8res%20dacceptation%20et%20de%20rejet%20des%20%C3%A9chantillons-.pdf

[26] CM. Greg Cooper, C. Giroud. Exigences particulières pour la qualité et la compétence : Démarche d'accréditation des LBM selon l'ISO 15189. BIORAD 2010.

[27] Généralités sur le contrôle de qualité en biologie clinique et la bonne utilisation des résultats des CQ. ProBioQual.

https://www.academia.edu/9977719/G%C3%A9n%C3%A9ralit%C3%A9s\_sur\_le\_contr%C3 %B4le de qualit%C3%A9 en biologie clinique et la bonne utilisation des r%C3%A9sul tats\_des\_CQ\_ProBioQual.

[28] ASQUALAB. Programmes de contrôle interne de qualité couplé à une comparaison inter-laboratoire (CIQ-CIL) : guide utilisation ; 2016.

[29] L. Sciacovelli, L. Zardo, S. Secchiero, M. Plebani. Quality specifications in EQA schemes: from theory to practice. Clinica chimica acta; international journal of clinical chemistry. 2004;346(1):87-97.

[30] GEN\_05. Politique inter-comparaisons d'ALGERAC 2019. https://algerac.dz/wpcontent/uploads/2019/11/GEN-05-politique-intercomparaison-R%C3%A9v-05.pdf

[31]AFNOR certif iso9001 2015 2018.https://certification.afnor.org/qualite/certificationafaq-iso-9001

93
[32] COFRAC. Guide technique d'accréditation pour l'évaluation des incertitudes de mesure en biologie médicale. 2014. https://tools.cofrac.fr/documentation/SH-GTA-14.

[33] W. Coucke, B. China, I. Delattre, Y. Lenga, M. Van Blerk, C. Van Campenhout, et al. Comparison of different approaches to evaluate External Quality Assessment Data. Clinica chimica acta; international journal of clinical chemistry. 2012;413(5-6):582-6.

[34] C. Greg Cooper. Cahier Leçons de Base de CQ au laboratoire. BioRad 2010.

[35] A. Albert. Méthodes statistiques appliquées à l'évaluation externe de la qualité des laboratoires de biologie clinique. 2018. https://www.wivisp.be/qml/activities/external\_quality/brochures/\_down/Methodes\_statistiques\_applique es\_a\_EEQ.pdf